## **CEN**

## **CWA 15748-15**

July 2008

# **WORKSHOP**

## **AGREEMENT**

**ICS** 35.240.50

English version

### Extensions for Financial Services (XFS) interface specification - Release 3.10 - Part 15: Cash-In Module Device Class Interface - Programmer's Reference

This CEN Workshop Agreement has been drafted and approved by a Workshop of representatives of interested parties, the constitution of which is indicated in the foreword of this Workshop Agreement.

The formal process followed by the Workshop in the development of this Workshop Agreement has been endorsed by the National Members of CEN but neither the National Members of CEN nor the CEN Management Centre can be held accountable for the technical content of this CEN Workshop Agreement or possible conflicts with standards or legislation.

This CEN Workshop Agreement can in no way be held as being an official standard developed by CEN and its Members.

This CEN Workshop Agreement is publicly available as a reference document from the CEN Members National Standard Bodies.

CEN members are the national standards bodies of Austria, Belgium, Bulgaria, Cyprus, Czech Republic, Denmark, Estonia, Finland, France, Germany, Greece, Hungary, Iceland, Ireland, Italy, Latvia, Lithuania, Luxembourg, Malta, Netherlands, Norway, Poland, Portugal, Romania, Slovakia, Slovenia, Spain, Sweden, Switzerland and United Kingdom.

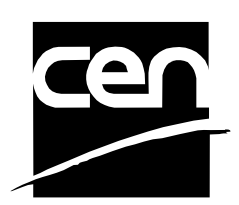

EUROPEAN COMMITTEE FOR STANDARDIZATION COMITÉ EUROPÉEN DE NORMALISATION EUROPÄISCHES KOMITEE FÜR NORMUNG

**Management Centre: rue de Stassart, 36 B-1050 Brussels**

© 2008 CEN All rights of exploitation in any form and by any means reserved worldwide for CEN national Members.

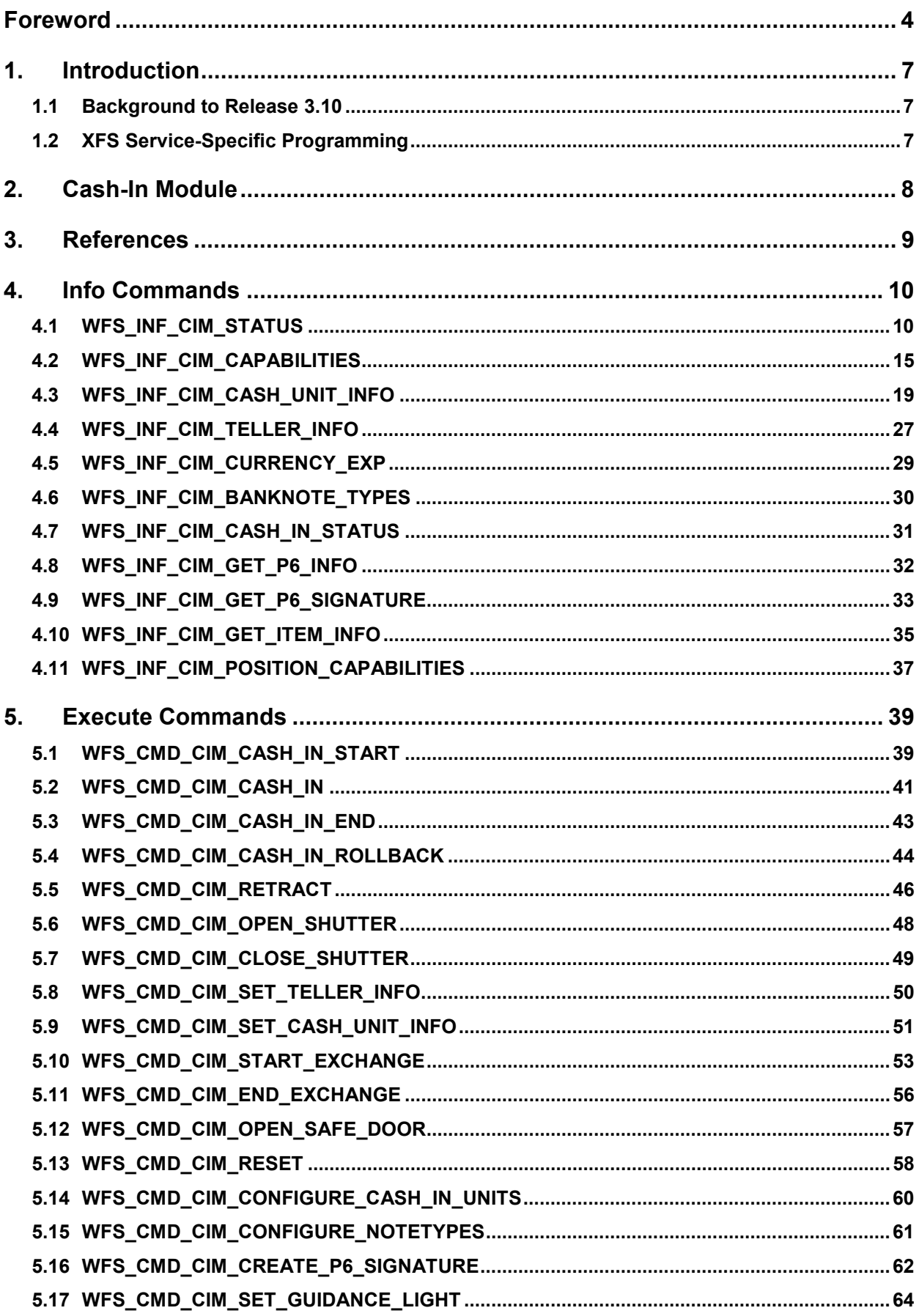

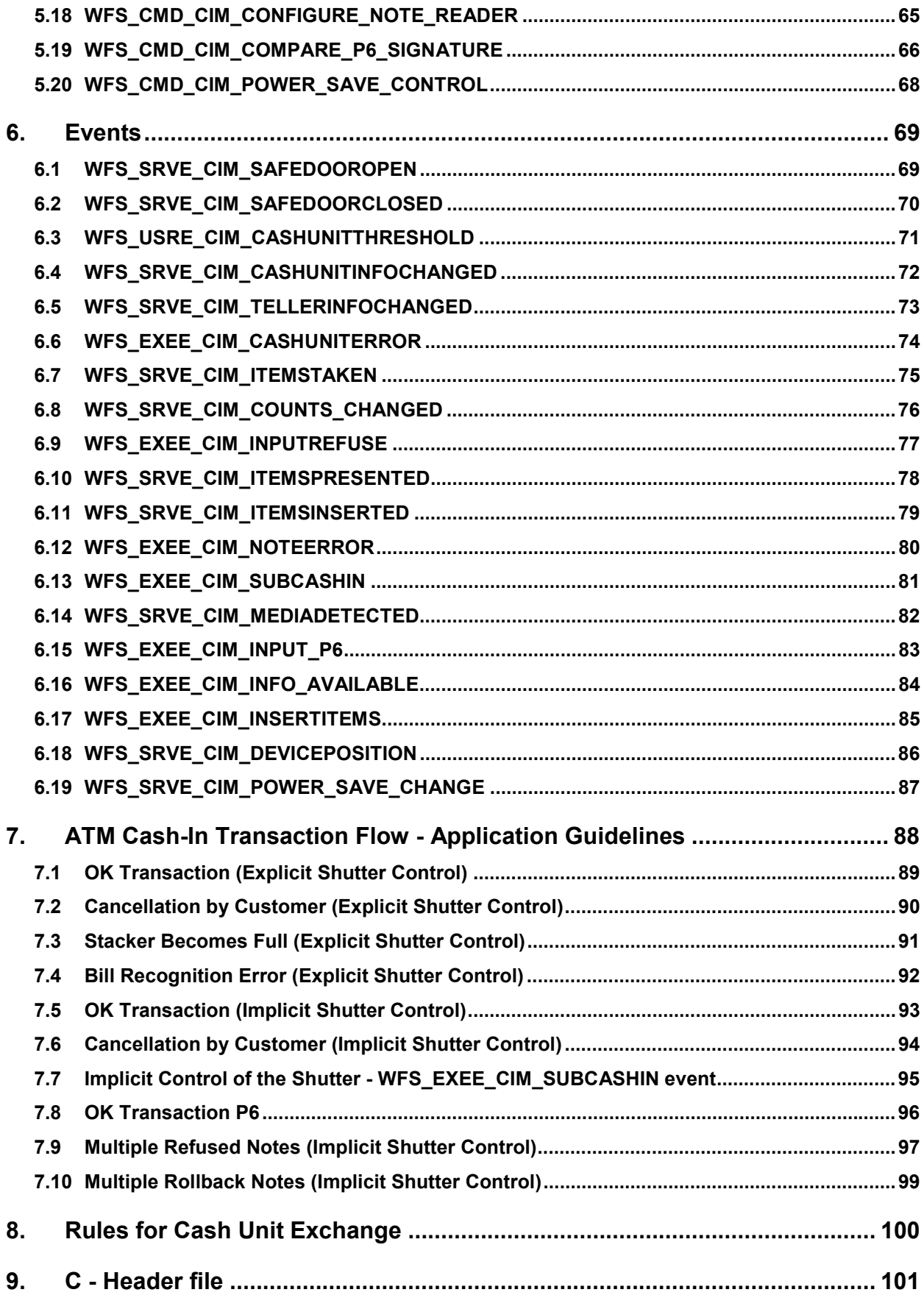

### **Foreword**

This CWA is revision 3.10 of the XFS interface specification.

The CEN/ISSS XFS Workshop gathers suppliers as well as banks and other financial service companies. A list of companies participating in this Workshop and in support of this CWA is available from the CEN/ISSS Secretariat.

This CWA was formally approved by the XFS Workshop meeting on 2007-11-29. The specification is continuously reviewed and commented in the CEN/ISSS Workshop on XFS. It is therefore expected that an update of the specification will be published in due time as a CWA, superseding this revision 3.10.

The CWA is published as a multi-part document, consisting of:

Part 1: Application Programming Interface (API) - Service Provider Interface (SPI) - Programmer's Reference

Part 2: Service Classes Definition - Programmer's Reference

Part 3: Printer and Scanning Device Class Interface - Programmer's Reference

Part 4: Identification Card Device Class Interface - Programmer's Reference

Part 5: Cash Dispenser Device Class Interface - Programmer's Reference

Part 6: PIN Keypad Device Class Interface - Programmer's Reference

Part 7: Check Reader/Scanner Device Class Interface - Programmer's Reference

Part 8: Depository Device Class Interface - Programmer's Reference

Part 9: Text Terminal Unit Device Class Interface - Programmer's Reference

Part 10: Sensors and Indicators Unit Device Class Interface - Programmer's Reference

Part 11: Vendor Dependent Mode Device Class Interface - Programmer's Reference

Part 12: Camera Device Class Interface - Programmer's Reference

Part 13: Alarm Device Class Interface - Programmer's Reference

Part 14: Card Embossing Unit Device Class Interface - Programmer's Reference

Part 15: Cash-In Module Device Class Interface - Programmer's Reference

Part 16: Card Dispenser Device Class Interface - Programmer's Reference

Part 17: Barcode Reader Device Class Interface - Programmer's Reference

Part 18: Item Processing Module Device Class Interface- Programmer's Reference

Parts 19 - 28: Reserved for future use.

Parts 29 through 47 constitute an optional addendum to this CWA. They define the integration between the SNMP standard and the set of status and statistical information exported by the Service Providers.

Part 29: XFS MIB Architecture and SNMP Extensions - Programmer's Reference

Part 30: XFS MIB Device Specific Definitions - Printer Device Class

Part 31: XFS MIB Device Specific Definitions - Identification Card Device Class

Part 32: XFS MIB Device Specific Definitions - Cash Dispenser Device Class

Part 33: XFS MIB Device Specific Definitions - PIN Keypad Device Class

Part 34: XFS MIB Device Specific Definitions - Check Reader/Scanner Device Class

Part 35: XFS MIB Device Specific Definitions - Depository Device Class

Part 36: XFS MIB Device Specific Definitions - Text Terminal Unit Device Class

Part 37: XFS MIB Device Specific Definitions - Sensors and Indicators Unit Device Class

Part 38: XFS MIB Device Specific Definitions - Camera Device Class

Part 39: XFS MIB Device Specific Definitions - Alarm Device Class

Part 40: XFS MIB Device Specific Definitions - Card Embossing Unit Class

Part 41: XFS MIB Device Specific Definitions - Cash-In Module Device Class

Part 42: Reserved for future use.

Part 43: XFS MIB Device Specific Definitions - Vendor Dependent Mode Device Class

Part 44: XFS MIB Application Management

Part 45: XFS MIB Device Specific Definitions - Card Dispenser Device Class

Part 46: XFS MIB Device Specific Definitions - Barcode Reader Device Class

Part 47: XFS MIB Device Specific Definitions - Item Processing Module Device Class

Parts 48 - 60 are reserved for future use.

Part 61: Application Programming Interface (API) - Service Provider Interface (SPI) - Migration from Version 3.0 (CWA 14050) to Version 3.10 (this CWA) - Programmer's Reference

Part 62: Printer Device Class Interface - Migration from Version 3.0 (CWA 14050) to Version 3.10 (this CWA) - Programmer's Reference

Part 63: Identification Card Device Class Interface - Migration from Version 3.02 (CWA 14050) to Version 3.10 (this CWA) - Programmer's Reference

Part 64: Cash Dispenser Device Class Interface - Migration from Version 3.0 (CWA 14050) to Version 3.10 (this CWA) - Programmer's Reference

Part 65: PIN Keypad Device Class Interface - Migration from Version 3.03 (CWA 14050) to Version 3.10 (this CWA) - Programmer's Reference

Part 66: Check Reader/Scanner Device Class Interface - Migration from Version 3.0 (CWA 14050) to Version 3.10 (this CWA) - Programmer's Reference

Part 67: Depository Device Class Interface - Migration from Version 3.0 (CWA 14050) to Version 3.10 (this CWA) - Programmer's Reference

Part 68: Text Terminal Unit Device Class Interface - Migration from Version 3.0 (CWA 14050) to Version 3.10 (this CWA) - Programmer's Reference

Part 69: Sensors and Indicators Unit Device Class Interface - Migration from Version 3.01 (CWA 14050) to Version 3.10 (this CWA) - Programmer's Reference

Part 70: Vendor Dependent Mode Device Class Interface - Migration from Version 3.0 (CWA 14050) to Version 3.10 (this CWA) - Programmer's Reference

Part 71: Camera Device Class Interface - Migration from Version 3.0 (CWA 14050) to Version 3.10 (this CWA) - Programmer's Reference

Part 72: Alarm Device Class Interface - Migration from Version 3.0 (CWA 14050) to Version 3.10 (this CWA) - Programmer's Reference

Part 73: Card Embossing Unit Device Class Interface - Migration from Version 3.0 (CWA 14050) to Version 3.10 (this CWA) - Programmer's Reference

Part 74: Cash-In Module Device Class Interface - Migration from Version 3.02 (CWA 14050) to Version 3.10 (this CWA) - Programmer's Reference

In addition to these Programmer's Reference specifications, the reader of this CWA is also referred to a complementary document, called Release Notes. The Release Notes contain clarifications and explanations on the CWA specifications, which are not requiring functional changes. The current version of the Release Notes is available online from http://www.cen.eu/isss/Workshop/XFS.

The information in this document represents the Workshop's current views on the issues discussed as of the date of publication. It is furnished for informational purposes only and is subject to change without notice. CEN/ISSS makes no warranty, express or implied, with respect to this document.

This CEN Workshop Agreement is publicly available as a reference document from the National Members of CEN : AENOR, AFNOR, ASRO, BDS, BSI, CSNI, CYS, DIN, DS, ELOT, EVS, IBN, IPQ, IST, LVS, LST, MSA, MSZT, NEN, NSAI, ON, PKN, SEE, SIS, SIST, SFS, SN, SNV, SUTN and UNI.

Comments or suggestions from the users of the CEN Workshop Agreement are welcome and should be addressed to the CEN Management Centre.

#### Page 6 CWA 15748-15:2008

Revision History:

| 3.0  | October 18, 2000  | First edition                                                                                                    |
|------|-------------------|----------------------------------------------------------------------------------------------------|
| 3.02 | May 09, 2003      | Update release encompassing the Article 6 Paragraph 36<br>European legislation to deal with handling of forgery and<br>suspected forgery notes. |
|      |                   | For a detailed description see CWA 14050-28:2003 CIM<br>migration from version 3.0 to version 3.02.                                             |
| 3.10 | November 29, 2007 | For a description of changes see CWA 15748-74:2007 CIM<br>Migration from Version 3.02 (see CWA 14050) to Version<br>3.10.                       |

## **1. Introduction**

### **1.1 Background to Release 3.10**

The CEN/ISSS XFS Workshop aims to promote a clear and unambiguous specification defining a multi-vendor software interface to financial peripheral devices. The XFS (eXtensions for Financial Services) specifications are developed within the CEN/ISSS (European Committee for Standardization/Information Society Standardization System) Workshop environment. CEN/ISSS Workshops aim to arrive at a European consensus on an issue that can be published as a CEN Workshop Agreement (CWA).

The CEN/ISSS XFS Workshop encourages the participation of both banks and vendors in the deliberations required to create an industry standard. The CEN/ISSS XFS Workshop achieves its goals by focused sub-groups working electronically and meeting quarterly.

Release 3.10 of the XFS specification is based on a C API and is delivered with the continued promise for the protection of technical investment for existing applications. This release of the XFS specification has been prompted by a series of factors.

There has been a technical imperative to extend the scope of the existing specification to include new devices, such as the Barcode Reader, Card Dispenser and Item Processing Module.

Similarly, there has also been pressure, through implementation experience and additional requirements, to extend the functionality and capabilities of the existing devices covered by the specification.

### **1.2 XFS Service-Specific Programming**

The service classes are defined by their service-specific commands and the associated data structures, error codes, messages, etc. These commands are used to request functions that are specific to one or more classes of Service Providers, but not all of them, and therefore are not included in the common API for basic or administration functions.

When a service-specific command is common among two or more classes of Service Providers, the syntax of the command is as similar as possible across all services, since a major objective of XFS is to standardize function codes and structures for the broadest variety of services. For example, using the **WFSExecute** function, the commands to read data from various services are as similar as possible to each other in their syntax and data structures.

In general, the specific command set for a service class is defined as a superset of the specific capabilities likely to be provided by the developers of the services of that class; thus any particular device will normally support only a subset of the defined command set.

There are three cases in which a Service Provider may receive a service-specific command that it does not support:

The requested capability is defined for the class of Service Providers by the XFS specification, the particular vendor implementation of that service does not support it, and the unsupported capability is *not* considered to be fundamental to the service. In this case, the Service Provider returns a successful completion, but does no operation. An example would be a request from an application to turn on a control indicator on a passbook printer; the Service Provider recognizes the command, but since the passbook printer it is managing does not include that indicator, the Service Provider does no operation and returns a successful completion to the application.

The requested capability is defined for the class of Service Providers by the XFS specification, the particular vendor implementation of that service does not support it, and the unsupported capability *is* considered to be fundamental to the service. In this case, a WFS\_ERR\_UNSUPP\_COMMAND error is returned to the calling application. An example would be a request from an application to a cash dispenser to dispense coins; the Service Provider recognizes the command but, since the cash dispenser it is managing dispenses only notes, returns this error.

The requested capability is *not* defined for the class of Service Providers by the XFS specification. In this case, a WFS\_ERR\_INVALID\_COMMAND error is returned to the calling application.

This design allows implementation of applications that can be used with a range of services that provide differing subsets of the functionalities that are defined for their service class. Applications may use the **WFSGetInfo** and **WFSAsyncGetInfo** commands to inquire about the capabilities of the service they are about to use, and modify their behavior accordingly, or they may use functions and then deal with WFS\_ERR\_UNSUPP\_COMMAND error returns to make decisions as to how to use the service.

### **2. Cash-In Module**

This specification describes the functionality of an XFS compliant Cash-In Module (CIM) Service Provider. It defines the service-specific commands that can be issued to the Service Provider using the **WFSGetInfo, WFSAsyncGetInfo**, **WFSExecute** and **WFSAsyncExecute** functions.

Persistent values are maintained through power failures, open sessions, close session and system resets.

This specification covers the acceptance of items. An "item" is defined as any media that can be accepted and includes coupons, documents, bills and coins. However, if coins and bills are both to be accepted separate Service Providers must be implemented for each.

All currency parameters in this specification are expressed as a quantity of minimum dispense units, as defined in the description of the WFS\_INF\_CIM\_CURRENCY\_EXP command (see Section 4.5).

There are two types of CIM: Self-Service CIM and Teller CIM. A Self-Service CIM operates in an automated environment, while a Teller CIM has an operator present. The functionality provided by the following commands is only applicable to a Teller CIM:

WFS CMD CIM SET TELLER INFO WFS INF CIM SET TELLER INFO

It is possible for the CIM to be part of a compound device with the Cash Dispenser Module (CDM). This CIM\CDM combination is referred to throughout this specification as a "cash recycler". For details of the CDM interface see [Ref. 3].

If the device is a cash recycler then, if cash unit exchanges are required on both interfaces, the exchanges cannot be performed concurrently. An exchange on one interface must be complete (the

WFS\_CMD\_CIM\_END\_EXCHANGE must have completed) before an exchange can start on the other interface. The WFS\_ERR\_CIM\_EXCHANGEACTIVE error code will be returned if the correct sequence is not adhered to.

The CIM interface can be used for all exchange operations on cash recycle devices, and this interface should be used for cash units of multiple currencies and/or denominations (including multiple note identifiers associated with the same denomination).

The event WFS\_SRVE\_CIM\_COUNTS\_CHANGED will be posted if an operation on the CDM interface affects the recycle cash unit counts which are available through the CIM interface.

The following commands on the CDM interface may affect the CIM counts:

WFS\_CMD\_CDM\_DISPENSE WFS\_CMD\_CDM\_PRESENT WFS\_CMD\_CDM\_RETRACT WFS\_CMD\_CDM\_COUNT WFS\_CMD\_CDM\_REJECT WFS\_CMD\_CDM\_SET\_CASH\_UNIT\_INFO WFS\_CMD\_CDM\_END\_EXCHANGE WFS\_CMD\_CDM\_RESET WFS\_CMD\_CDM\_TEST\_CASH\_UNITS

### **3. References**

1. XFS Application Programming Interface (API)/Service Provider Interface (SPI), Programmer's Reference Revision 3.10

2. ISO 4217 at http://www.iso.org

3. XFS Cash Dispenser Device Class Interface, Programmer's Reference, Revision 3.10

4. Paragraph 6 of the EU council regulation 1338/2001. Terms of reference for the adaptation of paragraph 6 on cash-in and cash-recycling machines (18.04.2002) at:

http://www.ecb.int/pub/pdf/other/recyclingeurobanknotes2005en.pdf

### **4. Info Commands**

### **4.1 WFS\_INF\_CIM\_STATUS**

**Description** This command is used to obtain the status of the CIM. It may also return vendor-specific status information.

**Input Param** None.

**Output Param** LPWFSCIMSTATUS lpStatus;

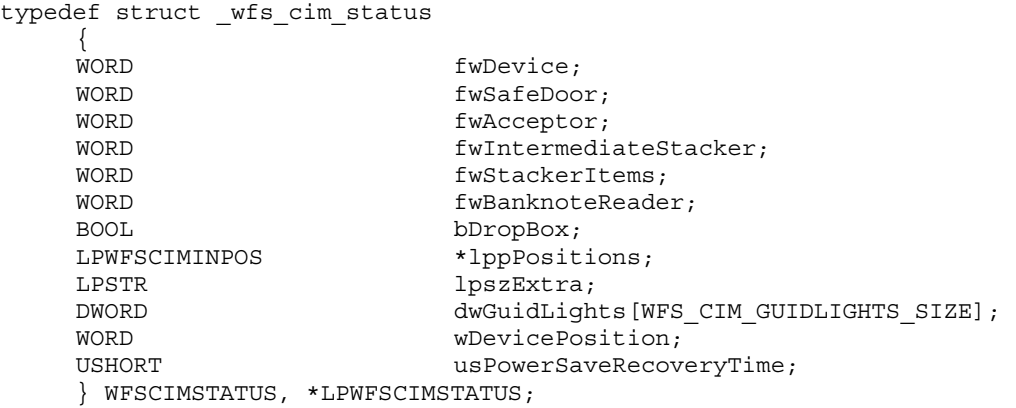

#### *fwDevice*

Supplies the state of the CIM. However, an *fwDevice* status of WFS\_CIM\_DEVONLINE does not necessarily imply that accepting can take place: the value of the *fwAcceptor* field must be taken into account and - for some vendors - the state of the safe door (*fwSafeDoor*) may also be relevant. The state of the CIM will have one of the following values:

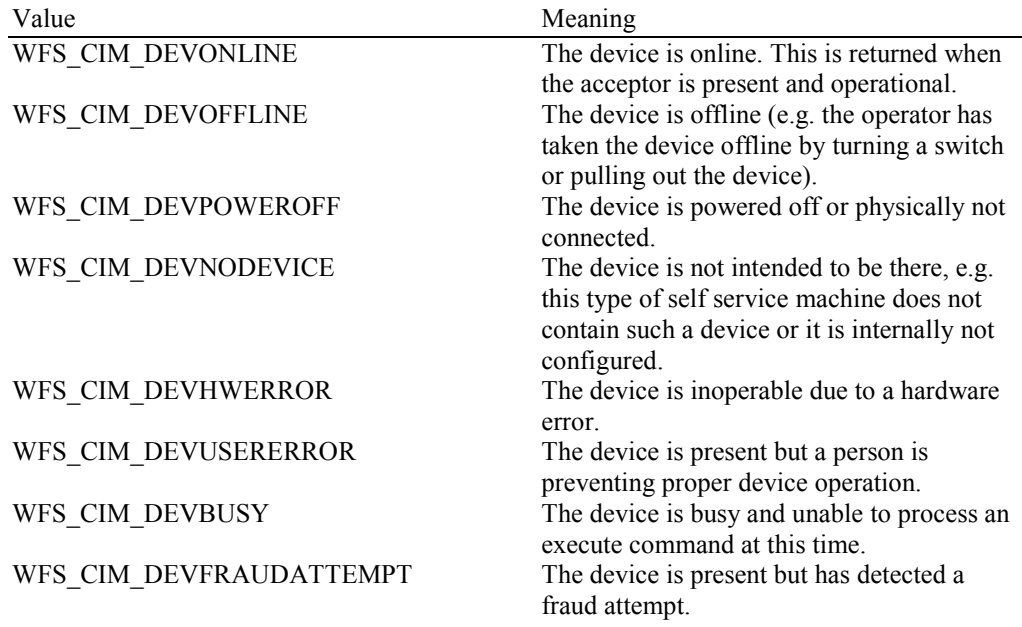

#### *fwSafeDoor*

Supplies the state of the safe door as one of the following values:

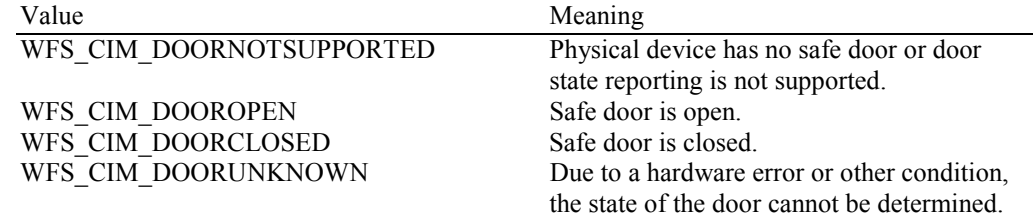

### *fwAcceptor*

Supplies the state of the acceptor cash units as one of the following values:

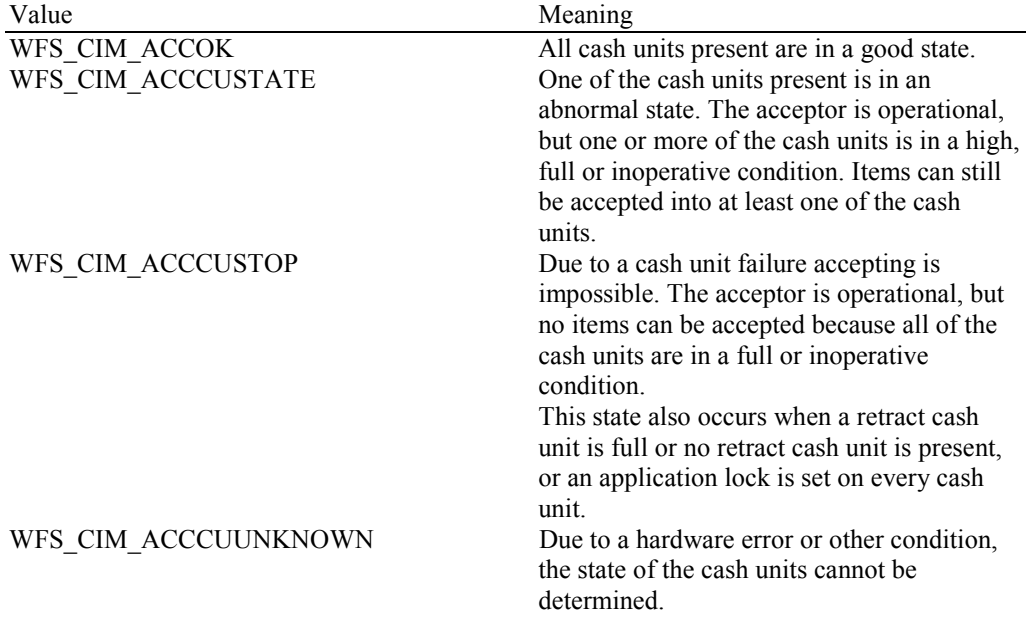

#### *fwIntermediateStacker*

Supplies the state of the intermediate stacker as one of the following values:

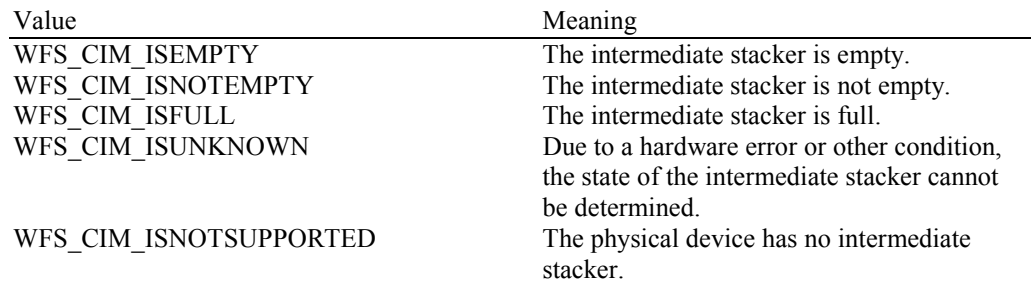

### *fwStackerItems*

This field informs the application whether items on the intermediate stacker have been in customer access. Possible values are:

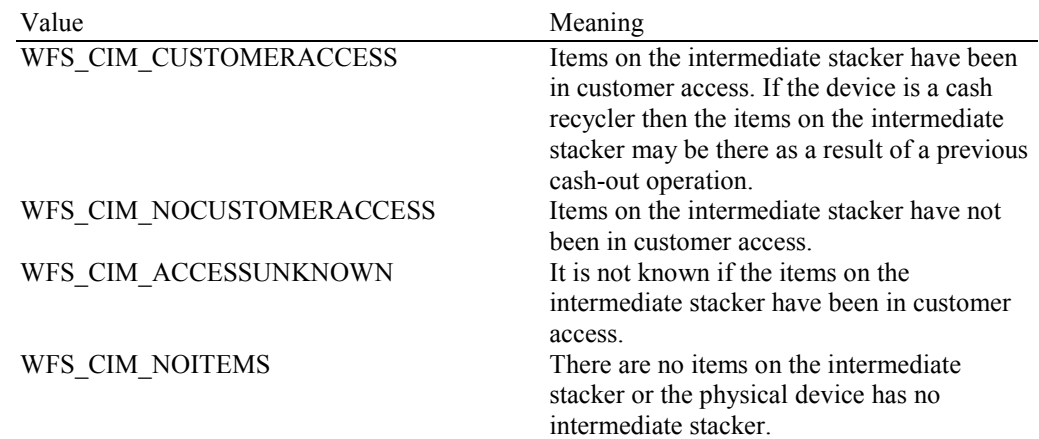

#### *fwBanknoteReader*

Supplies the state of the banknote reader as one of the following values:

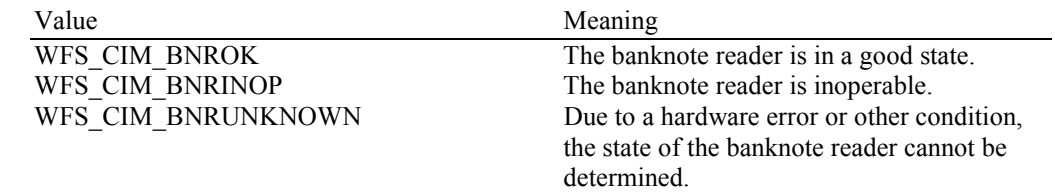

WFS\_CIM\_BNRNOTSUPPORTED The physical device has no banknote reader.

#### *bDropBox*

The drop box is an area within the CIM where items which have caused a problem during an operation are stored. This field specifies the status of the drop box. TRUE means that some items are stored in the drop box due to a cash-in transaction which caused a problem. FALSE indicates that the drop box is empty.

#### *lppPositions*

Pointer to a NULL-terminated array of pointers to WFSCIMINPOS structures (one for each supported input or output position):

typedef struct \_wfs\_cim\_inpos  $\{$  WORD fwPosition; WORD **fwShutter**; WORD **fwPositionStatus**; WORD fwTransport; WORD fwTransportStatus; } WFSCIMINPOS, \*LPWFSCIMINPOS;

#### *fwPosition*

Specifies the input or output position as one of the following values:

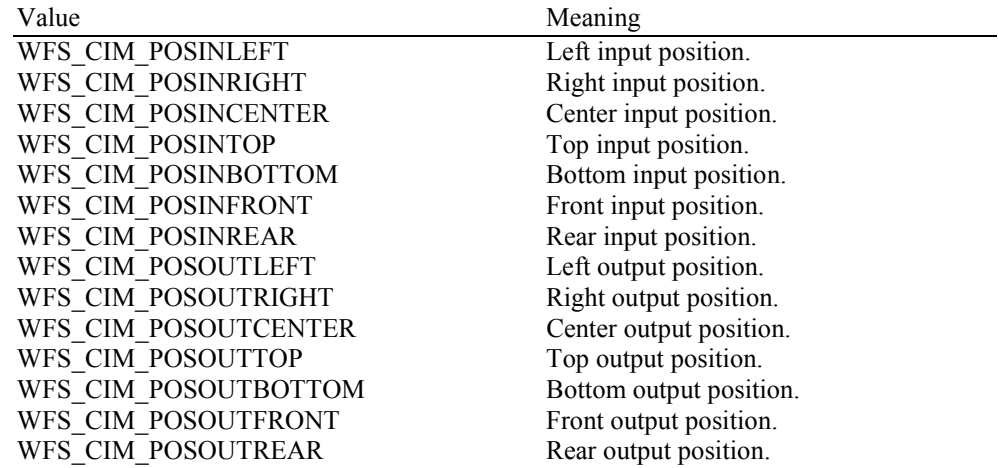

### *fwShutter*

Specifies the state of the shutter as one of the following values:

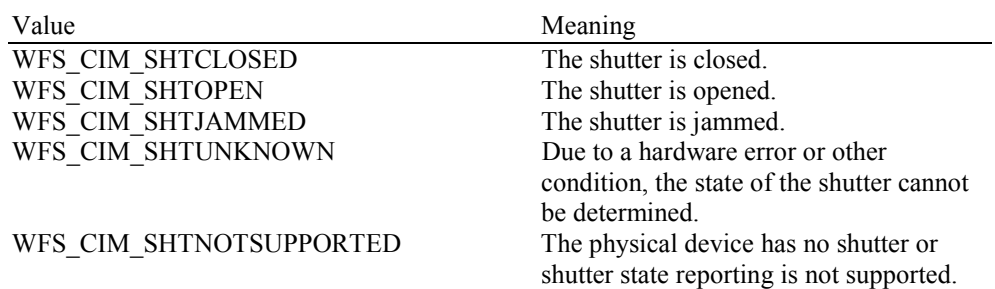

#### *fwPositionStatus*

The status of the input or output position. This field specifies the state of the position as one of the following values:

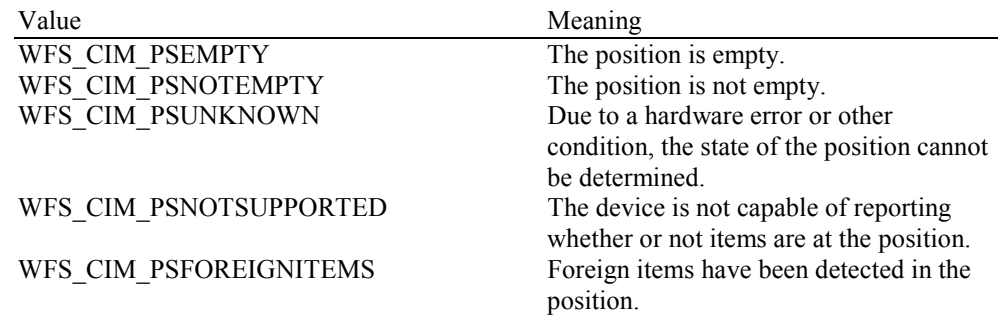

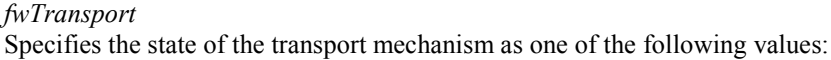

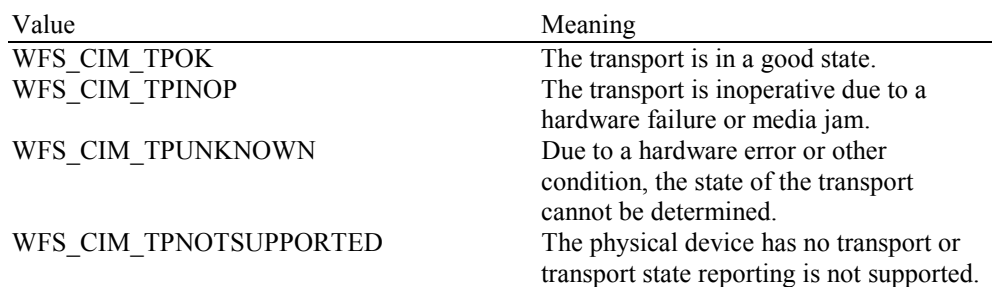

#### *fwTransportStatus*

Returns information regarding items which may on the transport. If the device is a cash recycler it is possible that items will be on the transport due to a previous dispense operation, in which case the status will be WFS\_CIM\_TPSTATNOTEMPTY. The possible values of this field are:

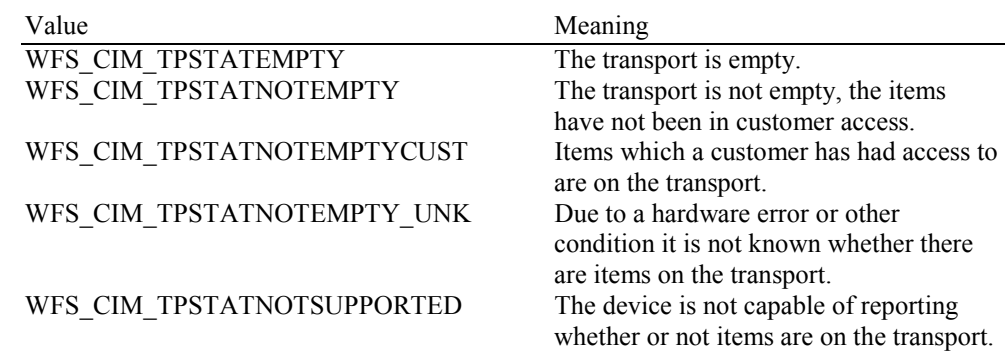

#### *lpszExtra*

Pointer to a list of vendor-specific, or any other extended, information. The information is returned as a series of *"key=value"* strings so that it is easily extensible by Service Providers. Each string is null-terminated, with the final string terminating with two null characters. An empty list may be indicated by either a NULL pointer or a pointer to two consecutive null characters.

#### *dwGuidLights [...]*

Specifies the state of the guidance light indicators. The elements of this array can be accessed by using the predefined index values specified for the *dwGuidLights* field in the capabilities. Vendor specific guidance lights are defined starting from the end of the array. The maximum guidance light index is WFS\_CIM\_GUIDLIGHTS\_MAX.

#### Specifies the state of the guidance light indicator as

WFS\_CIM\_GUIDANCE\_NOT\_AVAILABLE, WFS\_CIM\_GUIDANCE\_OFF or a combination of the following flags consisting of one type B, and optionally one type C.

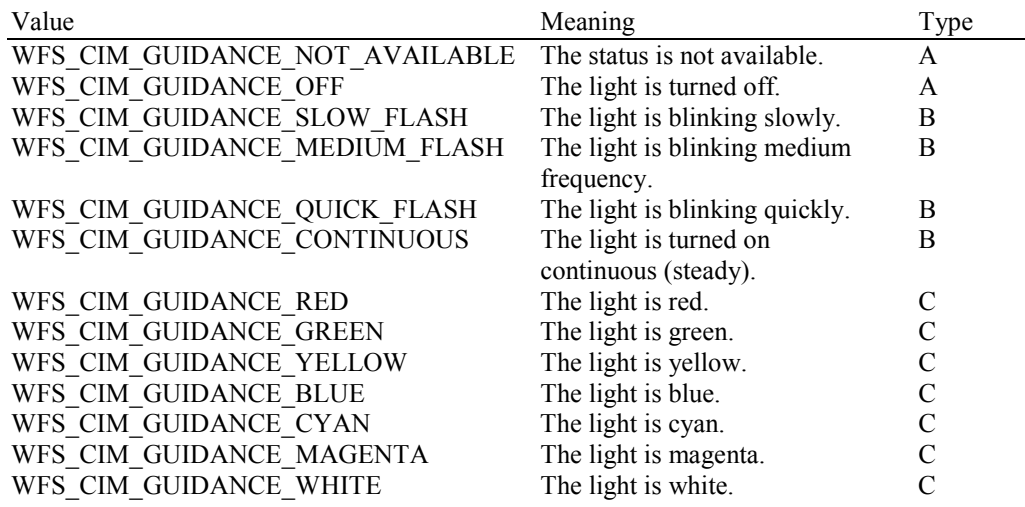

#### *wDevicePosition*

Specifies the device position. The device position value is independent of the *fwDevice* value, e.g. when the device position is reported as WFS\_CIM\_DEVICENOTINPOSITION, *fwDevice* can have any of the values defined above (including WFS\_CIM\_DEVONLINE or WFS CIM DEVOFFLINE). If the device is not in its normal operating position (i.e. WFS\_CIM\_DEVICEINPOSITION) then media may not be accepted / presented through the normal customer interface. This value is one of the following values:

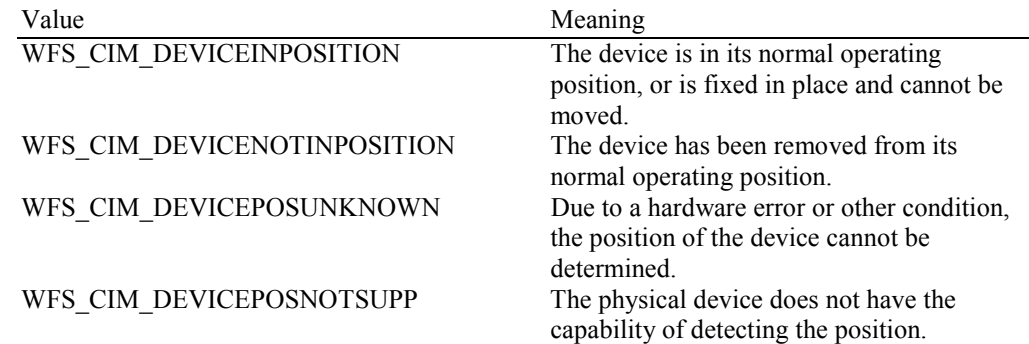

#### *usPowerSaveRecoveryTime*

Specifies the actual number of seconds required by the device to resume its normal operational state from the current power saving mode. This value is zero if either the power saving mode has not been activated or no power save control is supported.

**Error Codes** Only the generic error codes defined in [Ref. 1] can be generated by this command.

**Comments** Applications which rely on the *lpszExtra* parameter may not be device or vendor-independent.

In the case where communications with the device has been lost, the *fwDevice* field will report WFS\_CIM\_DEVPOWEROFF when the device has been removed or WFS\_CIM\_DEVHWERROR if the communications are unexpectedly lost. All other fields should contain a value based on the following rules and priority:

- 1. Report the value as unknown.
- 2. Report the value as a general h/w error.
- 3. Report the value as the last known value.

### **4.2 WFS\_INF\_CIM\_CAPABILITIES**

**Description** This command is used to retrieve the capabilities of the cash acceptor.

#### **Input Param** None.

**Output Param** LPWFSCIMCAPS lpCaps:

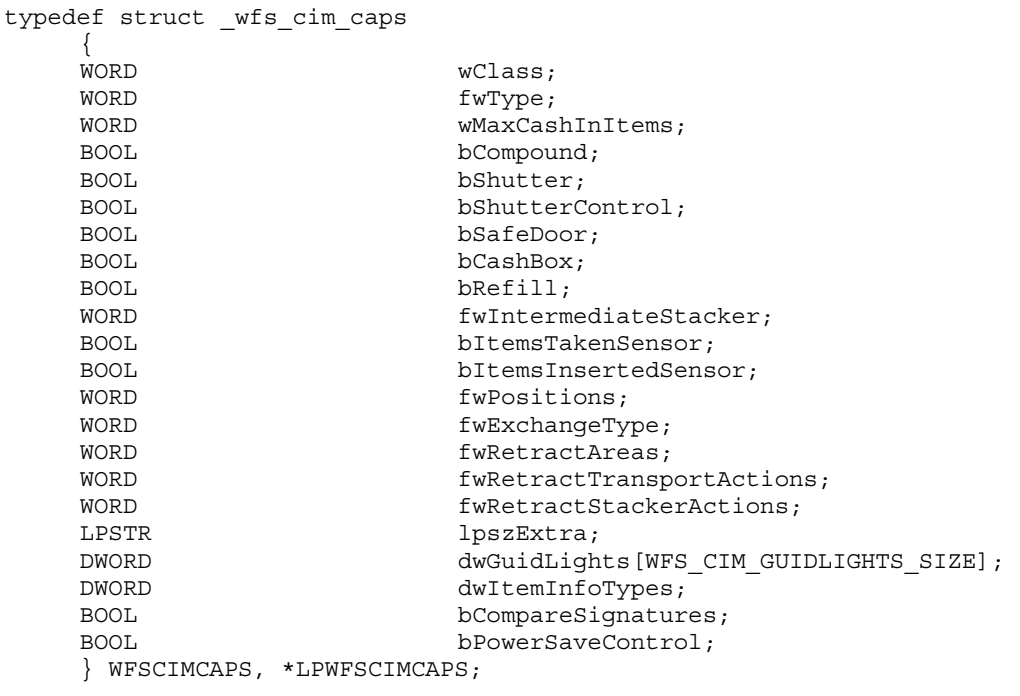

#### *wClass*

Specifies the logical service class as WFS\_SERVICE\_CLASS\_CIM.

#### *fwType*

Supplies the type of CIM as one of the following values:

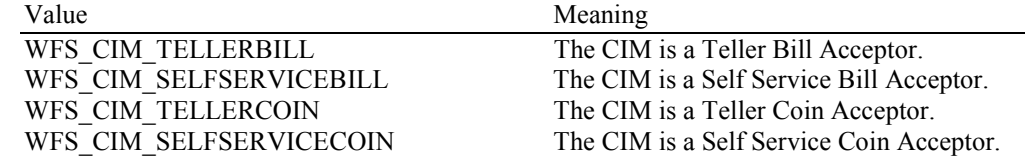

#### *wMaxCashInItems*

Supplies the maximum number of items that can be accepted in a single WFS\_CMD\_CIM\_CASH\_IN command. Normally reflects hardware limitations of the device.

#### *bCompound*

Specifies whether or not the logical device is part of a compound physical device.

#### *bShutter*

If this flag is TRUE then the device has a shutter and explicit shutter control through the commands WFS\_CMD\_CIM\_OPEN\_SHUTTER and WFS\_CMD\_CIM\_CLOSE\_SHUTTER is supported. The definition of a shutter will depend on the h/w implementation. On some devices where items are automatically detected and accepted then a shutter is simply a latch that is opened and closed, usually under implicit control by the Service Provider. On other devices, the term shutter refers to a door, which is opened and closed to allow the customer to place the items onto a tray. If a Service Provider cannot detect when items are inserted and there is a shutter on the device, then it must provide explicit application control of the shutter.

#### *bShutterControl*

If set to TRUE the shutter is controlled implicitly by the Service Provider. If set to FALSE the shutter must be controlled explicitly by the application using the

WFS\_CMD\_CIM\_OPEN\_SHUTTER and the WFS\_CMD\_CIM\_CLOSE\_SHUTTER commands. This field is always set to TRUE if the device has no shutter. This field applies to all shutters and all positions.

### *bSafeDoor*

Specifies whether the WFS\_CMD\_CIM\_OPEN\_SAFE\_DOOR command is supported.

#### *bCashBox*

This field is only applicable to CIM types WFS\_CIM\_TELLERBILL and WFS\_CIM\_TELLERCOIN. It specifies whether or not the tellers have been assigned a cash box.

*bRefill*

This field is not used.

#### *fwIntermediateStacker*

Specifies the number of items the intermediate stacker for cash-in can hold. Zero means that there is no intermediate stacker for cash-in available.

#### *bItemsTakenSensor*

Specifies whether or not the CIM can detect when items at the exit position are taken by the user. If set to TRUE the Service Provider generates an accompanying

WFS\_SRVE\_CIM\_ITEMSTAKEN event. If set to FALSE this event is not generated. This field relates to all output positions.

#### *bItemsInsertedSensor*

Specifies whether the CIM has the ability to detect when items have actually been inserted by the user. If set to TRUE the Service Provider generates an accompanying

WFS\_SRVE\_CIM\_ITEMSINSERTED event. If set to FALSE this event is not generated. This field relates to all input positions. This flag should not be reported as TRUE unless item insertion can be detected.

#### *fwPositions*

Specifies the CIM input and output positions which are available as a combination of the following flags:

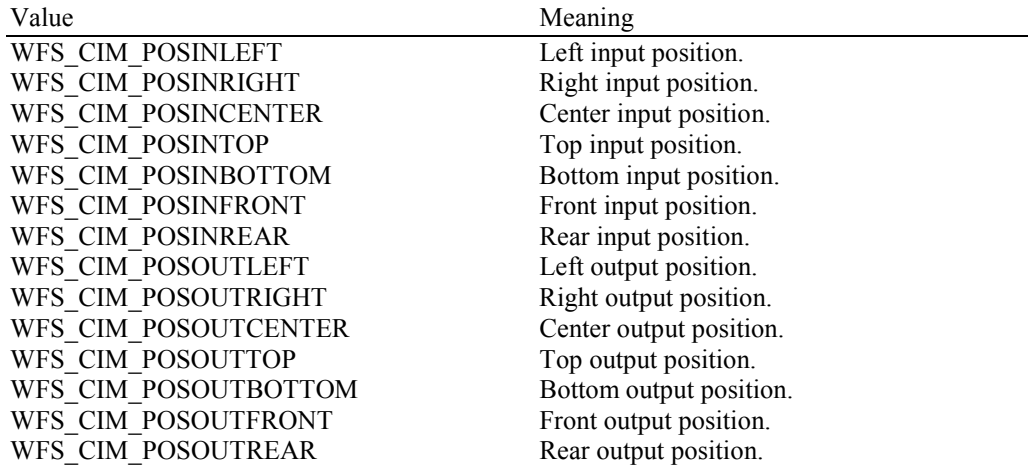

#### *fwExchangeType*

Specifies the type of cash unit exchange operations supported by the CIM. Values are a combination of the following flags:

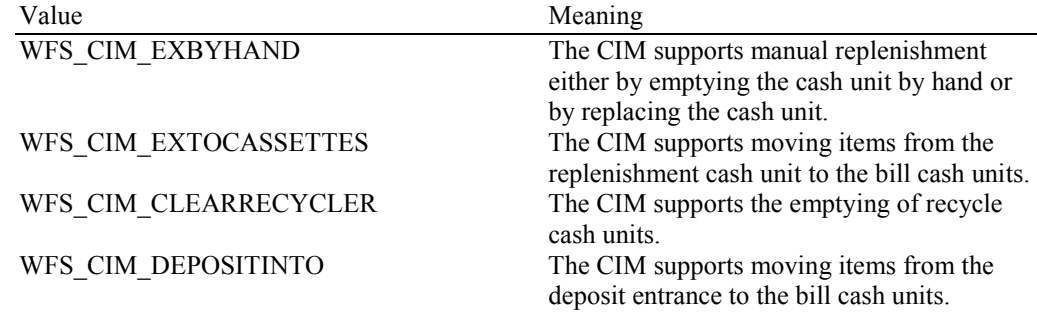

#### *fwRetractAreas*

Specifies the areas to which items may be retracted. This field will be set to a combination of the following flags:

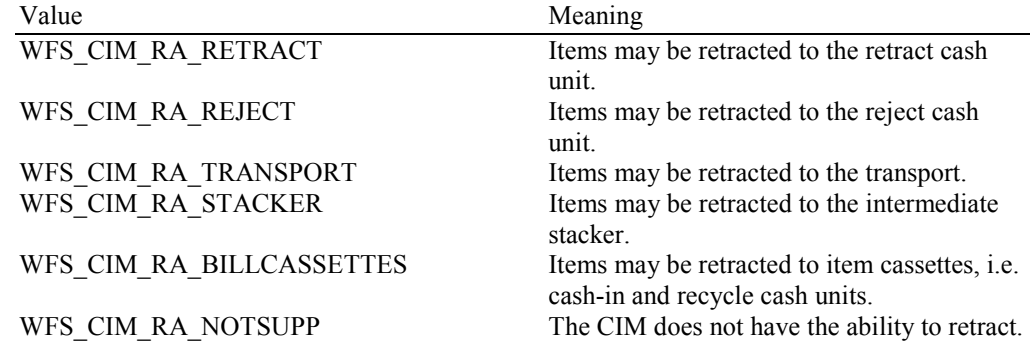

#### *fwRetractTransportActions*

Specifies the actions which may be performed on items which have been retracted to the transport. This field will be one of the following values:

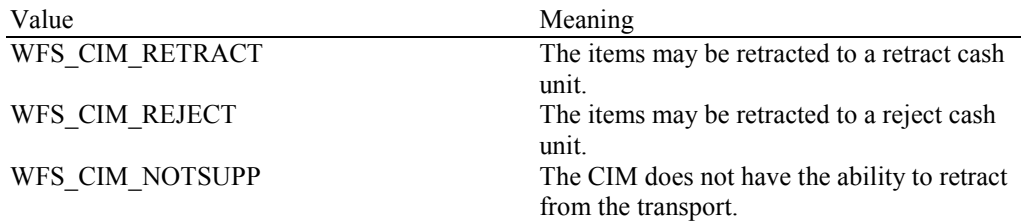

#### *fwRetractStackerActions*

Specifies the actions which may be performed on items which have been retracted to the stacker. If the device does not have a retract capability this field will be WFS\_CIM\_NOTSUPP. Otherwise this field will be set to one of the following values:

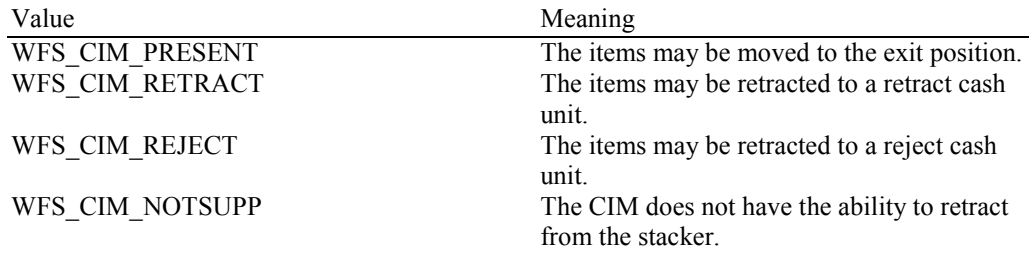

#### *lpszExtra*

Pointer to a list of vendor-specific, or any other extended, information. The information is returned as a series of *"key=value"* strings so that it is easily extensible by Service Providers. Each string is null-terminated, with the final string terminating with two null characters. An empty list may be indicated by either a NULL pointer or a pointer to two consecutive null characters.

The parameter for paragraph 6 handling [Ref. 4] is reported in *lpszExtra* as follows:

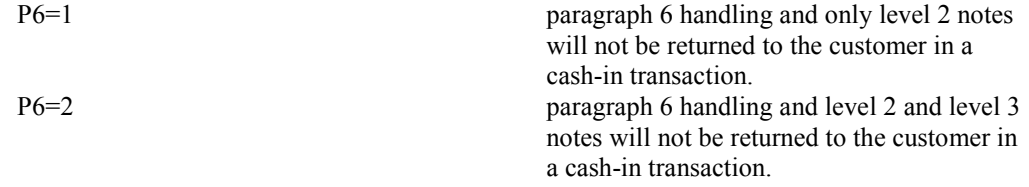

#### *dwGuidLights [...]*

Specifies which guidance light positions are available. A number of guidance light positions are defined below. Vendor specific guidance lights are defined starting from the end of the array. The maximum guidance light index is WFS\_CIM\_GUIDLIGHTS\_MAX.

The elements of this array are specified as a combination of the following flags and indicate all of the possible flash rates (type B) and colors (type C) that the guidance light indicator is capable of handling. If the guidance light indicator only supports one color then no value of type C is returned. A value of WFS\_CIM\_GUIDANCE\_NOT\_AVAILABLE indicates that the device has no guidance light indicator or the device controls the light directly with no application control possible.

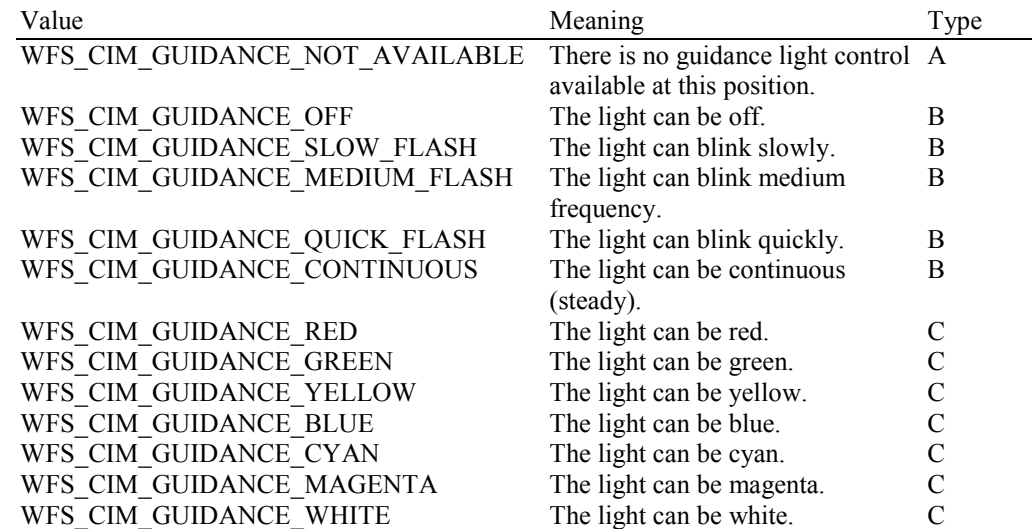

Each array index represents an input/output position in the CIM. The elements are accessed using the following definitions for the index value:

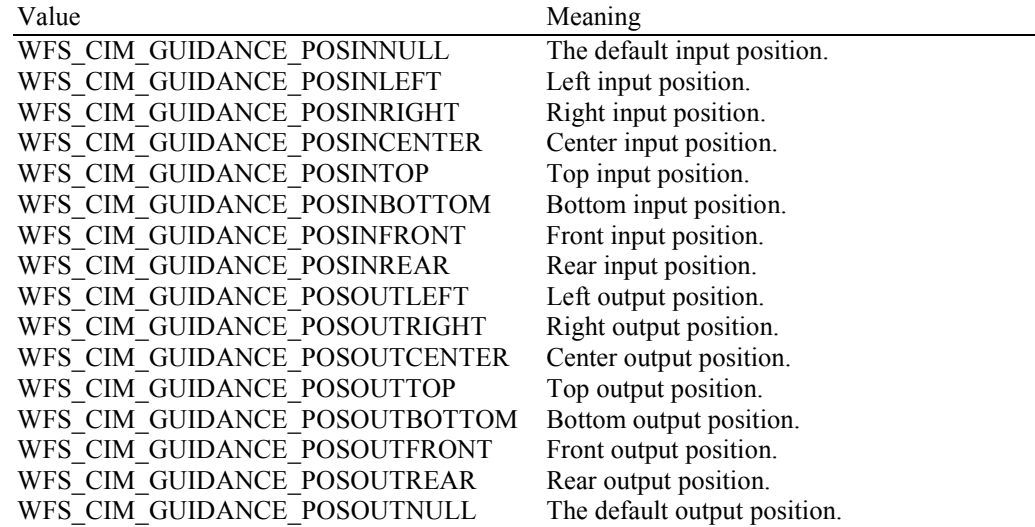

*dwItemInfoTypes* 

Specifies the types of information that can be retrieved through the WFS\_INF\_CIM\_GET\_ITEM\_INFO command as a combination of the following flags:

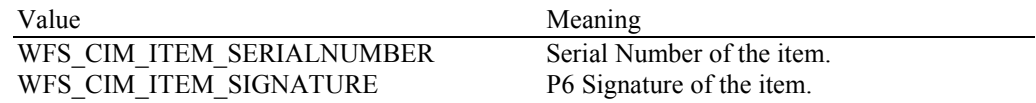

#### *bCompareSignatures*

Specifies if the Service Provider has the ability to compare signatures through WFS\_CMD\_CIM\_COMPARE\_P6\_SIGNATURE. If this field is set to FALSE, the WFS\_CMD\_CIM\_COMPARE\_P6\_SIGNATURE returns WFS\_ERR\_UNSUPP\_COMMAND.

*bPowerSaveControl*

Specifies whether power saving control is available. This can either be TRUE if available or FALSE if not available.

**Error Codes** Only the generic error codes defined in [Ref. 1] can be generated by this command.

**Comments** Applications which rely on the *lpszExtra* parameter may not be device or vendor-independent.

### **4.3 WFS\_INF\_CIM\_CASH\_UNIT\_INFO**

**Description** This command is used to obtain information about the status and contents of the cash-in units and recycle units in the CIM.

> Where a logical cash-in unit or recycle unit is configured but there is no corresponding physical cash unit currently present in the device, information about the missing cash-in unit or recycle unit will still be returned in the *lppCashIn* field of the output parameter. The status of the cash-in unit or recycle unit will be reported as WFS\_CIM\_STATCUMISSING.

> It is possible that one logical cash-in unit or recycle unit may be associated with more than one physical cash unit. In this case, the number of cash unit structures returned in *lpCashInfo* will reflect the number of logical cash-in units or recycle units in the CIM. That is, if a system contains four physical cash-in units but two of these are treated as one logical cash-in unit, *lpCashInfo* will contain information about the three logical cash-in units and a *usCount* of 3. Information about the physical cash-in unit(s) or recycle unit(s) associated with a logical cash-in unit or recycle unit is contained in the WFSCIMCASHUNIT structure representing the logical cash-in unit or recycle unit.

> It is also possible that multiple logical cash-in units or recycle units may be associated with one physical cash unit. This should only occur if the physical cash unit is capable of handling this situation, i.e. if it can store multiple denominations and report meaningful count and replenishment information for each denomination. In this case the information returned in *lpCashInfo* will again reflect the number of logical cash-in units or recycle units in the CIM.

#### **Counts**

Item counts are typically based on software counts and therefore may not represent the actual number of items in the cash unit.

Persistent values are maintained through power failures, open sessions, close session and system resets.

If a cash unit is shared between the CDM and CIM device class, then CDM operations will result in count changes in the CIM cash unit structure and vice versa. All counts are reported consistently on both interfaces at all times.

#### **Threshold Events**

The threshold event, WFS\_USRE\_CIM\_CASHUNITTHRESHOLD (WFS\_CIM\_STATCUHIGH), can be triggered either by hardware sensors in the device or by the *ulCount* reaching the *ulMaximum* value.

The application can check if the device has this capability by querying the *bHardwareSensors* field of the physical cash unit structure. If any of the physical cash units associated with the logical cash unit have this capability, then threshold events based on hardware sensors may be triggered.

In the situation where the cash unit is associated with multiple physical cash units. WFS\_SRVE\_CIM\_CASHUNITINFOCHANGED can be generated when each of the physical cash units reaches the threshold. When the final physical cash unit reaches the threshold, the WFS\_USRE\_CIM\_CASHUNITTHRESHOLD (WFS\_CIM\_STATCUHIGH), event will be generated.

#### **Exchanges**

If a physical cash unit is inserted (including removal followed by a reinsertion) when the device is not in the exchange state the *usPStatus* of the physical cash unit will be set to WFS\_CIM\_STATCUMANIP and the values of the physical cash unit prior to its' removal will be returned in any subsequent WFS\_INF\_CIM\_CASH\_UNIT\_INFO command. The physical cash unit will not be used in any operation. The application must perform an exchange operation specifying the new values for the physical cash unit in order to recover the situation.

On recycling and retract units the counts and status reflect the physical status of the cassette and therefore are consistently reported on both the CDM and CIM interfaces. When a value is changed through an exchange on one interface it is also changed on the other.

#### **Recyclers**

The CIM interface reports all cash units including cash-out only cash units. The CDM interface does not report cash-in only cash units but does report cash units used on both interfaces, i.e.

#### Page 20 CWA 15748-15:2008

#### recycling cash units (WFS\_CIM\_TYPERECYCLING) and retract cash units (WFS\_CIM\_TYPERETRACTCASSETTE).

#### **Input Param** None.

#### **Output Param** LPWFSCIMCASHINFO lpCashInfo;

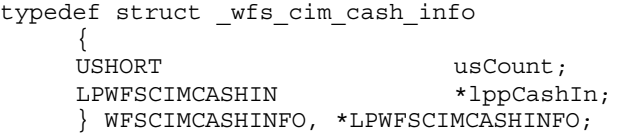

*usCount* 

Number of WFSCIMCASHIN structures returned in *lppCashIn*.

#### *lppCashIn*

Pointer to an array of pointers to WFSCIMCASHIN structures:

typedef struct \_wfs\_cim\_cash\_in

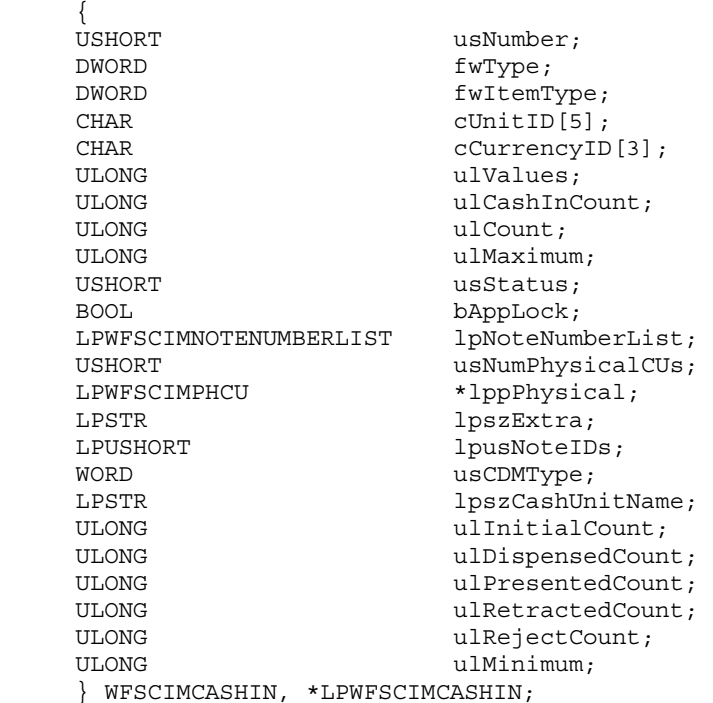

#### *usNumber*

Index number of the cash unit structure. Each structure has a unique logical number starting with a value of one (1) for the first structure, and incrementing by one for each subsequent structure.

#### *fwType*

Specifies the type of cash unit as one of the following values:

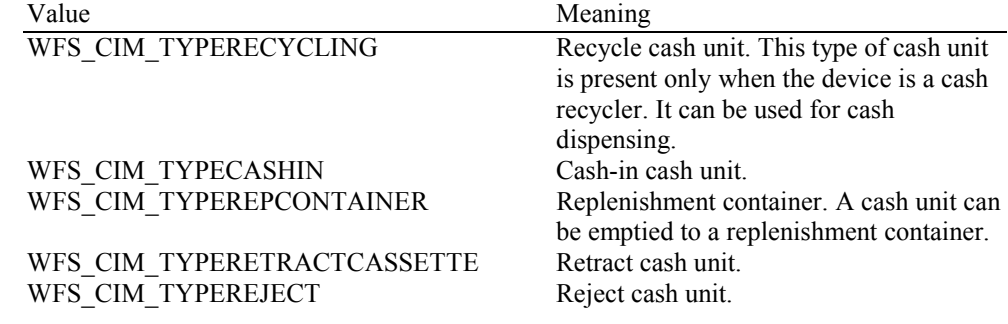

WFS\_CIM\_TYPECDMSPECIFIC A cash unit that is only applicable to the CDM interface. This value is used to report CDM cash units of the following types: WFS\_CDM\_TYPENA, WFS\_CDM\_TYPEBILLCASSETTE, WFS\_CDM\_TYPECOINCYLINDER, WFS\_CDM\_TYPECOINDISPENSER, WFS\_CDM\_TYPECOUPON and WFS\_CDM\_TYPEDOCUMENT. See the *usCDMType* field for details of the cash unit type.

#### *fwItemType*

Specifies the type of items the cash unit takes as a combination of the following flags. The table in the Comments section of this command defines how to interpret the combination of these flags:

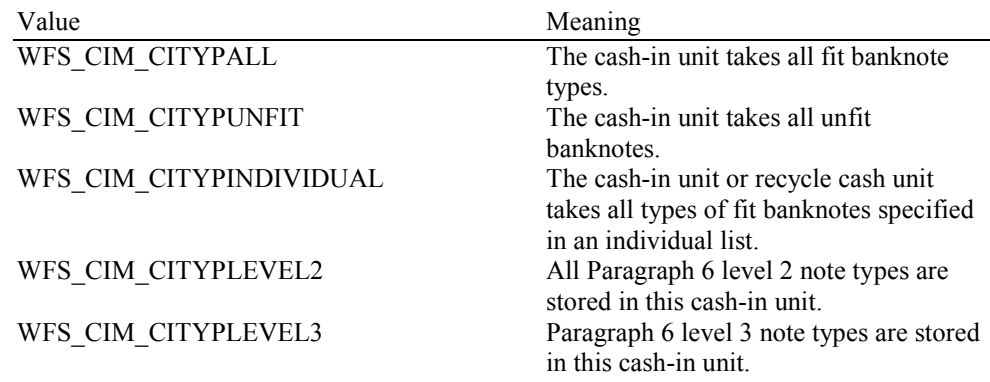

Support for classifying validated notes as 'unfit' is hardware dependent. On h/w that cannot classify notes as 'unfit', all validated banknotes will be treated as 'fit' and accepted by cash units of type WFS\_CIM\_CITYPALL and/or WFS\_CIM\_CITYPINDIVIDUAL. On such h/w the value WFS\_CIM\_CITYPUNFIT will not be used.

On h/w that can classify notes as 'unfit', validated 'fit' banknotes will be accepted by cash units of type WFS\_CIM\_CITYPALL and/or WFS\_CIM\_CITYPINDIVIDUAL. If the cash unit is configured as a combination of WFS\_CIM\_CITYPALL or WFS\_CIM\_CITYPINDIVIDUAL with WFS\_CIM\_CITYPUNFIT then the cash unit accepts valid 'fit' and 'unfit' banknote types.

This value is zero for cash units that cannot accept media items, i.e. cash units that can only dispense.

*cUnitID*

The Cash Unit Identifier.

#### *cCurrencyID*

A three character array storing the ISO format Currency ID [see Ref. 2]. This value will be an array of three ASCII 0x20h characters for cash units which contain items of more than one currency type or items to which currency is not applicable. If the *usStatus* field for this cash unit is WFS. CIM\_STATCUNOVAL it is the responsibility of the application to assign a value to this field. This value is persistent.

#### *ulValues*

Supplies the value of a single item in the cash unit. This value is expressed in minimum dispense units [see Section 4.5]. If the *cCurrencyID* field for this cash unit is empty or the cash unit is configured to accept more than one denomination of note then this field will contain zero. The value of the notes stored in the cash unit can be calculated from the contents of *lpNoteNumberList* and the data returned from the WFS\_INF\_CIM\_BANKNOTE\_TYPES command. If the *usStatus* field for this cash unit is WFS\_CIM\_STATCUNOVAL it is the responsibility of the application to assign a value to this field. This value is persistent.

#### *ulCashInCount*

Count of items that have entered the logical cash unit. This counter is incremented whenever an item enters a physical cash unit that belongs to this logical cash unit for any reason. For a retract cash unit this value represents the total number of notes of all types in the cash unit, or if the device cannot count notes during a retract operation this value will be zero. If *fwType* is WFS CIM TYPECDMSPECIFIC then this value is zero. This value is persistent.

#### *ulCount*

The meaning of this count depends on the type of cash unit. This value is persistent.

#### For all cash units except retract cash units (*fwType* is not

WFS\_CIM\_TYPERETRACTCASSETTE) this value reports the total number of notes of all types in the cash unit.

If the cash unit is a recycle cash unit (*fwType* is WFS\_CIM\_TYPERECYCLING) then this value may not be the same as the value of *ulCashInCount.* This value will be decremented as a result of a dispense transaction on the CDM interface. During dispense transactions on the CDM, this value includes any items that have been dispensed but not yet presented to the customer. This count is decremented when these items are either presented to the customer or rejected.

If the cash unit is a retract cash unit (*fwType* is WFS\_CIM\_TYPERETRACTCASSETTE) then this value will not normally be the same as the value of *ulCashInCount.* This value specifies the number of retract operations (CIM commands, CDM commands and error recovery) which result in items entering the cash unit.

If the cash unit is CDM specific (*fwType* is WFS\_CIM\_TYPECDMSPECIFIC) then this value will be reported as defined in the CDM interface specification.

#### *ulMaximum*

When the *ulCount* reaches this value the threshold event WFS\_USRE\_CIM\_CASHUNITTHRESHOLD (WFS\_CIM\_STATCUHIGH) will be generated. If this value is non-zero then hardware sensors in the device do not trigger threshold events. If this value is zero then hardware sensors may trigger threshold events.

#### *usStatus*

Describes the status of the cash unit as one of the following values:

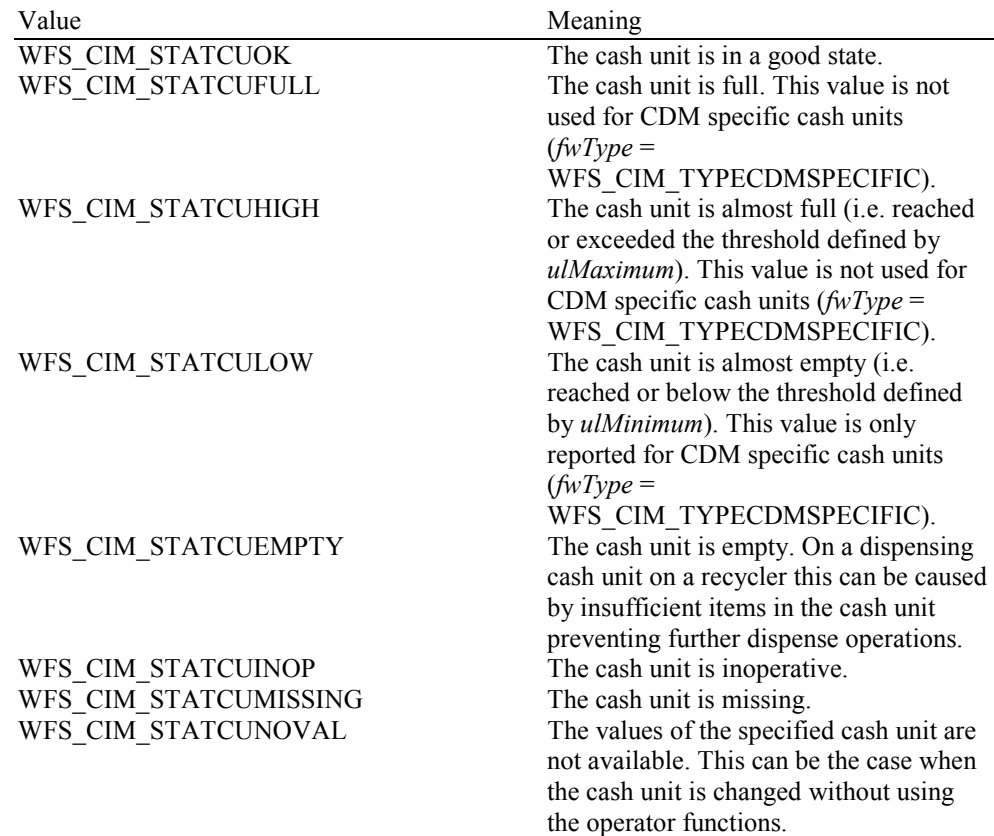

WFS\_CIM\_STATCUNOREF There is no reference value available for the notes in this cash unit. The cash unit has not been configured. This value has no meaning on the CIM and is not used. WFS CIM\_STATCUMANIP The cash unit has been inserted (including removal followed by a reinsertion) when the device was not in the exchange state. Items cannot be accepted into this cash unit.

#### *bAppLock*

This field does not apply to retract cash units. If this value is TRUE items cannot be accepted into the cash unit. This parameter is ignored if the hardware does not support this.

#### *lpNoteNumberList*

Pointer to a WFSCIMNOTENUMBERLIST structure. The content of this structure is persistent. If the cash unit is a retract cash unit this pointer will be NULL except for the following cases:

If ECB Article 6 is supported and the retract cash unit is configured to accept level 2 notes then the number and type of level 2 notes is returned in the *lpNoteNumberList* and *ulCount* contains the number of retract operations.

If items are recognized during retract operations then the number and type of notes retracted is returned in *lpNoteNumberList* and *ulCount* contains the number of retract operations. *ulCashInCount* contains the actual number of retracted items.

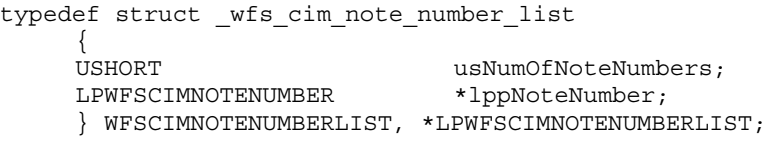

#### *usNumOfNoteNumbers*

Number of banknote types the cash unit contains, i.e. the size of the *lppNoteNumber* list.

#### *lppNoteNumber*

List of banknote numbers the cash unit contains. A pointer to an array of pointers to WFSCIMNOTENUMBER structures:

typedef struct wfs cim note number { USHORT usNoteID; ULONG ulCount; } WFSCIMNOTENUMBER, \*LPWFSCIMNOTENUMBER;

#### *usNoteID*

Identification of note type. The Note ID represents the note identifiers reported by the WFS INF CIM BANKNOTE TYPES command. If this value is zero then the note type is unknown.

#### *ulCount*

Actual count of items. The value is incremented each time items are moved to a cash unit by a **WFSExecute** command. In the case of recycle cash units this count is decremented as defined in the description of the logical *ulCount* field.

#### *usNumPhysicalCUs*

This value indicates the number of physical cash unit structures returned. It must be at least 1.

#### *lppPhysical*

Pointer to an array of pointers to WFSCIMPHCU structures:

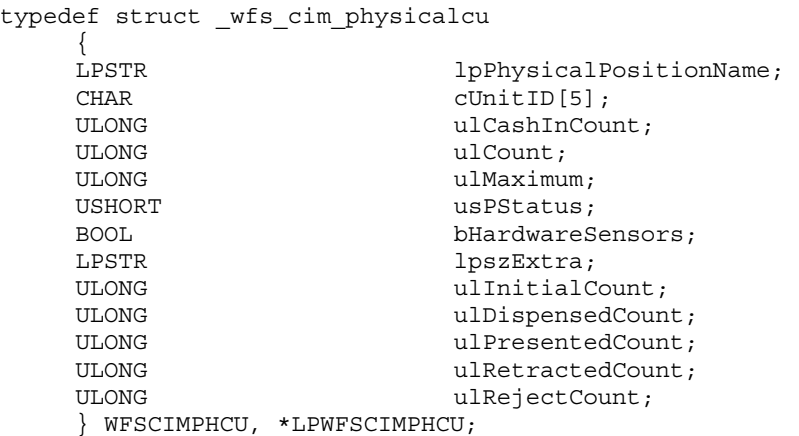

#### *lpPhysicalPositionName*

A name identifying the physical location of the cash unit within the CIM. This field can be used by CIMs which are compound with a CDM to identify shared cash units.

#### *cUnitID*

A 5 character array uniquely identifying the physical cash unit.

#### *ulCashInCount*

As defined by the logical *ulCashInCount* description but applies to a single physical cash unit. This value is persistent.

#### *ulCount*

As defined by the logical *ulCount* description but applies to a single physical cash unit*.*  The one exception is that during dispense transactions on the CDM, this value does not include any items that have been dispensed but not yet presented*.* This value is persistent.

#### *ulMaximum*

Maximum count of items in the physical cash unit. No threshold event will be generated when this value is reached. This value is persistent.

#### *usPStatus*

Supplies the status of the physical cash unit as one of the following values:

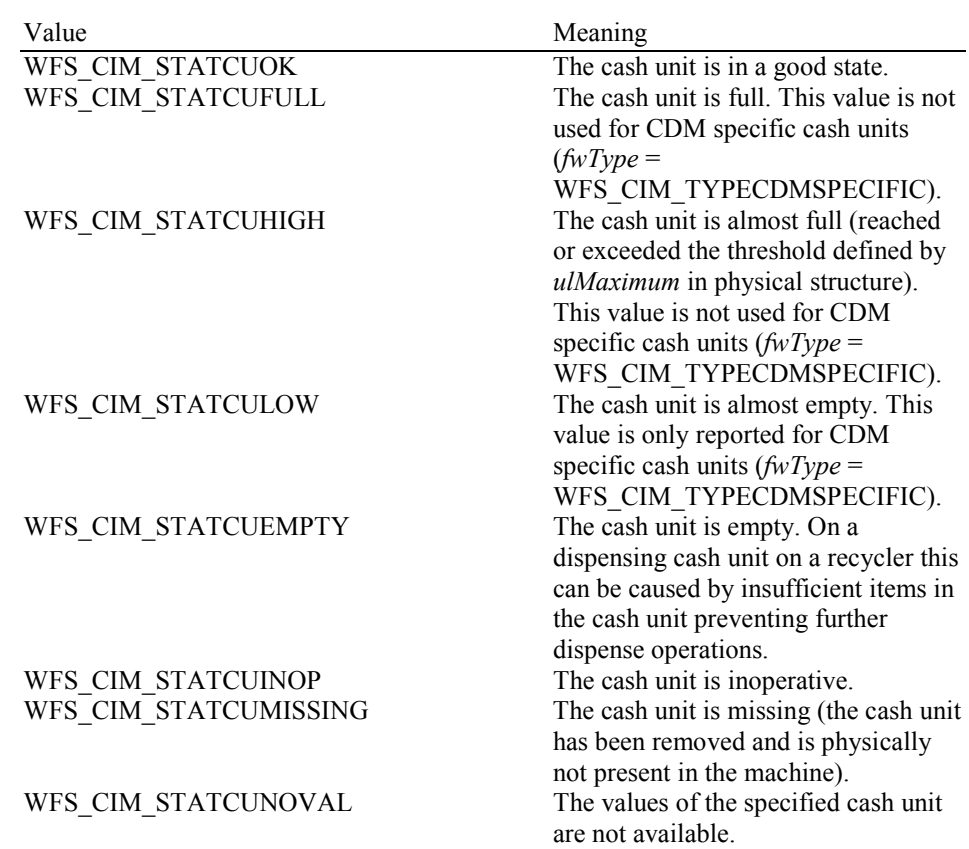

#### Page 25 CWA 15748-15:2008

#### WFS\_CIM\_STATCUNOREF There is no reference value available

for the notes in this cash unit. The cash unit has not been configured. This value is only reported for CDM specific cash units (*fwType* = WFS CIM TYPECDMSPECIFIC). WFS CIM STATMANIP The cash unit has been inserted (including removal followed by a reinsertion) when the device was not in the exchange state.

#### *bHardwareSensors*

Specifies whether or not threshold events can be generated based on hardware sensors in the device. If this value is TRUE for any of the physical cash units related to a logical cash unit then threshold events may be generated based on hardware sensors as opposed to logical counts.

#### *lpszExtra*

Pointer to a list of vendor-specific information about the physical cash unit. The information is returned as a series of *"key=value"* strings so that it is easily extensible by Service Providers. Each string is null-terminated, with the final string terminating with two null characters. An empty list may be indicated by either a NULL pointer or a pointer to two consecutive null characters.

#### *ulInitialCount*

Initial number of items contained in this physical cash unit. This value is persistent.

#### *ulDispensedCount*

The number of items dispensed from this physical cash unit. This value is persistent. See the CDM interface specification for details*.* 

#### *ulPresentedCount*

The number of items from this physical cash unit that have been presented to the customer. This value is persistent. See the CDM interface specification for details.

#### *ulRetractedCount*

The number of items that have been retracted into this physical cash unit. This value is persistent.

#### *ulRejectCount*

The number of items from this physical cash unit which are in the reject bin. This value is persistent. See the CDM interface specification for details.

#### *lpszExtra*

Pointer to a list of vendor-specific information about the logical cash unit. The information is returned as a series of *"key=value"* strings so that it is easily extensible by Service Providers. Each string is null-terminated, with the final string terminating with two null characters. An empty list may be indicated by either a NULL pointer or a pointer to two consecutive null characters.

#### *lpusNoteIDs*

Pointer to a zero terminated list of unsigned shorts which contains the note IDs of the banknotes the cash-in cash unit or recycle unit can take. This field only applies to WFS\_CIM\_CITYPINDIVIDUAL cassette types. If there are no note IDs defined for the cassette or the cassette is not defined as WFS\_CIM\_CITYPINDIVIDUAL then *lpusNoteIDs* will contain NULL.

#### *usCDMType*

The type of cash unit reported for the corresponding cash unit on the CDM interface. See the CDM interface specification for details. For CIM only cash units this value is zero.

#### *lpszCashUnitName*

An application defined name to help identify the content of the cash unit. This value can be NULL.

#### *ulInitialCount*

Initial number of items contained in the logical cash unit. This value is persistent.

Page 26 CWA 15748-15:2008

#### *ulDispensedCount*

The number of items dispensed from all the physical cash units associated with this logical cash unit. This value is persistent. See the CDM interface specification for details*.* 

#### *ulPresentedCount*

The number of items from all the physical cash units associated with this logical cash unit that have been presented to the customer. This value is persistent. See the CDM interface specification for details.

#### *ulRetractedCount*

The number of items that have been retracted into all physical cash units associated with this logical cash unit. This value is persistent.

#### *ulRejectCount*

The number of items from this logical cash unit which are in the reject bin. This value is persistent.

#### *ulMinimum*

This field is only applicable to CDM cash units which can dispense media items. This value is persistent. See the CDM interface specification for details.

**Error Codes** Only the generic error codes defined in [Ref. 1] can be generated by this command.

**Comments** The following table defines the interpretation of the *fwItemType* flag for single values and a subset of possible combinations (many of which may not actually be possible on physical hardware implementations). The check mark means that the corresponding flag is set, empty means that the corresponding flag is not set.

> For a definition of the terms 'fit' and 'unfit' see the description of *fwItemType* itself. The combinations not included in this table can be interpolated from this table.

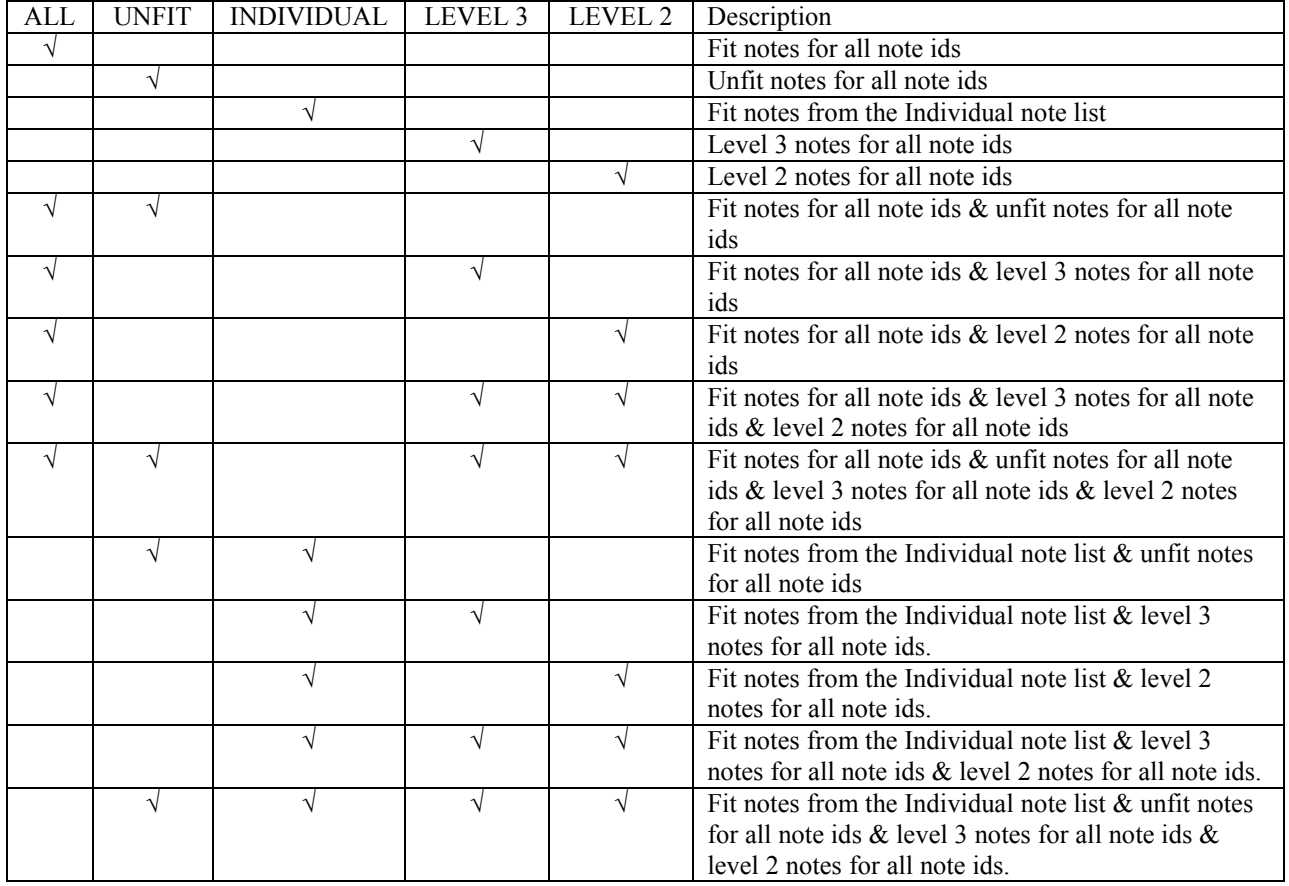

Note: WFS\_CIM\_CITYPALL always overrides WFS\_CIM\_CITYPINDIVIDUAL when these values are combined.

### **4.4 WFS\_INF\_CIM\_TELLER\_INFO**

**Description** This command allows the application to obtain counts for each currency assigned to the teller. It also enables the application to obtain the position assigned to each teller. If the input parameter is NULL, this command will return information for all tellers and all currencies. The teller information is persistent.

**Input Param** LPWFSCIMTELLERINFO lpTellerInfo;

typedef struct wfs cim teller info

 { USHORT usTellerID; CHAR cCurrencyID[3]; } WFSCIMTELLERINFO, \*LPWFSCIMTELLERINFO;

*usTellerID*

Identification of teller. If the value of *usTellerID* is not valid the error WFS ERR CIM INVALIDTELLERID is reported.

*cCurrencyID* Three character ISO format currency identifier [Ref. 2].

This parameter can be an array of three ASCII 0x20 characters. In this case information on all currencies will be returned.

#### **Output Param** LPWFSCIMTELLERDETAILS \*lppTellerDetails;

Pointer to a NULL-terminated array of pointers to WFSCIMTELLERDETAILS structures.

typedef struct \_wfs\_cim\_teller\_details

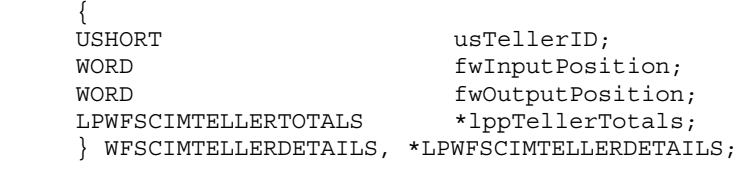

*usTellerID*

Identification of teller.

#### *fwInputPosition*

The input position assigned to the teller for cash entry. The value is set to one of the following values:

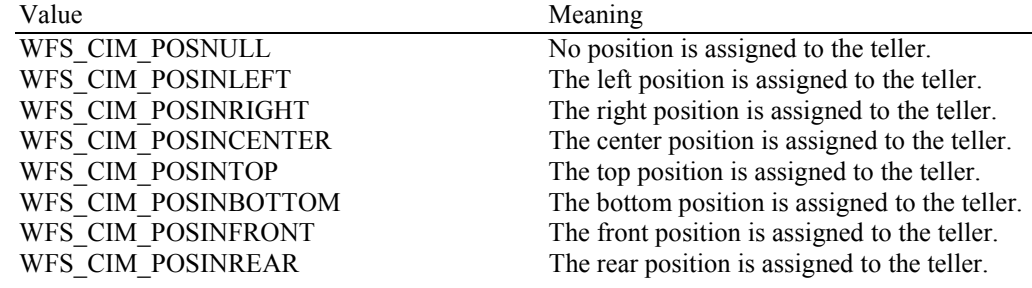

#### *fwOutputPosition*

The output position from which cash is presented to the teller. The value is set to one of the following values:

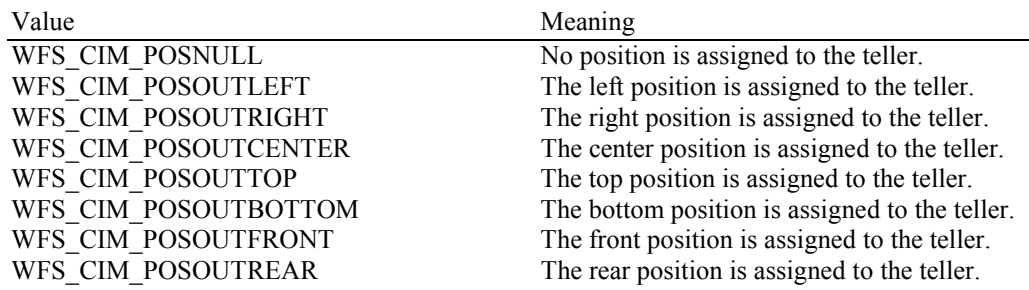

#### *lppTellerTotals* Pointer to a NULL-terminated array of pointers to WFSCIMTELLERTOTALS structures.

typedef struct \_wfs\_cim\_teller\_totals

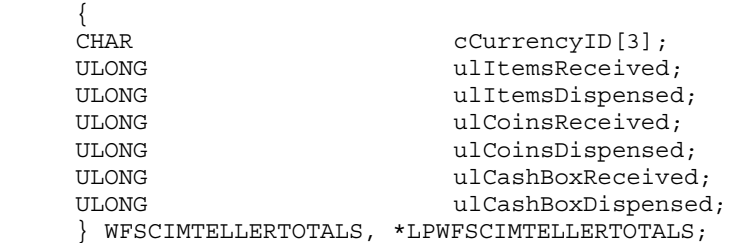

#### *cCurrencyID*

Three character ISO format currency identifier [Ref. 2].

#### *ulItemsReceived*

The total amount of item currency (excluding coins) accepted. The amount is expressed in minimum dispense units (see WFS\_INF\_CIM\_CURRENCY\_EXP).

#### *ulItemsDispensed*

The total amount of item currency(excluding coins) accepted. The amount is expressed in minimum dispense units (see WFS\_INF\_CIM\_CURRENCY\_EXP).

#### *ulCoinsReceived*

The total amount of coin currency accepted. The amount is expressed in minimum dispense units (see WFS\_INF\_CIM\_CURRENCY\_EXP).

#### *ulCoinsDispensed*

The total amount of coin currency dispensed. The amount is expressed in minimum dispense units (see WFS\_INF\_CIM\_CURRENCY\_EXP).

#### *ulCashBoxReceived*

The total amount of cash box currency accepted. The amount is expressed in minimum dispense units (see WFS\_INF\_CIM\_CURRENCY\_EXP).

#### *ulCashBoxDispensed*

The total amount of cash box currency dispensed. The amount is expressed in minimum dispense units (see WFS\_INF\_CIM\_CURRENCY\_EXP).

#### **Error Codes** In addition to the generic error codes defined in [Ref. 1], the following error codes can be generated by this command:

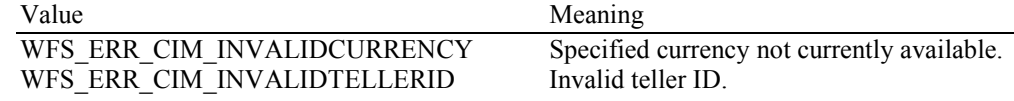

## **4.5 WFS\_INF\_CIM\_CURRENCY\_EXP**

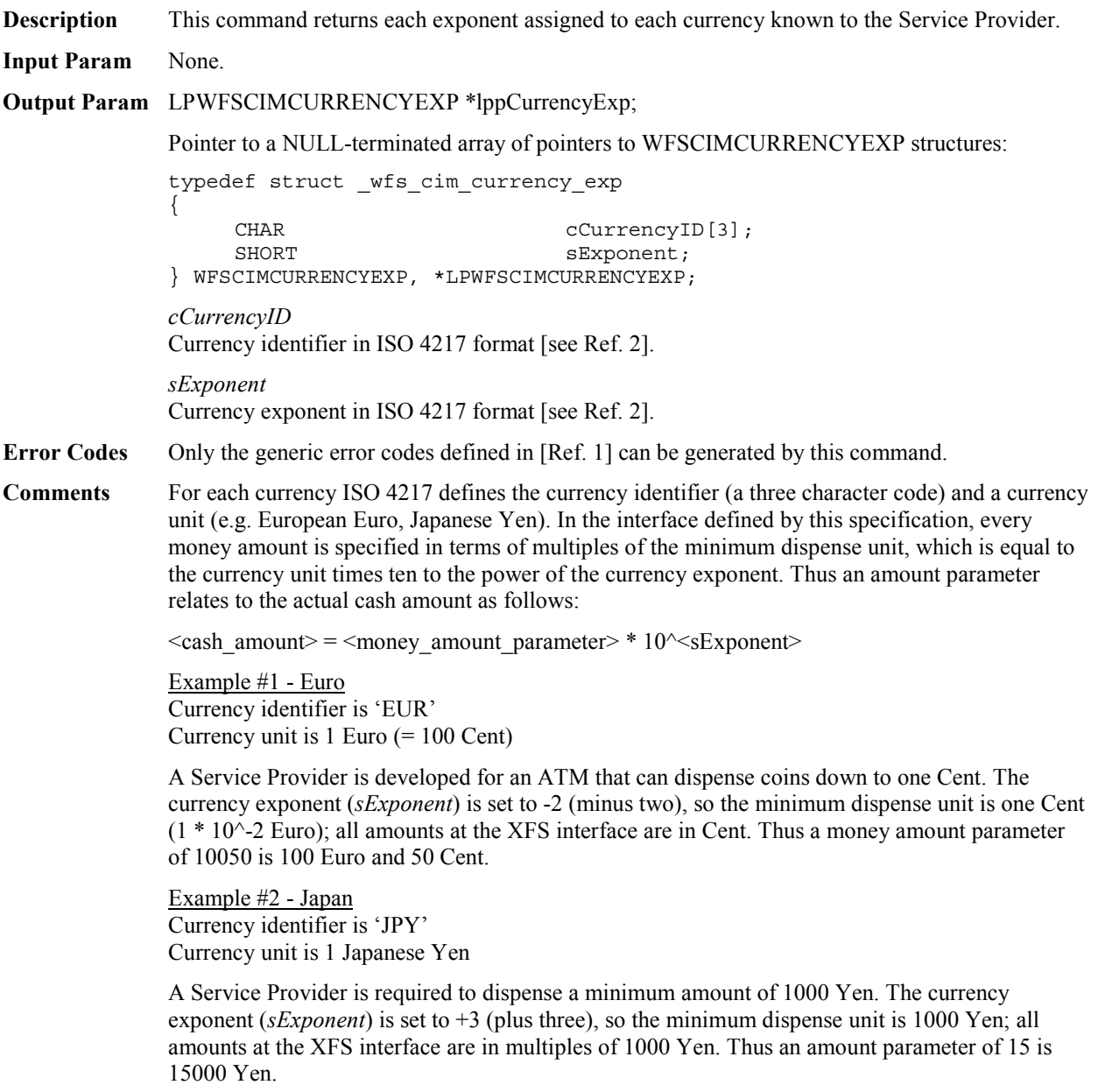

### **4.6 WFS\_INF\_CIM\_BANKNOTE\_TYPES**

**Description** This command is used to obtain information about the banknote types that can be detected by the banknote reader.

#### **Input Param** None.

**Output Param** LPWFSCIMNOTETYPELIST lpNoteTypeList;

typedef struct \_wfs\_cim\_note\_type\_list  $\{$ USHORT USHORT USNUMOfNoteTypes: LPWFSCIMNOTETYPE \*lppNoteTypes; } WFSCIMNOTETYPELIST, \*LPWFSCIMNOTETYPELIST;

#### *usNumOfNoteTypes*

Number of banknote types the banknote reader supports, i.e. the size of the *lppNoteTypes* list.

#### *lppNoteTypes*

List of banknote types the banknote reader supports. A pointer to an array of pointers to WFSCIMNOTETYPE structures:

typedef struct \_wfs\_cim\_note\_type  $\{$ USHORT usNoteID; CHAR cCurrencyID[3]; ULONG ulValues; USHORT usRelease; BOOL bConfigured; } WFSCIMNOTETYPE, \*LPWFSCIMNOTETYPE;

*usNoteID*

Identification of note type.

*cCurrencyID* Currency ID in ISO 4217 format [see Ref. 2].

*ulValues*

The value of a single item expressed in minimum dispense units.

#### *usRelease*

The release of the banknote type. The higher this number is, the newer the release. Zero means that there is only one release of that banknote type. This value has not been standardized and therefore a release number of the same banknote will not necessarily have the same value in different systems.

#### *bConfigured*

Specifies whether or not the banknote reader recognizes this note type. If TRUE the banknote reader will accept this note type during a cash-in operation, if FALSE the banknote reader will refuse this note type.

**Error Codes** Only the generic error codes defined in [Ref. 1] can be generated by this command.

### **4.7 WFS\_INF\_CIM\_CASH\_IN\_STATUS**

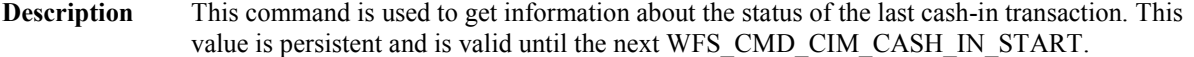

#### **Input Param** None.

#### **Output Param** LPWFSCIMCASHINSTATUS lpCashInStatus;

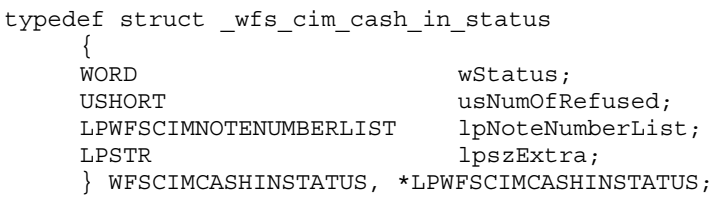

#### *wStatus*

Status of the cash-in transaction. Possible values are:

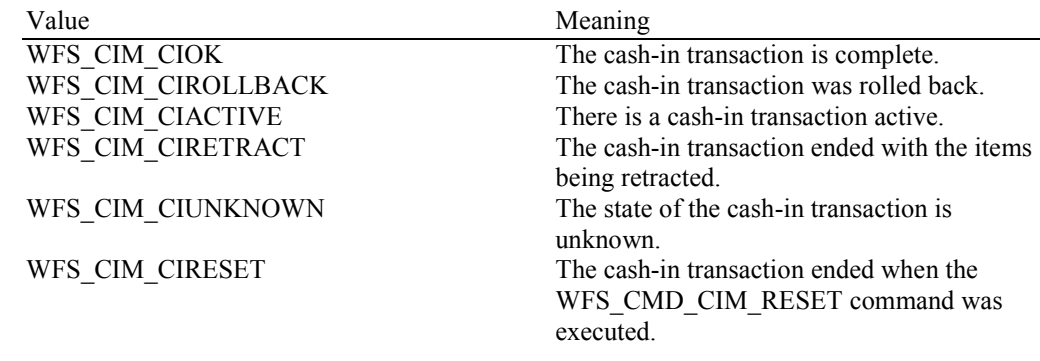

#### *usNumOfRefused*

Specifies the number of items refused during the cash-in transaction period.

#### *lpNoteNumberList*

List of banknote types that were inserted, identified and accepted during the cash-in transaction period. If notes have been rolled back they will be included in this list. For a description of the WFSCIMNOTENUMBERLIST structure see the definition of the command WFS\_INF\_CIM\_CASH\_UNIT\_INFO.

#### *lpszExtra*

Pointer to a list of vendor-specific, or any other extended, information. The information is returned as a series of *"key=value"* strings so that it is easily extensible by Service Providers. Each string is null-terminated, with the final string terminating with two null characters. An empty list may be indicated by either a NULL pointer or a pointer to two consecutive null characters.

**Error Codes** Only the generic error codes defined in [Ref. 1] can be generated by this command.

### **4.8 WFS\_INF\_CIM\_GET\_P6\_INFO**

**Description** This command is used to get information about the number of level 2 / level 3 notes detected and the number of level2 / level 3 signatures created. P6 information is available from the point where the WFS\_EXEE\_CIM\_INPUT\_P6 event is generated until a command that could move notes within the device is executed or a new cash-in transaction is started.

This command can be used both within and out with a cash-in transaction.

#### **Input Param** None.

**Output Param** LPWFSCIMP6INFO \*lppP6Info;

Pointer to a NULL-terminated array of pointers to WFSCIMP6INFO structures, one structure for every level:

typedef struct \_wfs\_cim\_P6\_Info  $\left\{\begin{array}{c} \end{array}\right\}$ 

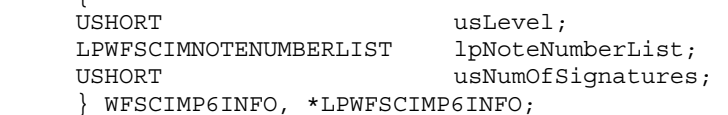

#### *usLevel*

Defines the note level. Possible values are:

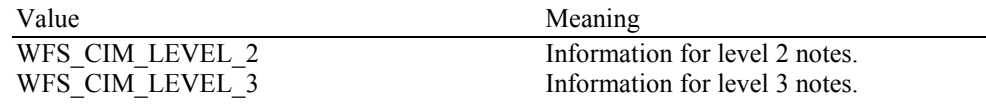

#### *lpNoteNumberList*

List of banknote types that were recognized as level x notes. If the pointer is NULL, no level x notes were recognized. For a description of the WFSCIMNOTENUMBERLIST structure see the definition of the command WFS\_INF\_CIM\_CASH\_UNIT\_INFO.

*usNumOfSignatures* Number of level x signatures of this cash-in transaction. If it is zero no signatures are available.

**Error Codes** Only the generic error codes defined in [Ref. 1] can be generated by this command.

inserted with the back image face up and the

left edge was inserted first.

### **4.9 WFS\_INF\_CIM\_GET\_P6\_SIGNATURE**

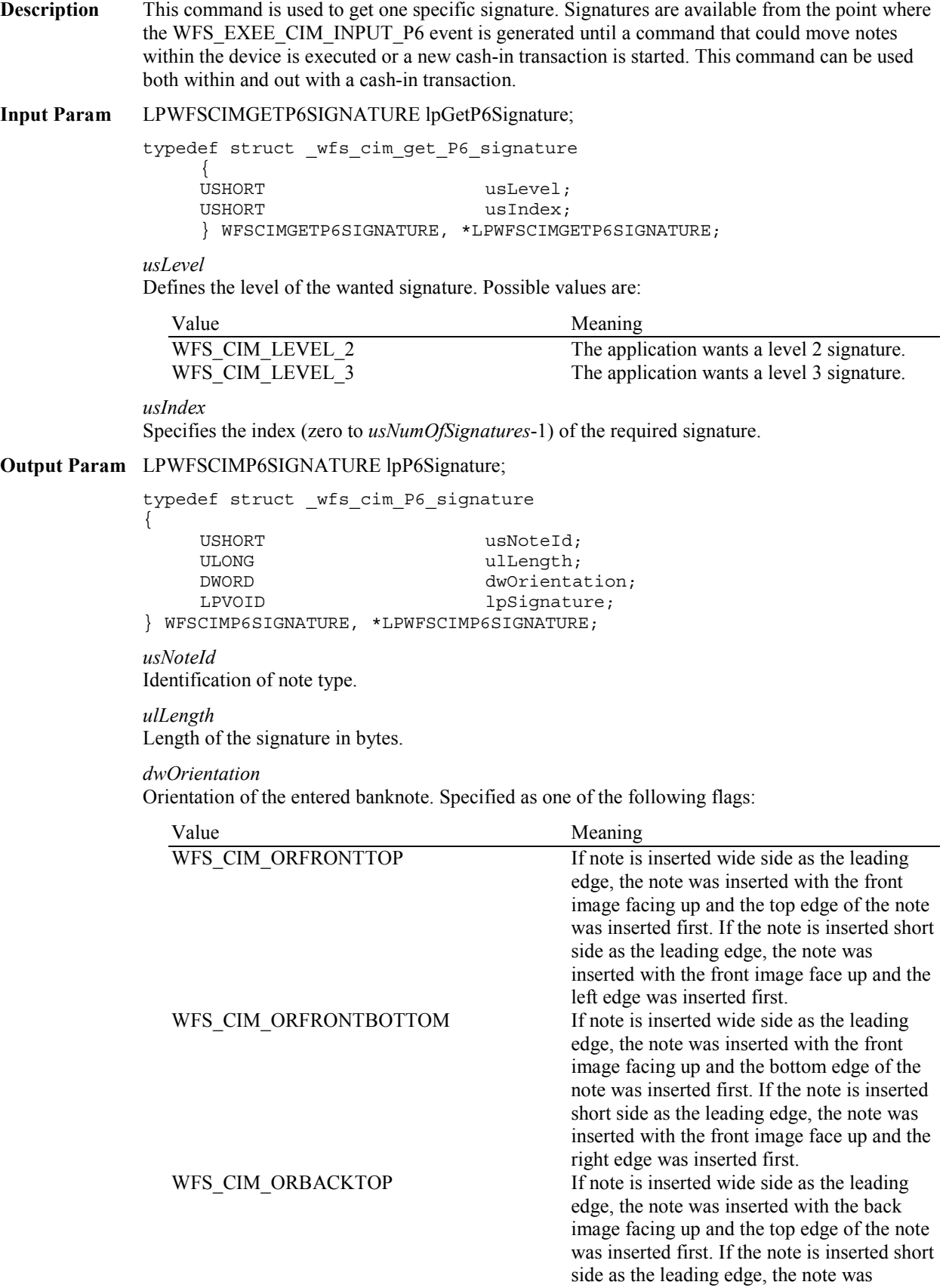

WFS\_CIM\_ORBACKBOTTOM If note is inserted wide side as the leading edge, the note was inserted with the back image facing up and the bottom edge of the note was inserted first. If the note is inserted short side as the leading edge, the note was inserted with the back image face up and the right edge was inserted first. WFS\_CIM\_ORUNKNOWN The orientation for the inserted note can not be determined.

WFS\_CIM\_ORNOTSUPPORTED The hardware is not capable to determine the orientation.

*lpSignature* Pointer to the returned signature.

**Error Codes** Only the generic error codes defined in [Ref. 1] can be generated by this command.

**Comments** The application has to call this command multiple in a loop to get all signatures.

### **4.10 WFS\_INF\_CIM\_GET\_ITEM\_INFO**

**Description** This command is used to retrieve the information detected for the items processed during the last command that could move notes. The availability of this information is reported through the WFS\_EXEE\_CIM\_INFO\_AVAILABLE event. The data is non-cumulative and is only available until the next command that could move notes is executed (including commands on the CDM interface on recycling devices) or a new cash-in transaction is started. This command can be used both within and out with a cash-in transaction.

> The command is similar to the WFS\_INF\_CIM\_GET\_P6\_SIGNATURE command but returns additional information for Level 2/3 notes and also returns information relating to Level 4 notes. The WFS\_INF\_CIM\_GET\_P6\_INFO command, the WFS\_INF\_CIM\_GET\_P6\_SIGNATURE command and the WFS\_EXEE\_CIM\_INPUT\_P6 event only relate to Level 2 and Level 3 notes. The WFS\_EXEE\_CIM\_INPUT\_P6 event signals that a suspected forgery has been detected and is only generated when level 2 and/or level 3 notes are detected. The WFS INF CIM GET ITEM INFO command (this command) and the WFS\_EXEE\_CIM\_INFO\_AVAILABLE apply to every transaction (and WFS\_CMD\_CIM\_CASH\_IN in particular). The WFS\_EXEE\_CIM\_INFO\_AVAILABLE event signals that item information is available and will be generated during normal transaction processing.

The details about the information available for each note type is reported through the WFS\_EXEE\_CIM\_INFO\_AVAILABLE event, this command is used to retrieve the required information on an individual item basis. Applications should loop retrieving the information for each index and for each level.

#### **Input Param** LPWFSCIMGETITEMINFO lpGetItemInfo;

typedef struct \_wfs\_cim\_get\_item\_info

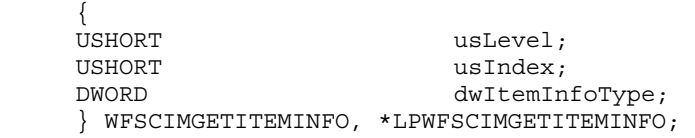

#### *usLevel*

Defines the note level. Possible values are:

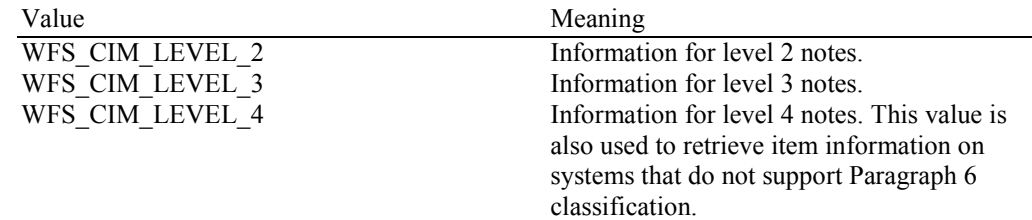

#### *usIndex*

Specifies the index for the item information required (zero to *usNumOfItems*-1 as reported in the WFS\_EXEE\_CIM\_INFO\_AVAILABLE event).

#### *dwItemInfoType*

Specifies the type of information required. This can be a combination of the following flags:

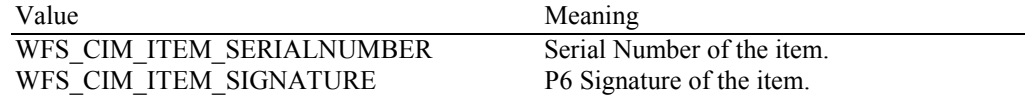

#### **Output Param** LPWFSCIMITEMINFO lpItemInfo;

The data returned by this command relates to a single item (*usIndex*).

typedef struct \_wfs\_cim\_item\_info

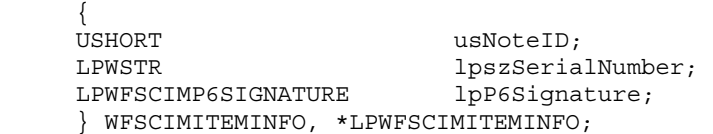

### *usNoteID*

Identification of note type.

#### *lpszSerialNumber*

This field contains the serial number of the item as a Unicode string. A '?' character  $(0x003F)$  is used to represent any serial number character that cannot be recognized. If no serial number is available or has not been requested then *lpszSerialNumber* is NULL.

#### *lpP6Signature*

This field contains the signature for the item, see the WFS\_CMD\_CIM\_GET\_P6\_SIGNATURE command for a description of the contents. If no signature is available or has not been requested then this field is NULL.

**Error Codes** Only the generic error codes defined in [Ref. 1] can be generated by this command.

**Comments** The application has to call this command multiple times in a loop to get all item information. In addition, since the item information is not cumulative and can be replaced by any command that can move notes, it is recommended that applications that are interested in the available information should query for it following the WFS\_EXEE\_CIM\_INFO\_AVAILABLE event but before any other command is executed.
### **4.11 WFS\_INF\_CIM\_POSITION\_CAPABILITIES**

**Description** This command allows the application to get additional information about the use assigned to each position available in the device.

#### **Input Param** None.

**Output Param** LPWFSCIMPOSCAPABILITIES lpPosCaps;

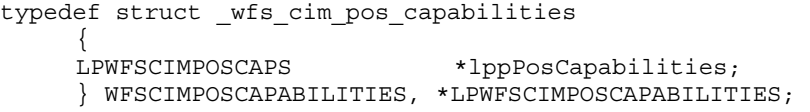

#### *lppPosCapabilities*

Pointer to a NULL-terminated array of pointers to WFSCIMPOSCAPS structures. There is one structure for each position configured in the Service Provider.

typedef struct \_wfs\_cim\_pos\_caps

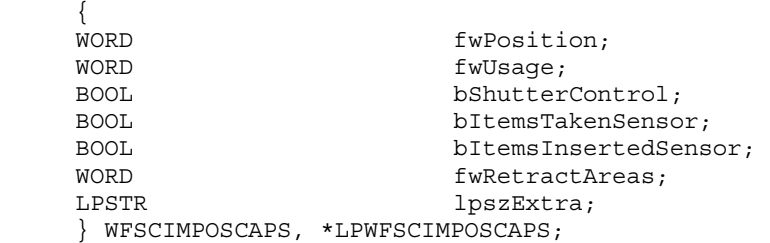

*fwPosition*

Specifies one of the CIM input or output positions as one of the following values:

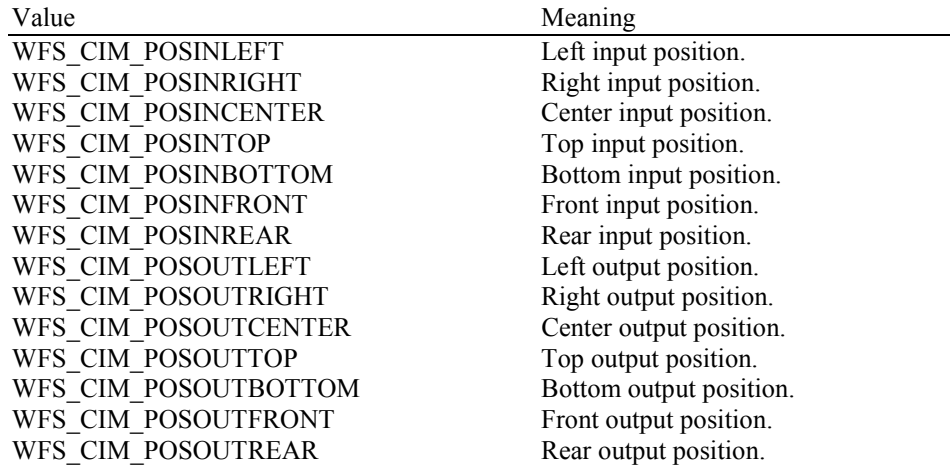

#### *fwUsage*

Indicates if an output position is used to reject or rollback as a combination of the following flags:

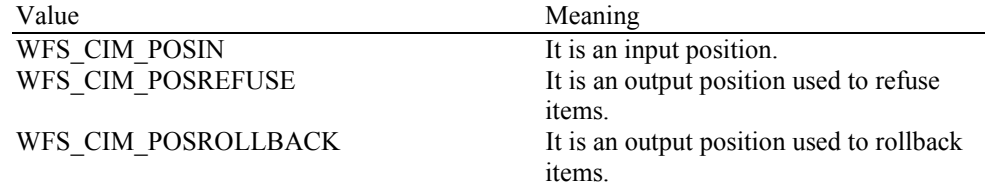

#### *bShutterControl*

If set to TRUE the shutter is controlled implicitly by the Service Provider. If set to FALSE the shutter must be controlled explicitly by the application using the

WFS\_CMD\_CIM\_OPEN\_SHUTTER and the WFS\_CMD\_CIM\_CLOSE\_SHUTTER commands. This field is always set to TRUE if the described position has no shutter.

#### *bItemsTakenSensor*

Specifies whether or not the described position can detect when items at the exit position are taken by the user. If set to TRUE the Service Provider generates an accompanying WFS\_SRVE\_CIM\_ITEMSTAKEN event. If set to FALSE this event is not generated. This field relates to output and refused positions.

#### *bItemsInsertedSensor*

Specifies whether the described position has the ability to detect when items have been inserted by the user. If set to TRUE the Service Provider generates an accompanying WFS\_SRVE\_CIM\_ITEMSINSERTED event. If set to FALSE this event is not generated. This field relates to all input positions.

#### *fwRetractAreas*

Specifies the areas to which items may be retracted from this position. This field will be set to a combination of the following flags:

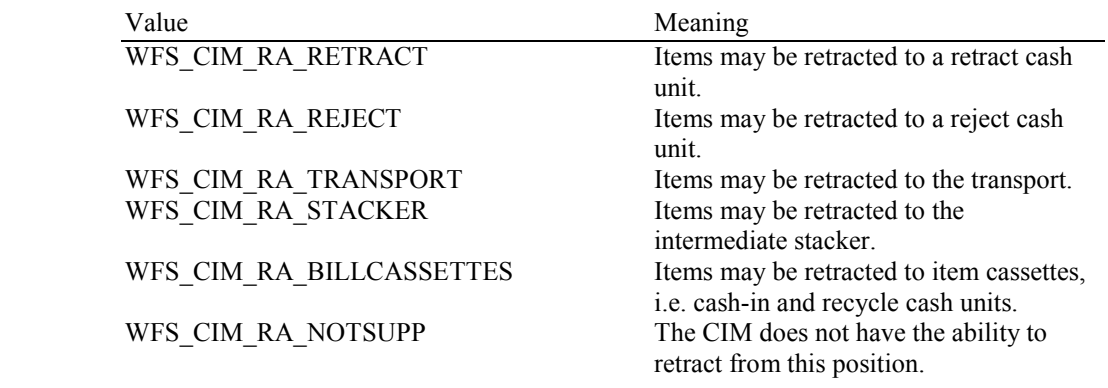

#### *lpszExtra*

Pointer to a list of vendor-specific, or any other extended, information. The information is returned as a series of *"key=value"* strings so that it is easily extensible by Service Providers. Each string is null-terminated, with the final string terminating with two null characters. An empty list may be indicated by either a NULL pointer or a pointer to two consecutive null characters.

**Error Codes** Only the generic error codes defined in [Ref. 1] can be generated by this command.

### **5.1 WFS\_CMD\_CIM\_CASH\_IN\_START**

#### **Description** Before initiating a cash-in operation, an application must issue the

WFS\_CMD\_CIM\_CASH\_IN\_START command to begin a cash-in transaction. During a cash-in transaction any number of WFS\_CMD\_CIM\_CASH\_IN commands may be issued. The transaction is ended when either a WFS\_CMD\_CIM\_ROLLBACK, WFS\_CMD\_CIM\_CASH\_IN\_END, WFS\_CMD\_CIM\_RETRACT or WFS\_CMD\_CIM\_RESET command is sent.

WFS\_CMD\_CIM\_RETRACT will terminate a transaction. In this case WFS\_CMD\_CIM\_CASH\_IN\_END, WFS\_CMD\_CIM\_CASH\_IN\_ROLLBACK and WFS\_CMD\_CIM\_CASH\_IN will report WFS\_ERR\_CIM\_NOCASHINACTIVE. If an application wishes to determine where the notes went during a transaction it can execute a WFS\_INF\_CIM\_CASH\_UNIT\_INFO before and after the transaction and then derive the difference.

**Input Param** LPWFSCIMCASHINSTART lpCashInStart;

typedef struct \_wfs\_cim\_cash\_in\_start {

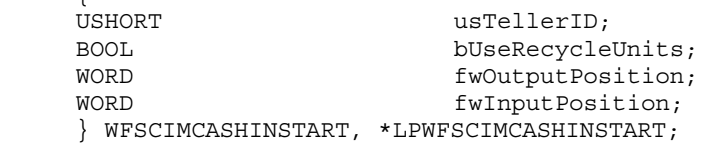

#### *usTellerID*

Identification of teller. This field is not applicable to Self-Service CIMs and should be set to zero.

#### *bUseRecycleUnits*

Specifies whether or not the recycle cash units should be used for money cashed in during the transaction period. This parameter will be ignored if there are no recycle cash units or the hardware does not support this.

#### *fwOutputPosition*

The output position where the items will be presented to the customer in the case of a rollback. The position is set to one of the following values:

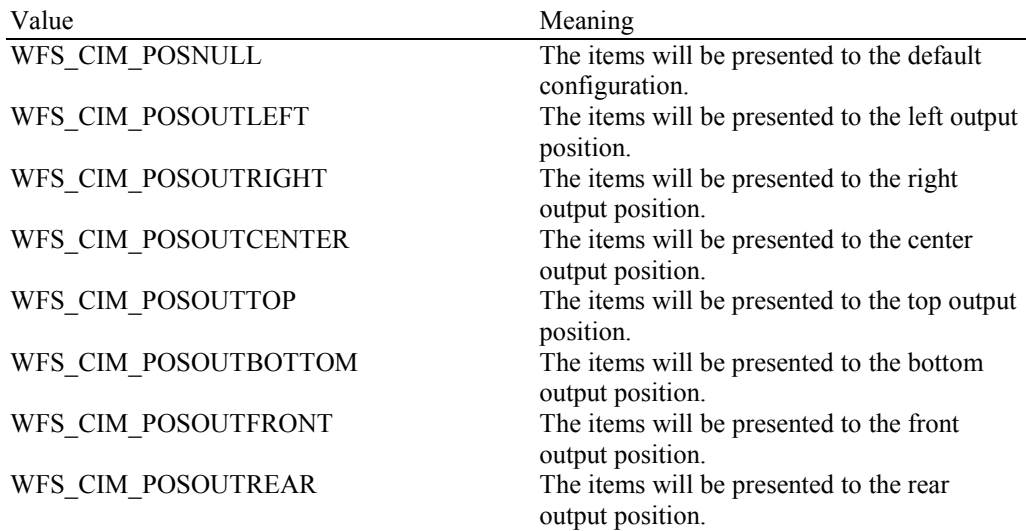

#### *fwInputPosition*

Specifies from which position the cash should be inserted. The position is set to one of the following values:

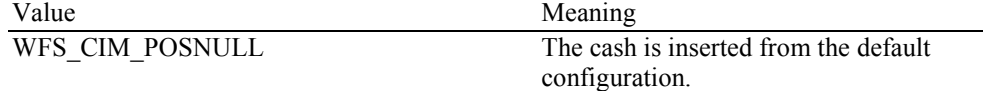

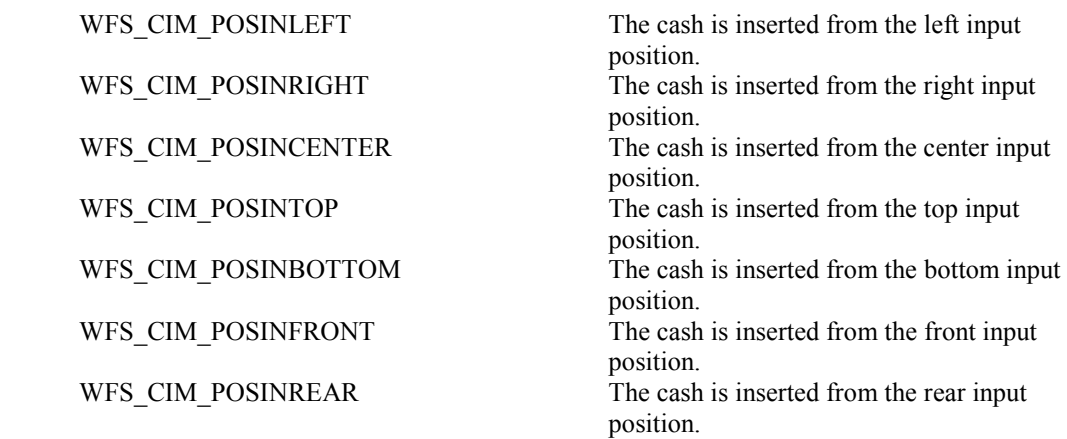

### **Output Param** None.

**Error Codes** In addition to the generic error codes defined in [Ref. 1], the following error codes can be generated by this command:

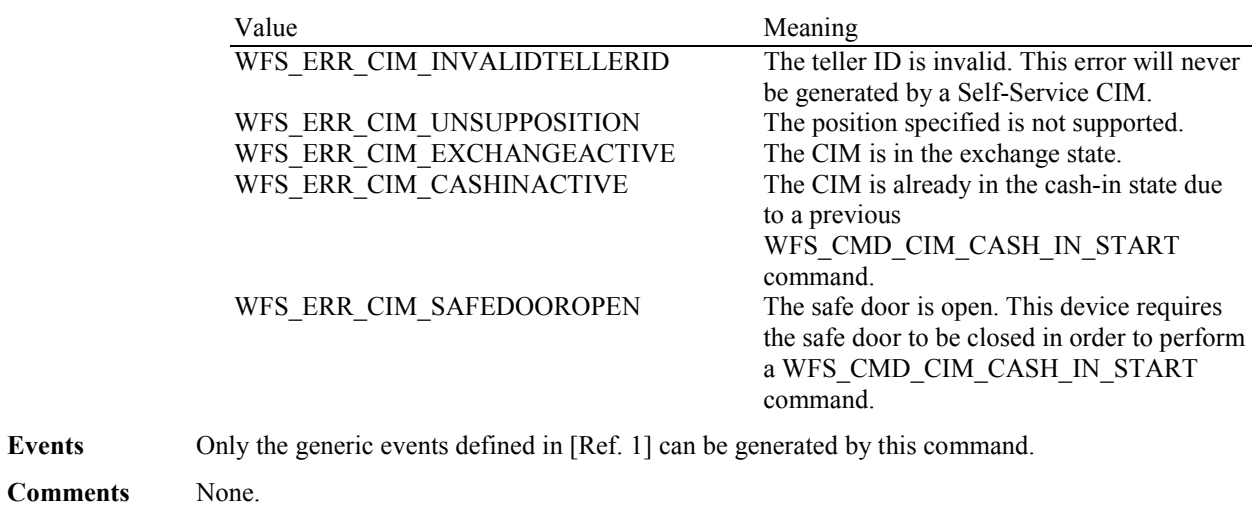

### **5.2 WFS\_CMD\_CIM\_CASH\_IN**

**Description** This command moves items into the CIM from an input position.

On devices with implicit shutter control, the WFS\_EXEE\_CIM\_INPUTITEMS event will be generated when the device is ready to start accepting media.

The items may pass through the banknote reader for identification. Failure to identify items does not mean that the command has failed - even if some or all of the items are rejected by the banknote reader, the command may return WFS\_SUCCESS. In this case one or more WFS\_EXEE\_CIM\_INPUTREFUSE event will be sent to report the rejection.

If the device does not have a banknote reader then the output parameter will be NULL.

If the device has a cash-in stacker then this command will cause inserted items to be moved there. Items will be held on the stacker until the current cash-in transaction is either cancelled by WFS\_CMD\_CIM\_ROLLBACK or confirmed by WFS\_CMD\_CIM\_CASH\_IN\_END. If there is no cash-in stacker then this command will move items directly to the cash units and WFS\_CMD\_CIM\_ROLLBACK will not be supported.

The *bShutterControl* field of the LPWFSCIMCAPS structure returned from the WFS INF CIM CAPABILITIES query will determine whether the shutter is controlled implicitly by this command or whether the application must explicitly open and close the shutter using the WFS\_CMD\_CIM\_OPEN\_SHUTTER and WFS\_CMD\_CIM\_CLOSE\_SHUTTER commands. If *bShutterControl* is FALSE then this command does not operate the shutter in any way, the application is responsible for all shutter control. If *bShutterControl* is TRUE this command opens the shutter at the start of the command and closes it once bills are inserted.

It is possible that a device may divide bill or coin accepting into a series of sub-operations under hardware control. In this case a WFS\_EXEE\_CIM\_SUBCASHIN event may be sent after each sub-operation, if the hardware capabilities allow it.

It is also possible that a device may return refused notes in multiple subsequent bunches. In this case, the WFS\_CMD\_CIM\_CASH\_IN command will not complete until the final bunch has been presented and after the last WFS\_SRVE\_CIM\_ITEMSPRESENTED has been generated.

#### **Input Param** None.

**Output Param** LPWFSCIMNOTENUMBERLIST lpNoteNumberList;

#### *lpNoteNumberList*

List of banknote numbers which have been identified and accepted during execution of this command. Refused items are not included in this *lpNoteNumberList* parameter. If the whole input was refused then this parameter will be NULL and one or more

WFS\_EXEE\_CIM\_INPUTREFUSE events will be generated. If only part of the input was refused then this parameter will contain the banknote numbers of the accepted items and one or more WFS\_EXEE\_CIM\_INPUTREFUSE events will be generated. For a description of the LPWFSCIMNOTENUMBERLIST structure see the WFS\_INF\_CIM\_CASH\_UNIT\_INFO command.

The *lpNoteNumberList* contains all notes accepted, if ECB Article 6 is supported then this includes any level 2 or level 3 notes found during the cash-in operation.

**Error Codes** In addition to the generic error codes defined in [Ref. 1], the following error codes can be generated by this command:

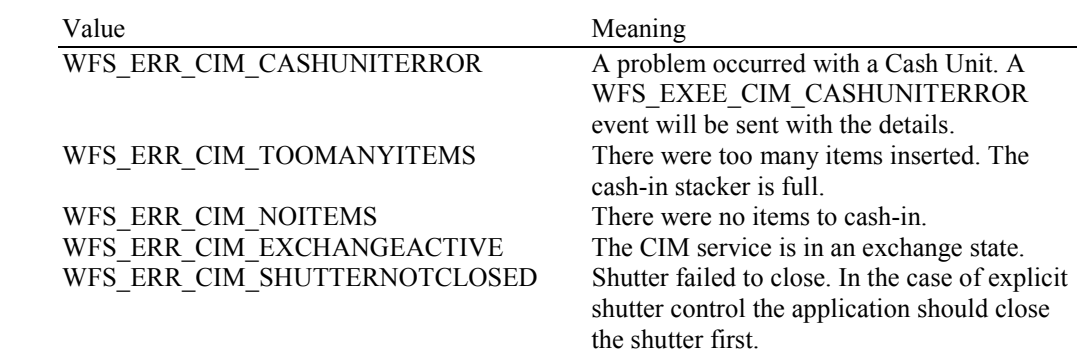

#### WFS\_ERR\_CIM\_NOCASHINACTIVE There is no cash-in transaction active.<br>WFS\_ERR\_CIM\_POSITION\_NOT\_EMPTY The output position is not empty so a cash-in WFS\_ERR\_CIM\_POSITION\_NOT\_EMPTY

is not possible. WFS\_ERR\_CIM\_SAFEDOOROPEN The safe door is open. This device requires the safe door to be closed in order to perform a WFS\_CMD\_CIM\_CASH\_IN command.

Events In addition to the generic events defined in [Ref. 1], the following events can be generated by this command:

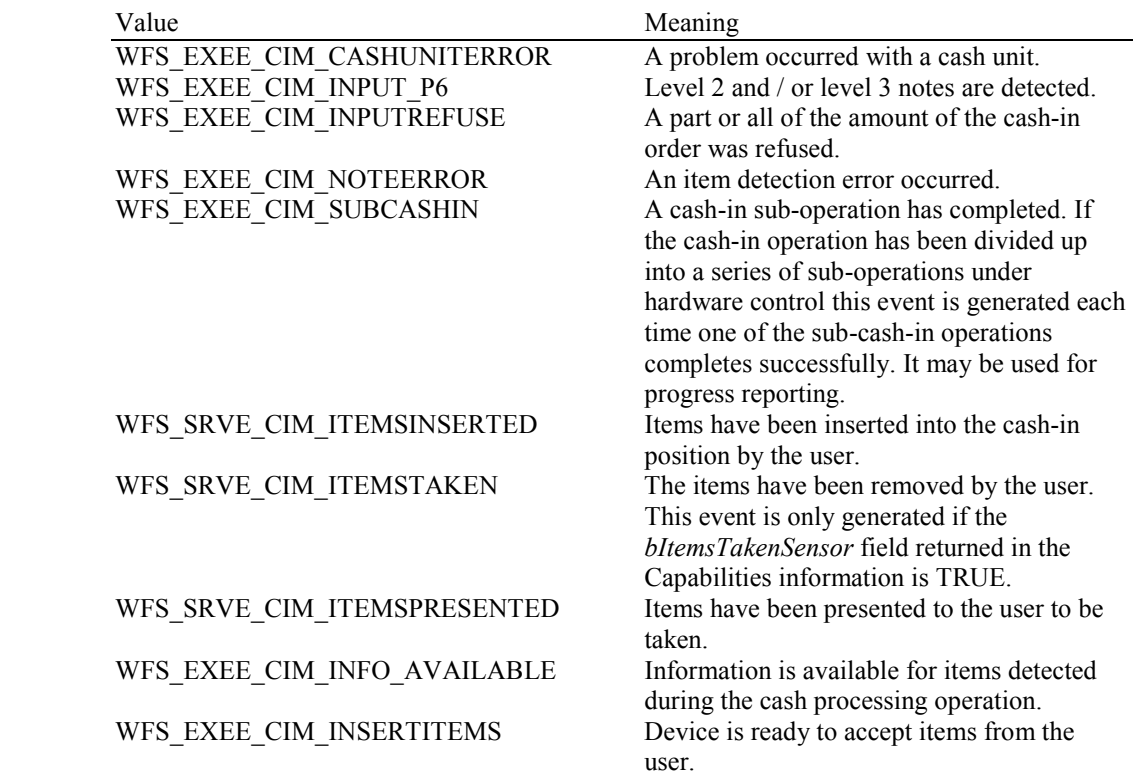

# **5.3 WFS\_CMD\_CIM\_CASH\_IN\_END**

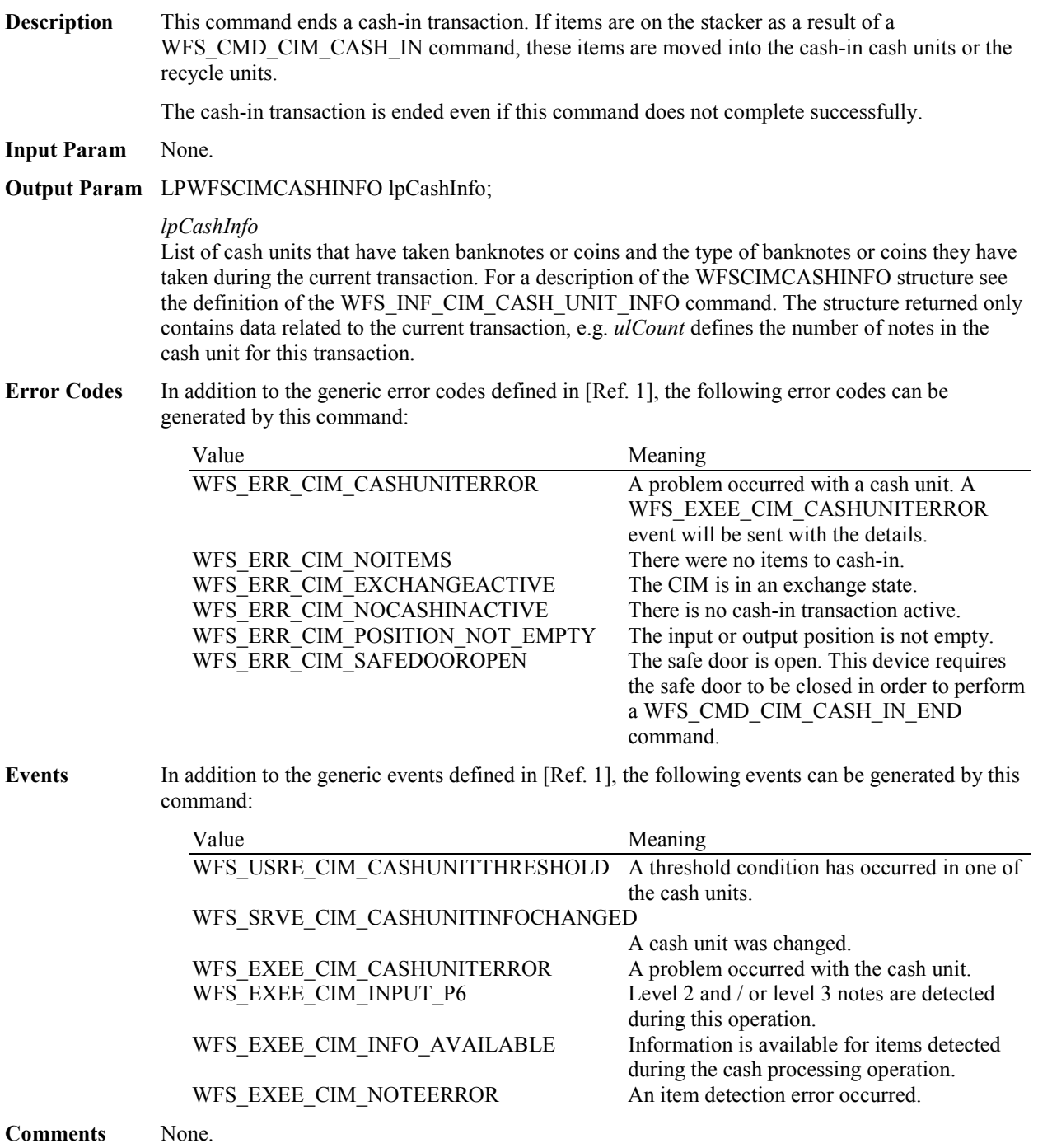

# **5.4 WFS\_CMD\_CIM\_CASH\_IN\_ROLLBACK**

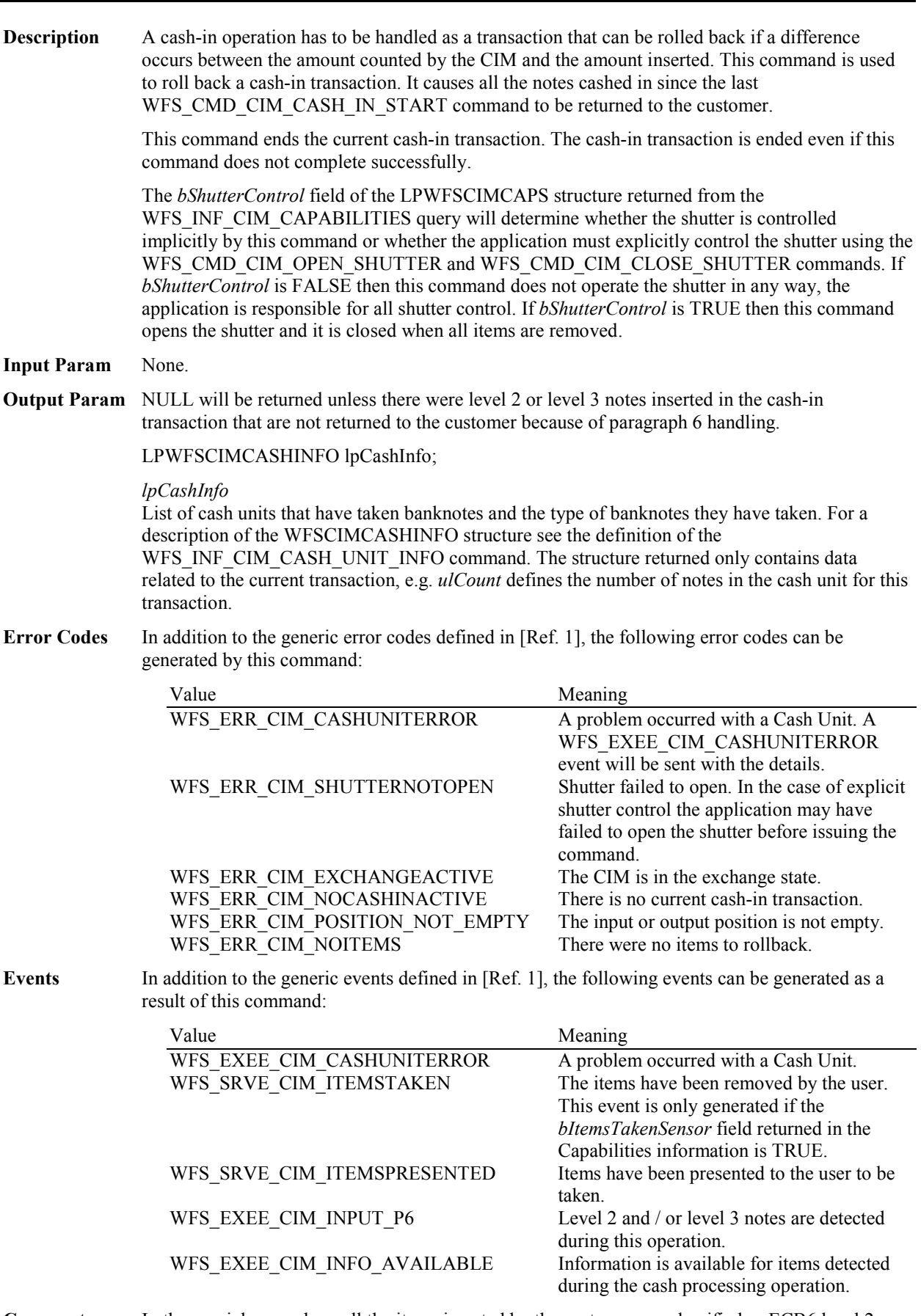

**Comments** In the special case where all the items inserted by the customer are classified as ECB6 level 2 and/or 3 items and the Service Provider is configured to automatically retain these item types then the WFS\_CMD\_CIM\_CASH\_IN\_ROLLBACK command will complete with WFS\_SUCCESS even though no items are returned to the customer. This allows the location of the notes retained to be reported in the output parameter. The application can tell if items have been returned or not via the WFS\_SRVE\_CIM\_ITEMSPRESENTED event. This event will be generated before the command completes when items are returned. This event will not be generated if no items are returned. If no items are available to rollback for any other reason then the WFS\_ERR\_CIM\_NOITEMS error code is returned.

# **5.5 WFS\_CMD\_CIM\_RETRACT**

#### **Description** This command retracts items from an output position or internal areas within the CIM. Retracted items will be moved to either a retract bin, a reject bin, the transport or an intermediate stacker area. If items from internal areas within the CIM are preventing items at an output position from being retracted then the items from the internal areas will be retracted first. When the items are retracted from an output position the shutter is closed automatically, even if the *bShutterControl* capability is set to FALSE.

This command terminates a running cash-in transaction. The cash-in transaction is terminated even if this command does not complete successfully.

#### **Input Param** LPWFSCIMRETRACT lpRetract;

typedef struct \_wfs\_cim\_retract

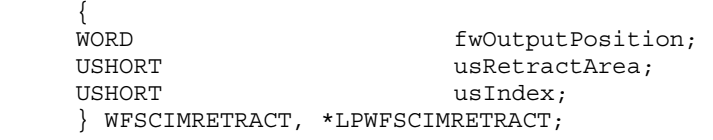

#### *fwOutputPosition*

Specifies the output position from which to retract the bills. Possible values are:

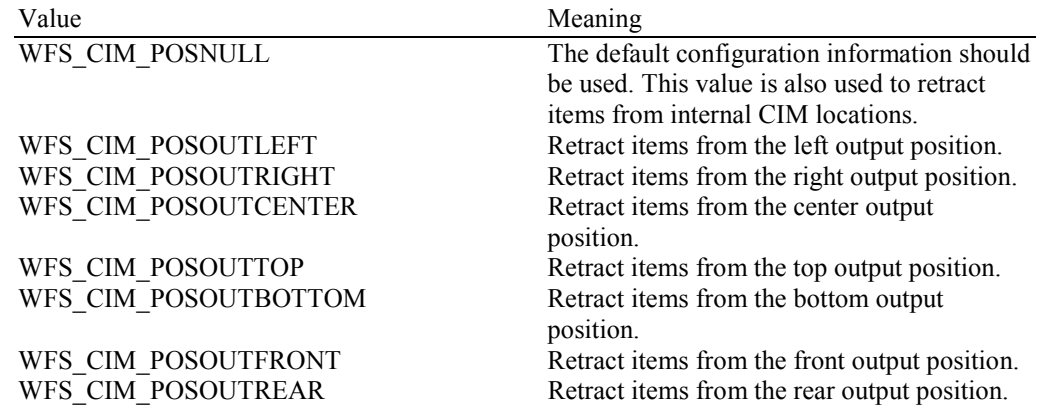

#### *usRetractArea*

This value specifies the area to which the items are to be retracted. Possible values are:

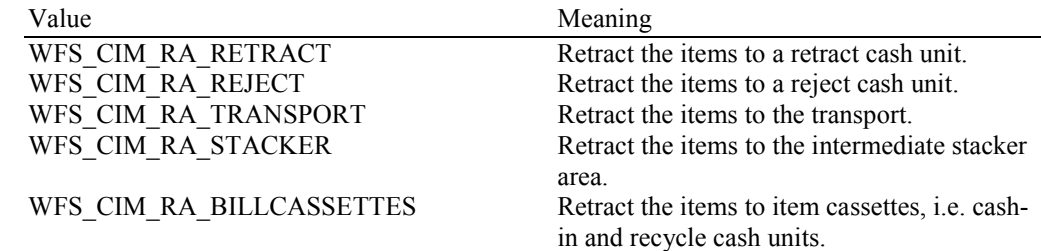

#### *usIndex*

If *usRetractArea* is set to WFS\_CIM\_RA\_RETRACT this field is the logical retract position inside the container into which the cash is to be retracted. This logical number starts with a value of one (1) for the first retract position and increments by one for each subsequent position. If the container contains several logical retract cash units (of type

WFS\_CIM\_TYPERETRACTCASSETTE in command WFS\_INF\_CIM\_CASH\_UNIT\_INFO), *usIndex* would be incremented from the first position of the first retract cash unit to the last position of the last retract cash unit defined in WFSCIMCASHINFO. The maximum value of *usIndex* is the sum of the *ulMaximum* of each retract cash unit. If *usRetractArea* is not set to WFS\_CIM\_RA\_RETRACT the value of this field is ignored.

**Output Param** LPWFSCIMCASHINFO lpCashInfo;

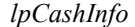

List of cash units that have taken banknotes and the type of banknotes they have taken (including level 2 and level 3 notes if ECB Article 6 is supported and configured). For a description of the WFSCIMCASHINFO structure see the definition of the WFS\_INF\_CIM\_CASH\_UNIT\_INFO command. The structure returned only contains data related to the current transaction, e.g. *ulCount* defines the number of notes in the cash unit for this transaction. Note that *usNoteID* in the NOTENUMBERLIST will be set to zero for Level 1 notes retracted.

**Error Codes** In addition to the generic error codes defined in [Ref. 1], the following error codes can be generated by this command:

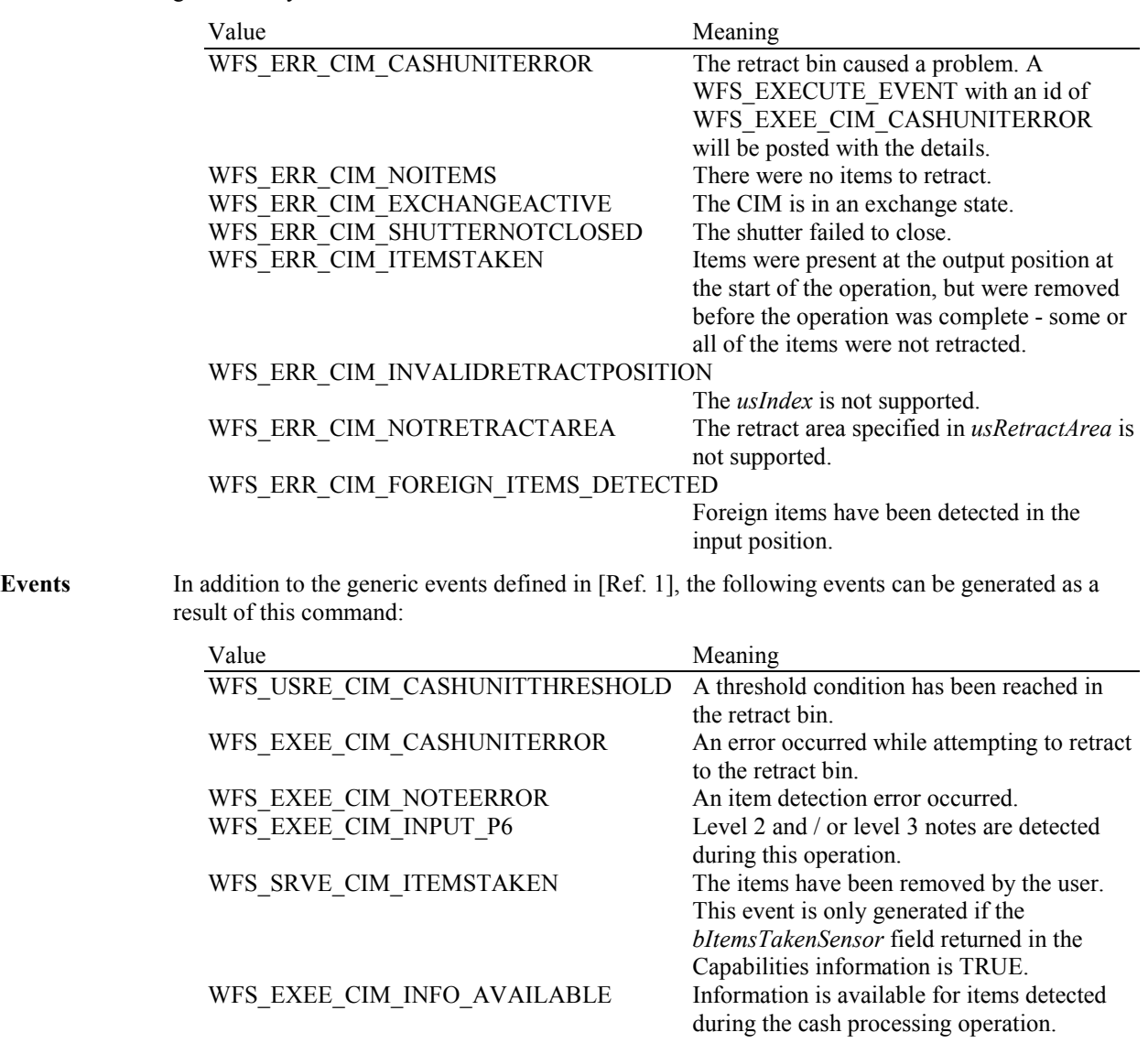

# **5.6 WFS\_CMD\_CIM\_OPEN\_SHUTTER**

**Description** This command opens the shutter.

### **Input Param** LPWORD lpfwPosition;

*lpfwPosition* 

Pointer to the position where the shutter is to be opened. If the application does not need to specify the shutter, this field can be set to NULL or to WFS\_CIM\_POSNULL. Otherwise this field should be set to a one of the following values:

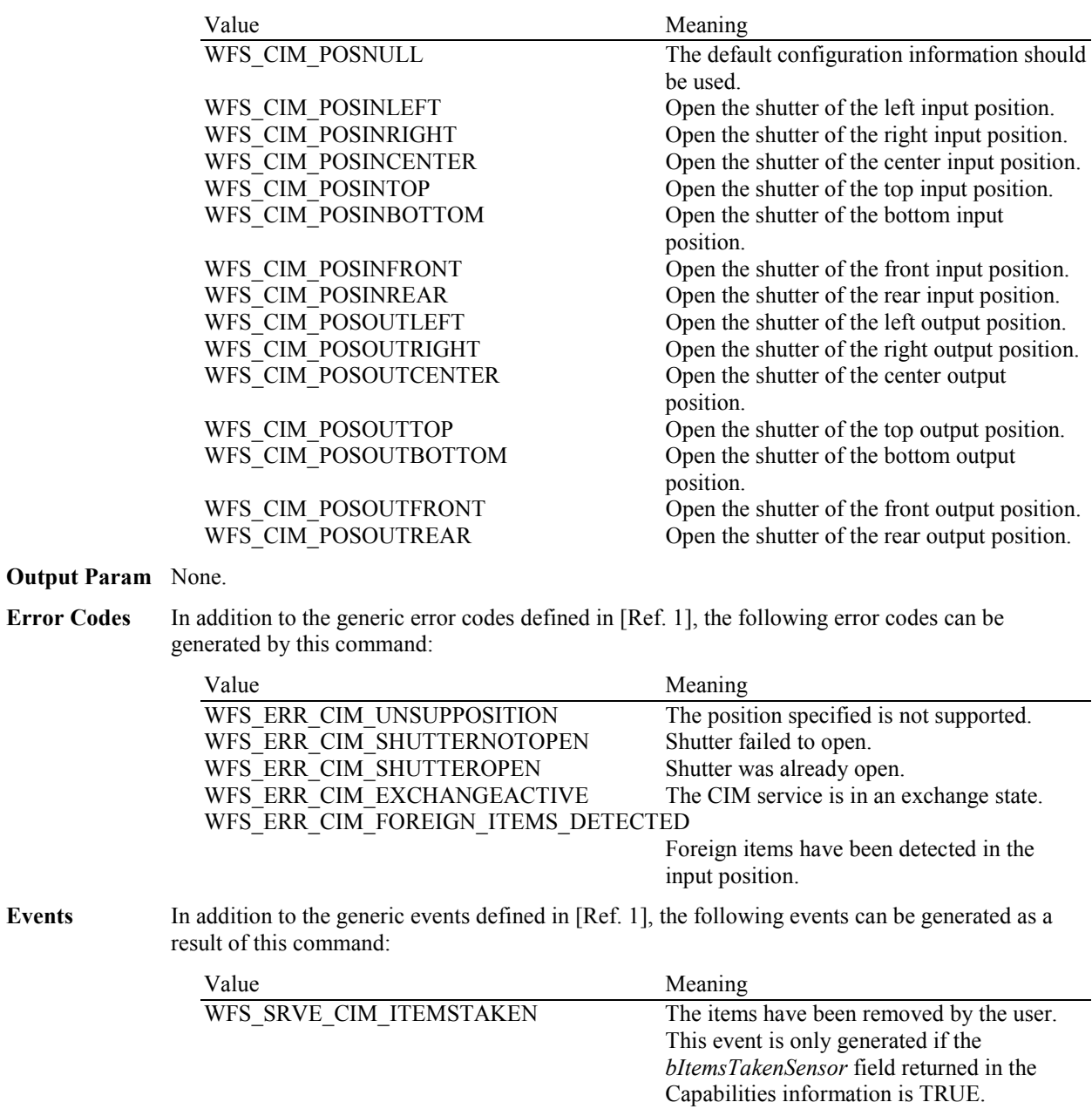

WFS\_SRVE\_CIM\_ITEMSINSERTED Items have been inserted by the user.

# **5.7 WFS\_CMD\_CIM\_CLOSE\_SHUTTER**

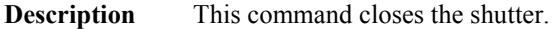

#### **Input Param** LPWORD lpfwPosition;

*lpfwPosition*

Pointer to the position where the shutter is to be closed. If the application does not need to specify the shutter, this field can be set to NULL or to WFS\_CIM\_POSNULL. Otherwise this field should be set to one of the following values:

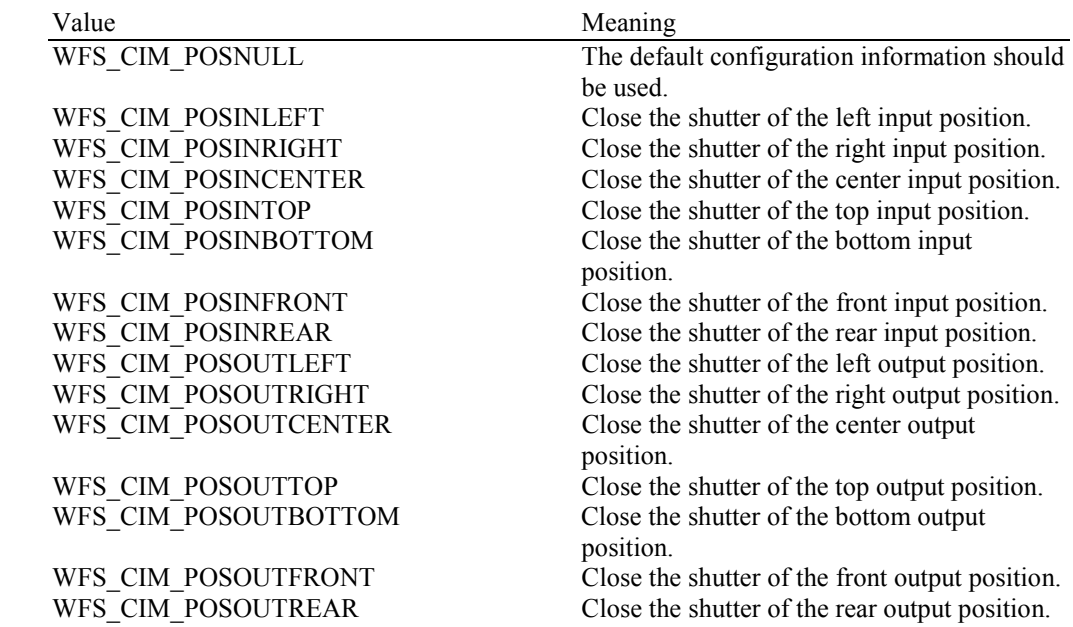

#### **Output Param** None.

**Error Codes** In addition to the generic error codes defined in [Ref. 1], the following error codes can be generated by this command:

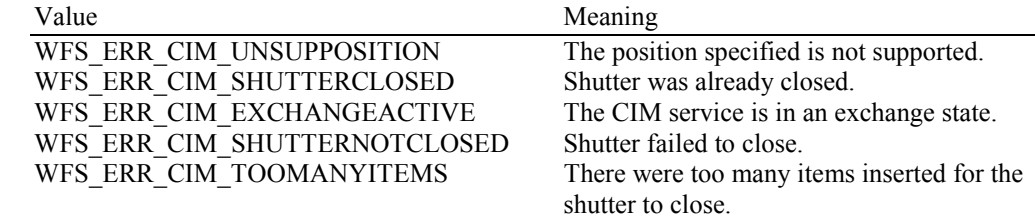

Events Only the generic events defined in [Ref. 1] can be generated by this command.

# **5.8 WFS\_CMD\_CIM\_SET\_TELLER\_INFO**

**Description** This command allows the application to initialize counts for each currency assigned to the teller. The values set by this command are persistent. This command only applies to Teller CIMs.

### **Input Param** LPWFSCIMTELLERUPDATE lpTellerUpdate;

typedef struct \_wfs\_cim\_teller\_update { USHORT usAction;<br>LPWFSCIMTELLERDETAILS lpTellerDetails; LPWFSCIMTELLERDETAILS } WFSCIMTELLERUPDATE, \*LPWFSCIMTELLERUPDATE;

#### *usAction*

The action to be performed specified as one of the following values:

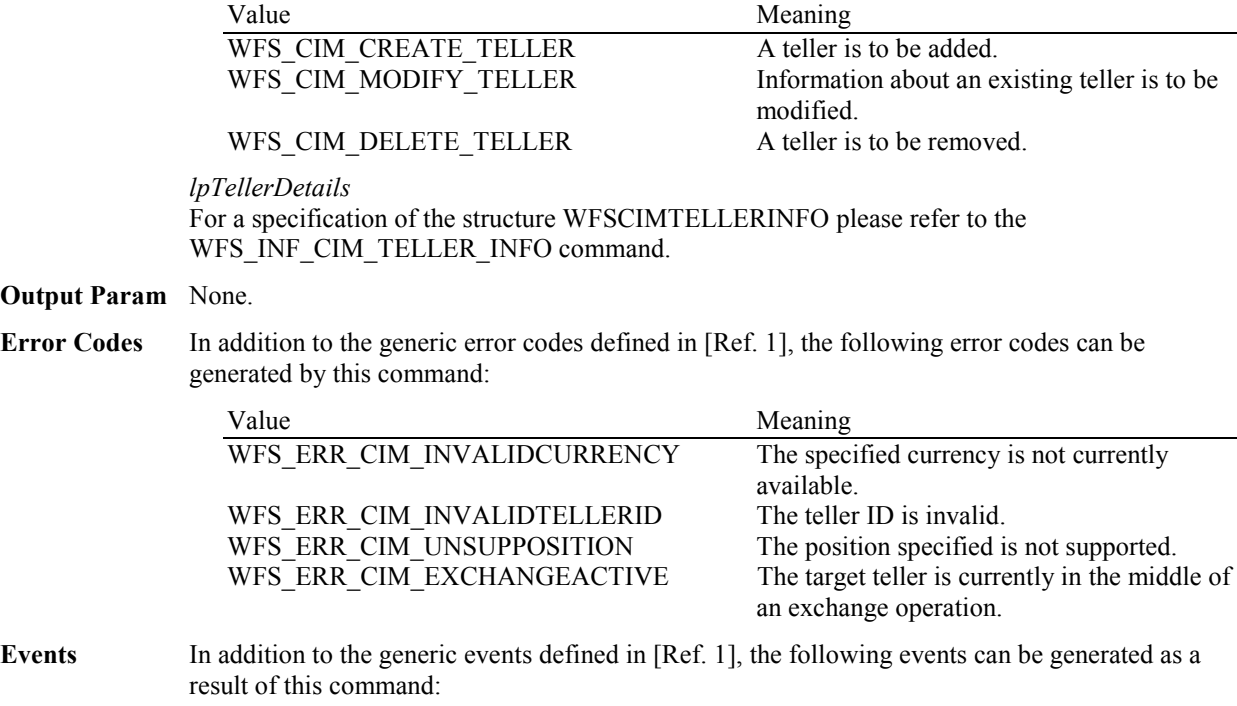

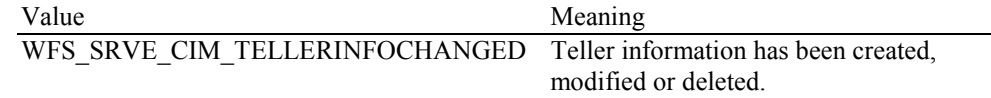

**Comments** None.

**Output** 

### **5.9 WFS\_CMD\_CIM\_SET\_CASH\_UNIT\_INFO**

**Description** This command is used to adjust information about the status and contents of the cash units present in the CIM.

> This command generates the service event WFS\_SRVE\_CIM\_CASHUNITINFOCHANGED to inform applications that cash unit information has been changed.

This command can only be used to change software counters, thresholds and the application lock. All other fields in the input structure will be ignored.

The following fields of the WFSCIMCASHIN structure may be updated by this command:

 *ulCount ulCashInCount ulMaximum bAppLock lpNoteNumberList (contents must be consistent with ulCount ) ulInitialCount ulDispensedCount ulPresentedCount ulRetractedCount ulRejectCount ulMinimum* 

As may the following fields of the WFSCIMPHCU structure:

*ulCashInCount ulCount ulInitialCount ulDispensedCount ulPresentedCount ulRetractedCount ulRejectCount* 

Any other changes must be performed via an exchange operation.

The *lppPhysical* counts must be consistent with the logical cash unit counts. The Service Provider controls whether the logical counts are maintained separately or are based on the sum of the physical counts.

If the fields *ulCount* and *ulCashInCount* of *lppPhysical* are set to zero by this command, the application is indicating that it does not wish counts to be maintained for the physical cash units. Counts on the logical cash units will still be maintained and can be used by the application. If the physical counts are set by this command then the logical count will be the sum of the physical counts and any value sent as a logical count will be ignored.

#### **Input Param** LPWFSCIMCASHINFO lpCUInfo;

The LPWFSCIMCASHINFO structure is specified in the documentation of the WFS\_INF\_CIM\_CASH\_UNIT\_INFO command. All cash units must be included not just the cash units whose values are to be changed.

**Output Param** None.

**Error Codes** In addition to the generic error codes defined in [Ref. 1], the following error codes can be generated by this command:

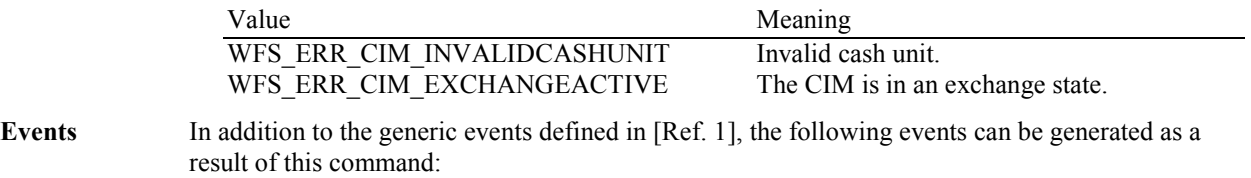

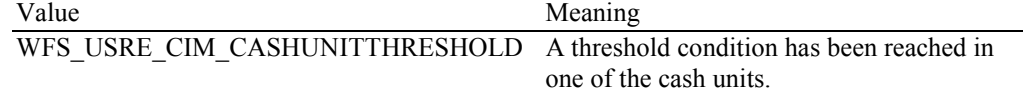

### WFS\_SRVE\_CIM\_CASHUNITINFOCHANGED

A cash unit was updated as a result of this command. WFS\_EXEE\_CIM\_CASHUNITERROR An error occurred while accessing a cash unit.

### **5.10 WFS\_CMD\_CIM\_START\_EXCHANGE**

**Description** This command puts the CIM in an exchange state, i.e. a state in which cash units can be emptied, replenished, removed or replaced. Other than the updates which can be made via the WFS\_CMD\_CIM\_SET\_CASH\_UNIT\_INFO command all changes to a cash unit must take place while the cash unit is in an exchange state.

> The command returns current cash unit information in the form described in the documentation of the WFS\_INF\_CIM\_CASH\_UNIT\_INFO command. This command will also initiate any physical processes which may be necessary to make the cash units accessible. Before using this command an application should first have obtained exclusive control of the CIM.

This command may return WFS\_SUCCESS even if WFS\_EXEE\_CIM CASHUNITERROR events are generated. If this command returns WFS\_SUCCESS or WFS ERR CIM EXCHANGEACTIVE the CIM is in an exchange state.

While in an exchange state the CIM will process all WFS requests, excluding **WFS[Async]Execute** commands other than WFS\_CMD\_CIM\_END\_EXCHANGE.

Any other **WFS[Async]Execute** commands will result in the error WFS\_ERR\_CIM\_EXCHANGEACTIVE being generated.

If an error is returned by this command, the WFS\_INF\_CIM\_CASH\_UNIT\_INFO command should be used to determine the cash unit information.

If the CIM is part of a compound device together with a CDM (i.e. a cash recycler), exchange operations can either be performed separately on each interface to the compound device, or the entire exchange operation can be done through the CIM interface.

#### **Exchange via CDM and CIM interfaces**

If the exchange is performed separately via the CDM and CIM interfaces then these operations cannot be performed simultaneously. An exchange state must therefore be initiated on each interface in the following sequence:

CDM

(Lock)

WFS\_CMD\_CDM\_START\_EXCHANGE

…exchange action…

WFS\_CMD\_CDM\_END\_EXCHANGE

(Unlock)

CIM

(Lock)

WFS\_CMD\_CIM\_START\_EXCHANGE

…exchange action…

WFS\_CMD\_CIM\_END\_EXCHANGE

(Unlock)

In the case of a cash recycler, the cash-in cash unit counts are set via the CIM interface and the cash-out cash unit counts are set via the CDM interface. Recycling cash units can be set via either interface. However, if the device has recycle units of multiple currencies and/or denominations (or multiple note identifiers associated with the same denomination), then the CIM interface should be used for exchange operations involving these cash units. Those fields which are not common to both the CDM and CIM cash units are left unchanged when an exchange (or WFS\_CMD\_XXX\_SET\_CASH\_UNIT\_INFO) is executed on the other interface. For example, if the CDM interface is used to set the current count of notes in the cash unit the CIM

*lpNoteNumberList* structure is not changed even if the data becomes inconsistent.

#### **Exchange via the CIM Interface**

#### Page 54 CWA 15748-15:2008

All cash unit info fields exposed through the CDM interface are also exposed through the CIM interface, so the entire exchange operation for a recycling device can be achieved through the CIM interface.

#### **Input Param** LPWFSCIMSTARTEX lpStartEx;

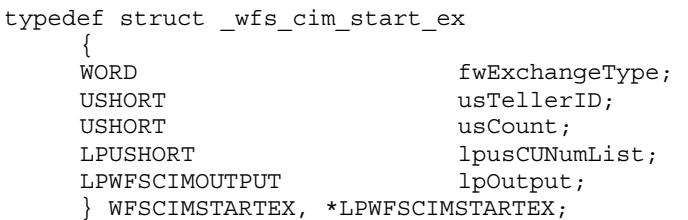

#### *fwExchangeType*

Specifies the type of the cash unit exchange operation. This field should be set to one of the following values:

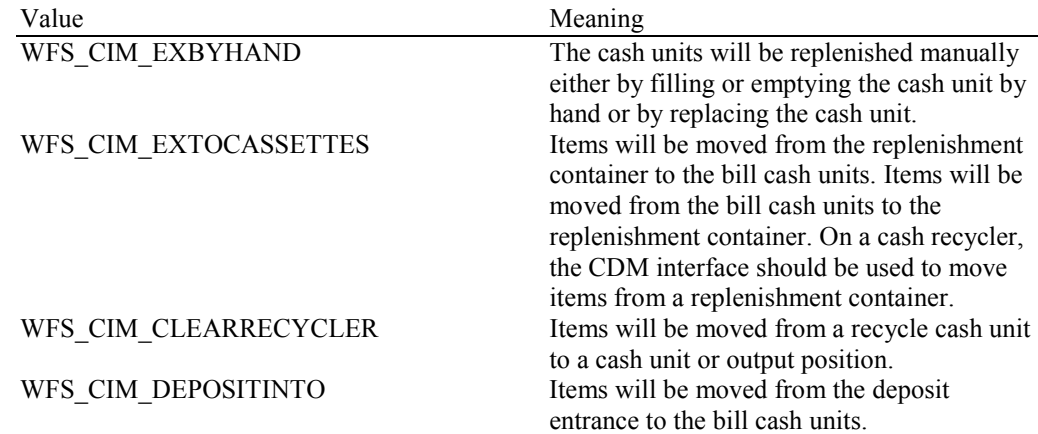

#### *usTellerID*

Identification of teller. If the device is a Self-Service CIM this field is ignored.

#### *usCount*

Number of cash units to be exchanged. This is also the size of the array contained in the *lpusCUNumList* field.

#### *lpusCUNumList*

Pointer to an array of unsigned shorts containing the logical numbers of the cash units to be exchanged.

#### *lpOutput*

This parameter is used when the exchange type is WFS\_CIM\_CLEARRECYCLER, i.e. a recycle cash unit is to be emptied.

typedef struct \_wfs\_cim\_output { USHORT USHORT usLogicalNumber; WORD **fwPosition**; USHORT usNumber; } WFSCIMOUTPUT, \*LPWFSCIMOUTPUT;

#### *usLogicalNumber*

Logical number of recycle unit be emptied.

#### *fwPosition*

Determines to which position the cash should be moved as a combination of the following flags:

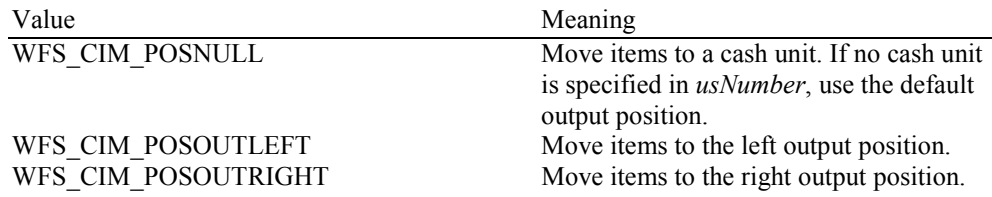

WFS\_CIM\_POSOUTBOTTOM Move items to the bottom output

WFS CIM POSOUTREAR Move items to the rear output position.

WFS\_CIM\_POSOUTCENTER Move items to the center output position.<br>WFS\_CIM\_POSOUTTOP Move items to the top output position. Move items to the top output position. position. WFS CIM POSOUTFRONT Move items to the front output position.

*usNumber*

Logical number of the cash unit the items are to be moved to.

#### **Output Param** LPWFSCIMCASHINFO lpCUInfo;

The LPWFSCIMCASHINFO structure is specified in the documentation of the WFS\_INF\_CIM\_CASH\_UNIT\_INFO command. Information on all the CIM cash units will be returned.

**Error Codes** In addition to the generic error codes defined in [Ref. 1], the following error codes can be generated by this command:

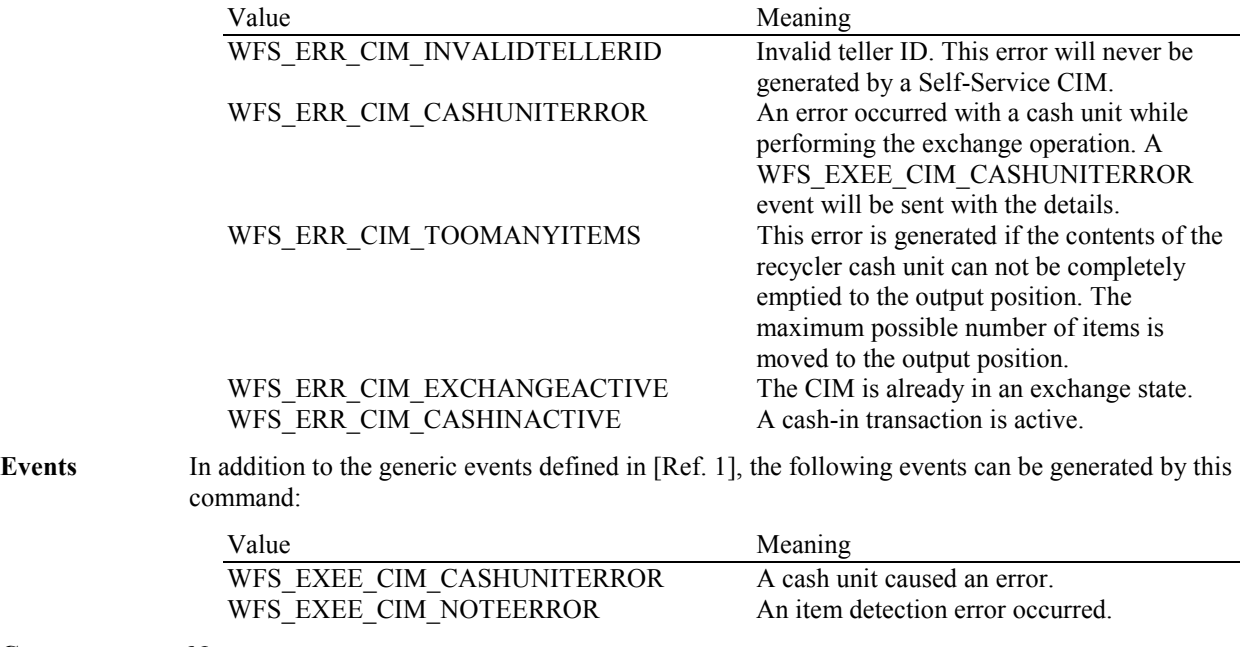

# **5.11 WFS\_CMD\_CIM\_END\_EXCHANGE**

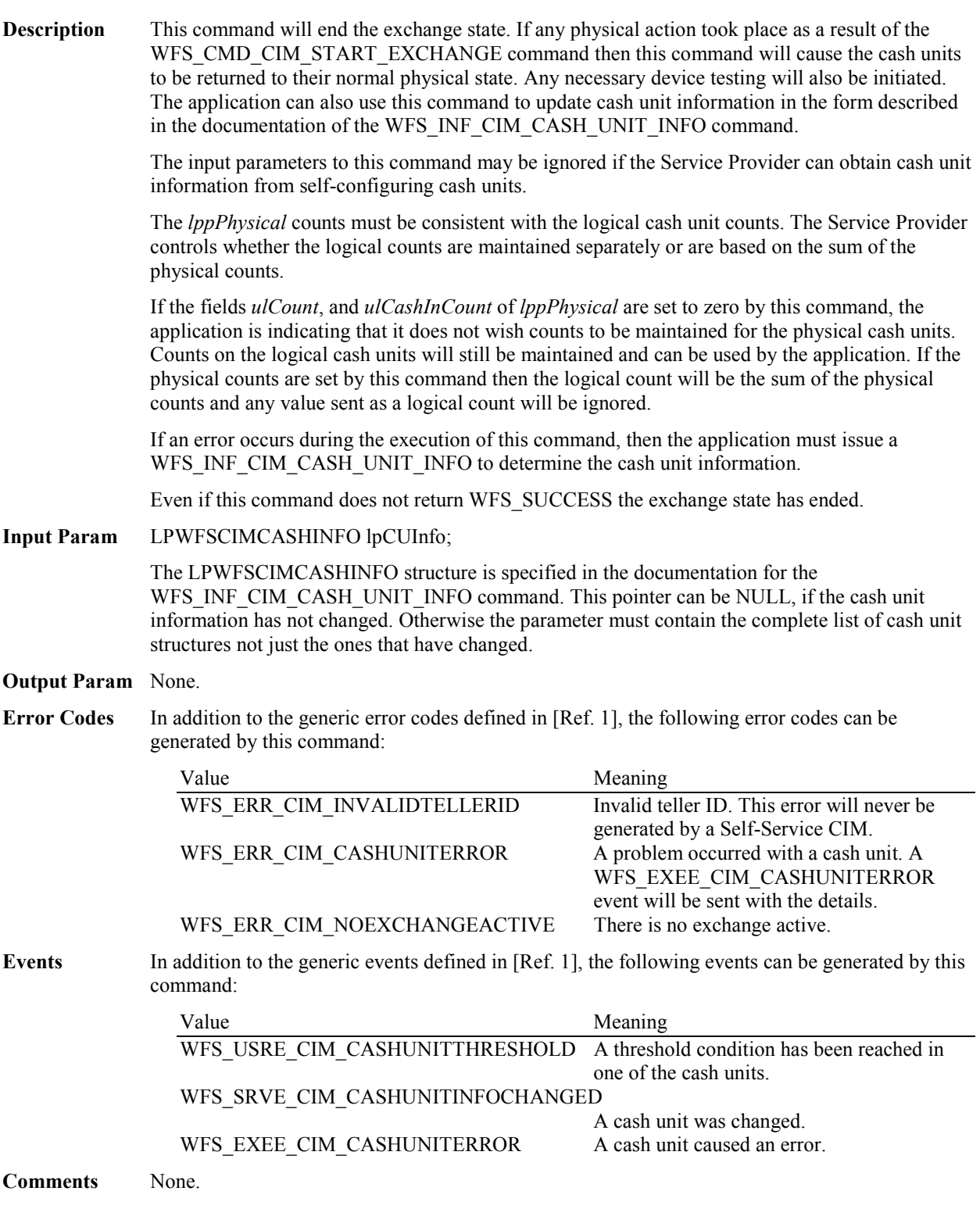

# **5.12 WFS\_CMD\_CIM\_OPEN\_SAFE\_DOOR**

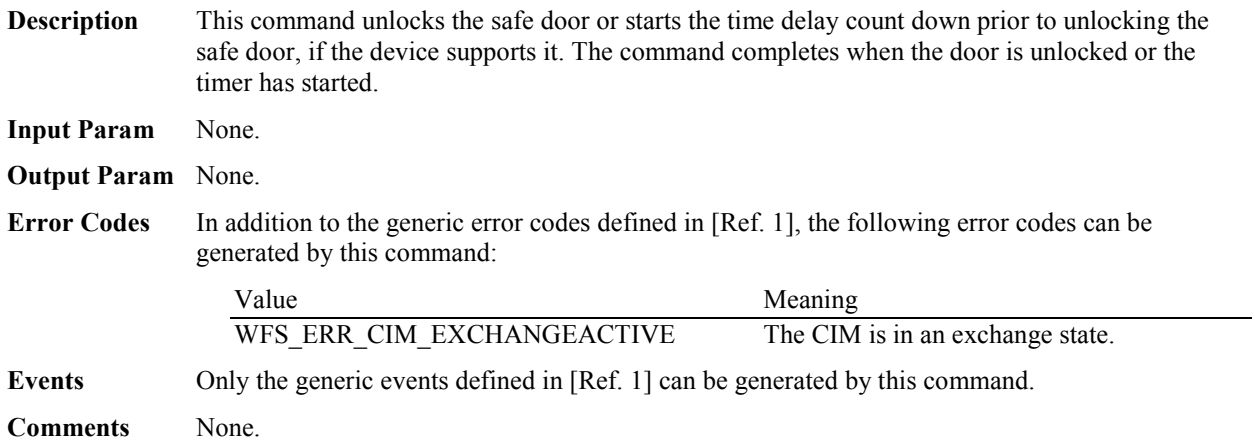

## **5.13 WFS\_CMD\_CIM\_RESET**

**Description** This command is used by the application to perform a hardware reset which will attempt to return the CIM device to a known good state. This command does not over-ride a lock obtained on another application or service handle.

> If a cash-in transaction is active, this command will end it (even if this command does not complete successfully). If an exchange state is active then this command will end the exchange state (even if this command does not complete successfully).

Persistent values, such as counts and configuration information are not cleared by this command.

The device will attempt to move any items found to the cash unit or output position specified in the *lpResetIn* parameter. This may not always be possible because of hardware problems.

If items are found inside the device one or more WFS\_SRVE\_CIM\_MEDIADETECTED events will be generated to inform the application where the items have actually been moved to.

The *bShutterControl* field of the LPWFSCIMCAPS structure returned from the WFS\_INF\_CIM\_CAPABILITIES query will determine whether the shutter is controlled implicitly by this command or whether the application must explicitly control the shutter using the WFS\_CMD\_CIM\_OPEN\_SHUTTER and WFS\_CMD\_CIM\_CLOSE\_SHUTTER commands. If *bShutterControl* is FALSE then this command does not operate the shutter in any way, the application is responsible for all shutter control. If *bShutterControl* is TRUE then this command operates the shutter as necessary so that the shutter is closed after the command completes successfully and any items returned to the customer have been removed.

#### **Input Param** LPWFSCIMITEMPOSITION lpResetIn;

typedef struct \_wfs\_cim\_itemposition

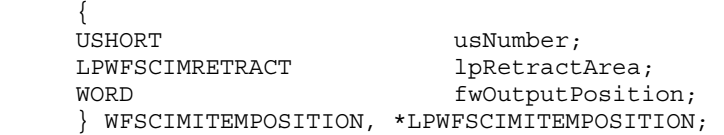

#### *usNumber*

The *usNumber* of the cash unit to which items which were inside the CIM when the reset was issued should be moved. If the items should be moved to an output position this value is zero.

#### *lpRetractArea*

This field is only used if the cash unit specified by *usNumber* is a retract cash unit. In all other cases this field is set to NULL. For a description of this structure see the WFSCIMRETRACT structure defined in WFS\_CMD\_CIM\_RETRACT.

#### *fwOutputPosition*

The output position to which items are to be moved. If the *usNumber* is non-zero then this field will be zero. The value is set to one of the following values:

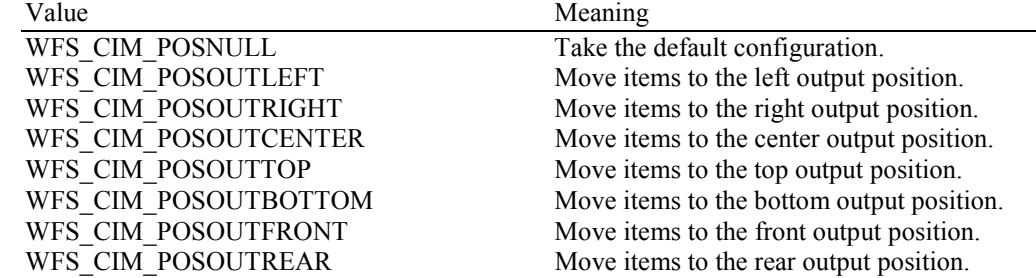

If the application does not wish to specify a cash unit or position it can set *lpResetIn* to NULL. In this case the Service Provider will determine where to move any items found.

#### **Output Param** None.

**Error Codes** In addition to the generic error codes defined in [Ref. 1] the following can be generated by this command:

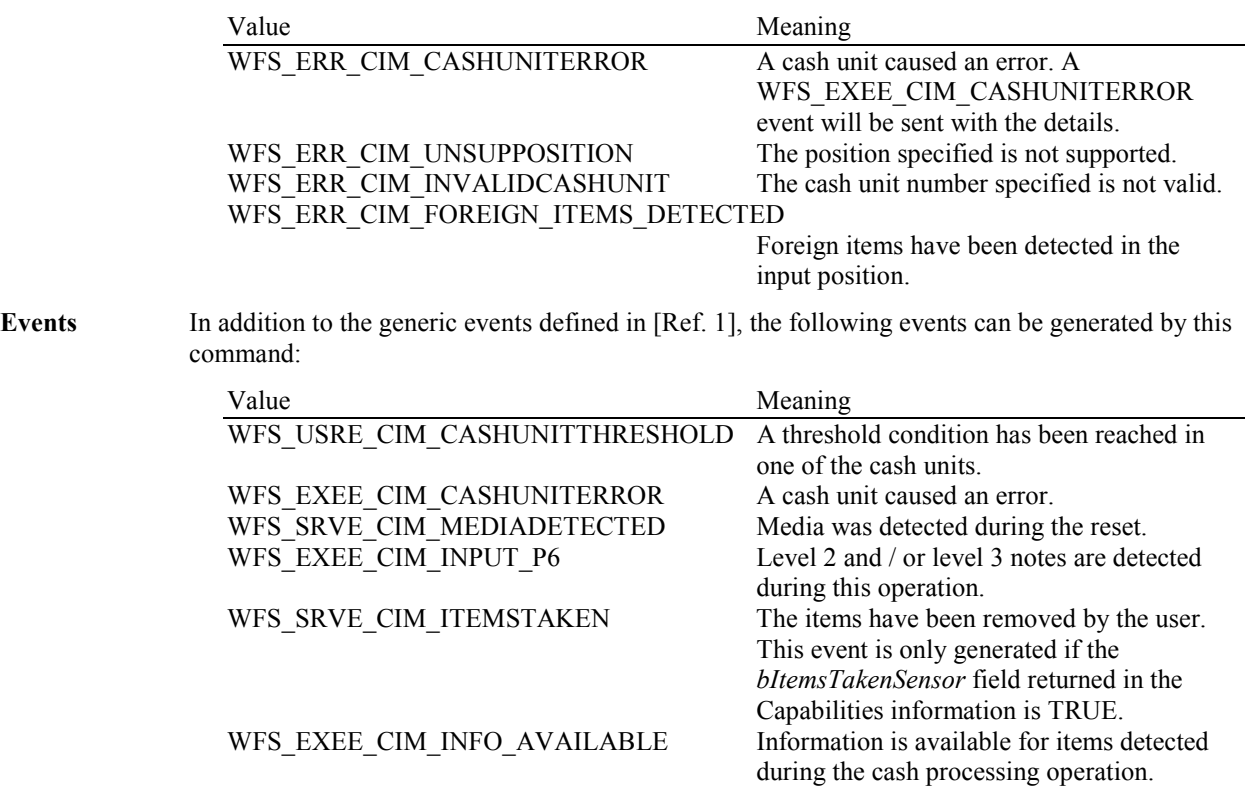

## **5.14 WFS\_CMD\_CIM\_CONFIGURE\_CASH\_IN\_UNITS**

**Description** This command is used to alter the banknote types a cash-in unit or recycle unit can take.

The values set by this command are persistent.

**Input Param** LPWFSCIMCASHINTYPE \*lppCashInType;

#### *lppCashInType*

Pointer to a NULL-terminated array of pointers to WFSCIMCASHINTYPE structures. Only the cash units which are to be configured should be sent in this parameter:

typedef struct wfs cim cash in type

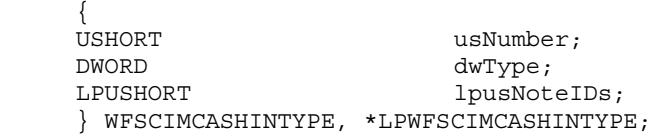

*usNumber*

Logical number of the cash unit.

#### *dwType*

Type of cash-in unit or recycle unit. Specified as a combination of the following flags:

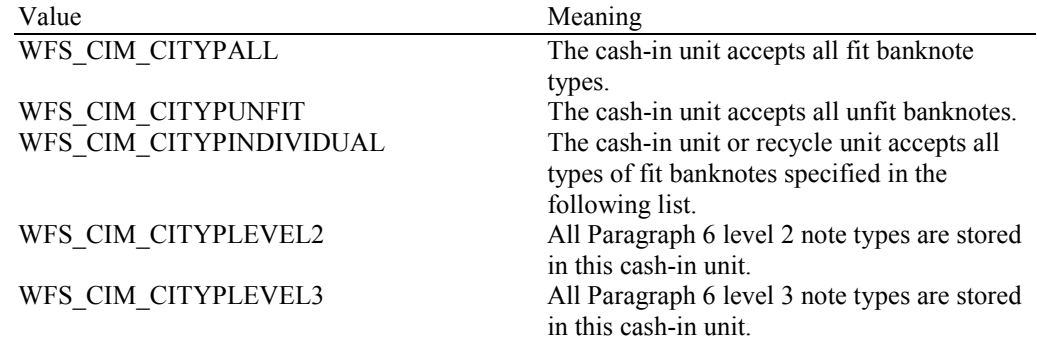

See WFS\_INF\_CIM\_CASH\_UNIT\_INFO command for a detailed description.

*lpusNoteIDs* 

Pointer to a zero terminated list of unsigned shorts which contains the note IDs of the banknotes the cash-in cash unit or recycle unit can take. This field only applies if the *dwType* field has the WFS\_CIM\_CITYPINDIVIDUAL flag set.

#### **Output Param** None.

**Error Codes** In addition to the generic error codes defined in [Ref. 1], the following error codes can be generated by this command:

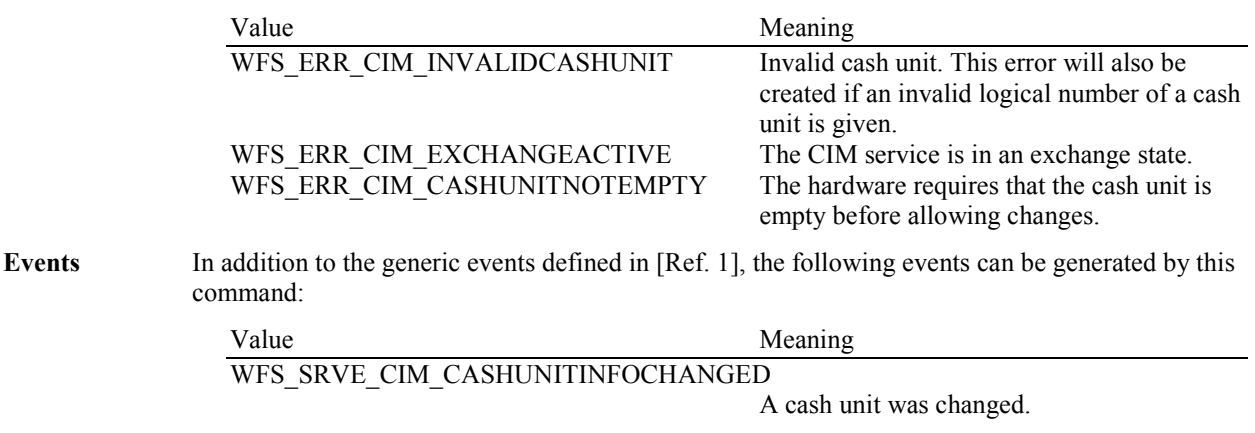

# **5.15 WFS\_CMD\_CIM\_CONFIGURE\_NOTETYPES**

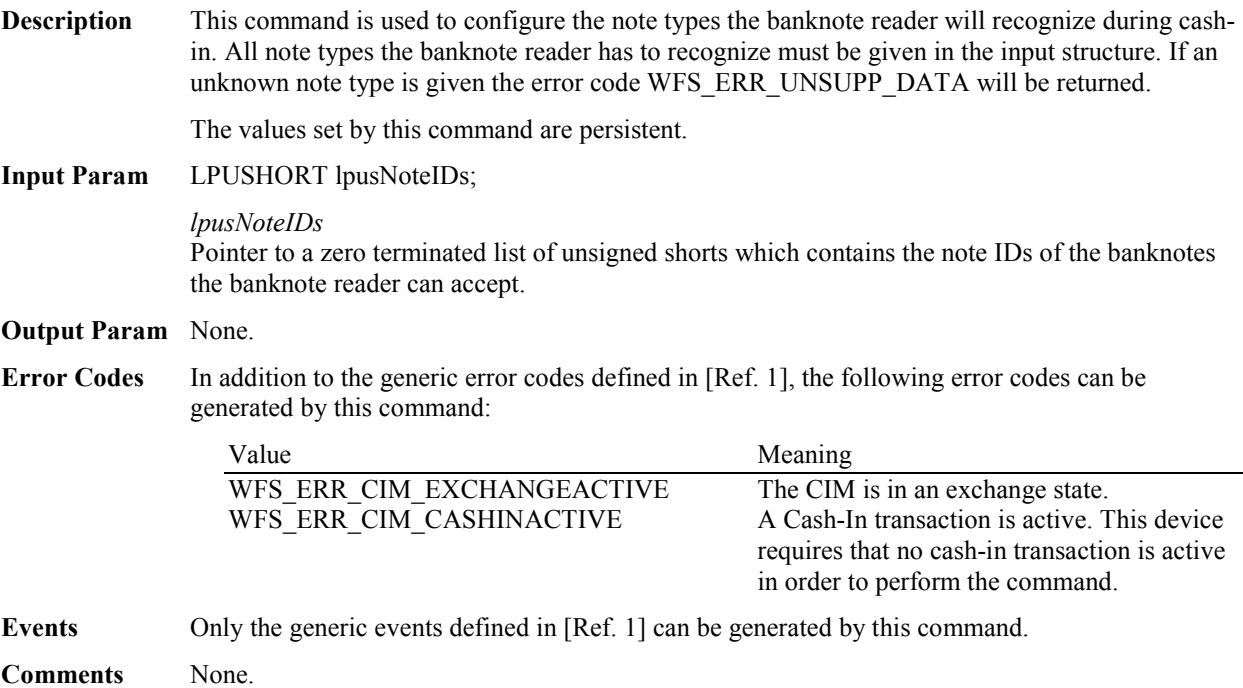

### **5.16 WFS\_CMD\_CIM\_CREATE\_P6\_SIGNATURE**

**Description** This command is used to create a reference signature (normally a level 3 note) that was checked and regarded as a forgery. The reference can be compared with the available signatures of the cash-in transactions to track back the customer.

> When this command is executed, the CIM waits for a note to be inserted at the input position, transports the note to the recognition module, creates the signature and then returns the note to the output position.

> The *bShutterControl* field of the LPWFSCIMCAPS structure returned from the WFS\_INF\_CIM\_CAPABILITIES query will determine whether the shutter is controlled implicitly by this command or whether the application must explicitly control the shutter using the WFS\_CMD\_CIM\_OPEN\_SHUTTER and WFS\_CMD\_CIM\_CLOSE\_SHUTTER commands. If *bShutterControl* is FALSE then this command does not operate the shutter in any way, the application is responsible for all shutter control. If *bShutterControl* is TRUE then this command opens and closes the shutter at various times during the command execution and the shutter is finally closed when all items are removed.

On devices with implicit shutter control, the WFS\_EXEE\_CIM\_INPUTITEMS event will be generated when the device is ready to start accepting media.

The application may have to execute this command repeatedly to make sure that all possible signatures are captured.

If a single note is entered and returned to the customer but cannot be processed fully (e.g. no recognition software in the recognition module, the note is not recognized, etc) then a WFS\_EXEE\_CIM\_INPUTREFUSE event will be sent and the command will complete with WFS\_SUCCESS. In this case, the output parameters will be set as follows, *usNoteID* = zero, *ulLength* = zero, *dwOrientation* = WFS\_CIM\_ORUNKNOWN and *lpSignature* = NULL.

#### **Input Param** None.

#### **Output Param** LPWFSCIMP6SIGNATURE lpP6Signature;

typedef struct \_wfs\_cim\_P6\_signature {

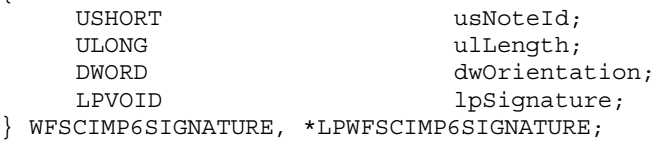

#### *usNoteId*

Identification of note type.

#### *ulLength*

Length of the signature in bytes.

#### *dwOrientation*

Orientation of the entered banknote. Specified as one of the following flags:

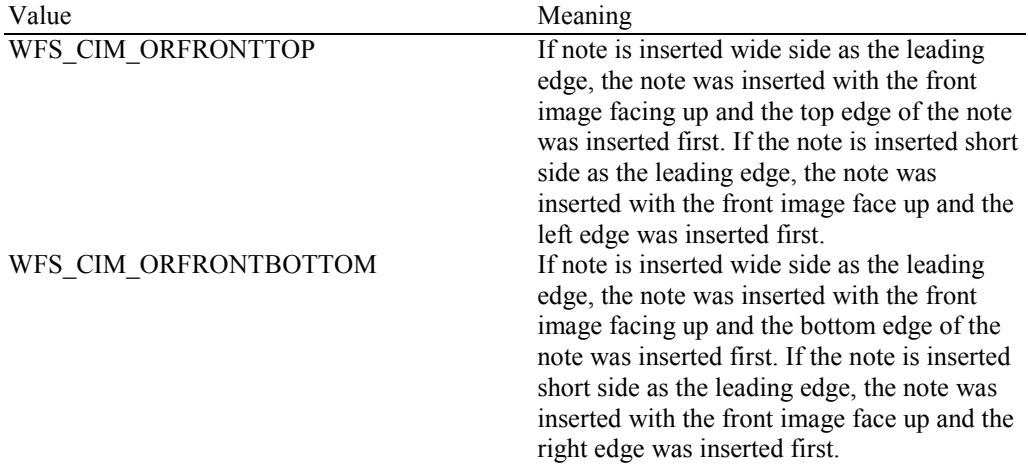

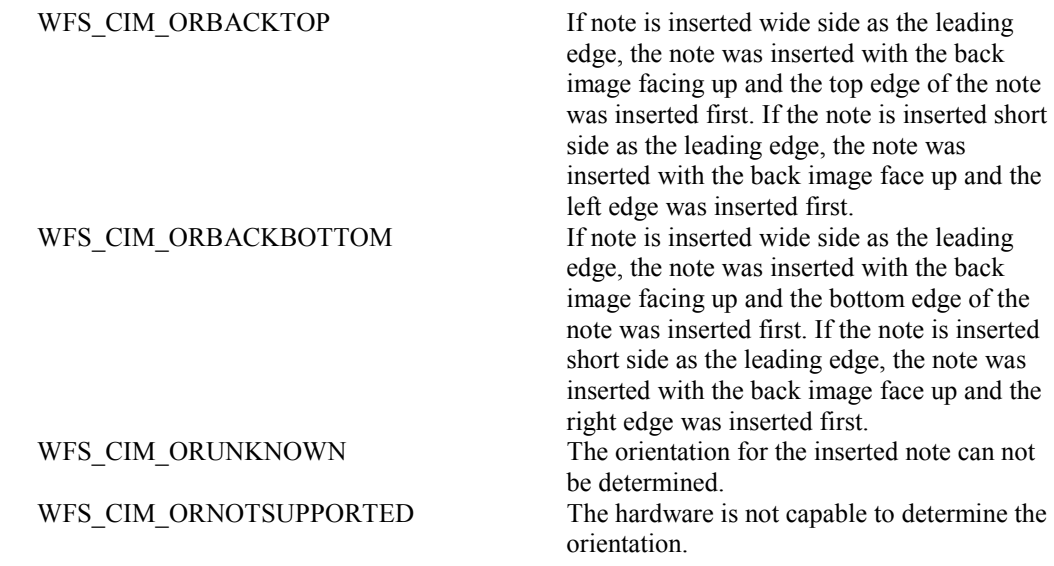

*lpSignature* Pointer to the returned signature.

**Error Codes** In addition to the generic error codes defined in [Ref. 1], the following error codes can be generated by this command:

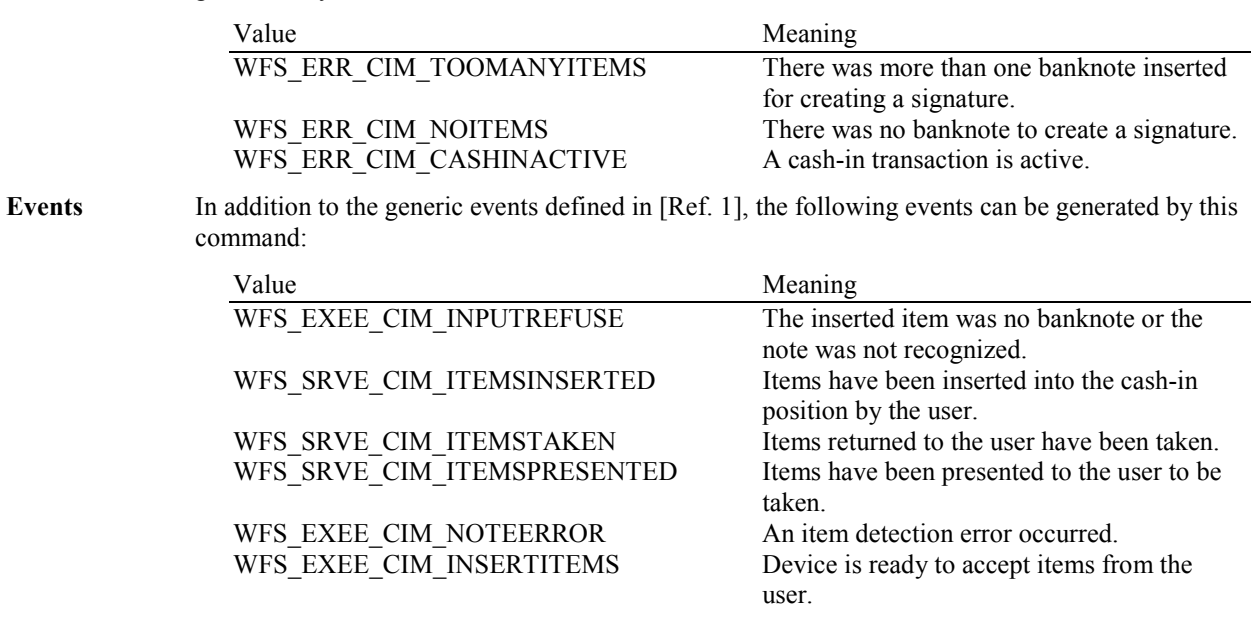

### **5.17 WFS\_CMD\_CIM\_SET\_GUIDANCE\_LIGHT**

**Description** This command is used to set the status of the CIM guidance lights. This includes defining the flash rate and the color. When an application tries to use a color that is not supported then the Service Provider will return the generic error WFS\_ERR\_UNSUPP\_DATA.

**Input Param** LPWFSCIMSETGUIDLIGHT lpSetGuidLight;

typedef struct \_wfs\_cim\_set\_guidlight

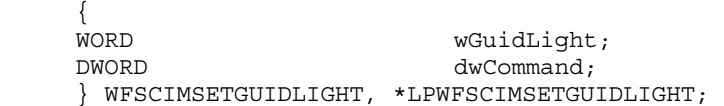

#### *wGuidLight*

Specifies the index of the guidance light to set as one of the values defined within the capabilities section.

#### *dwCommand*

Specifies the state of the guidance light indicator as WFS\_CIM\_GUIDANCE\_OFF or a combination of the following flags consisting of one type B, and optionally one type C. If no value of type C is specified then the default color is used. The Service Provider determines which color is used as the default color.

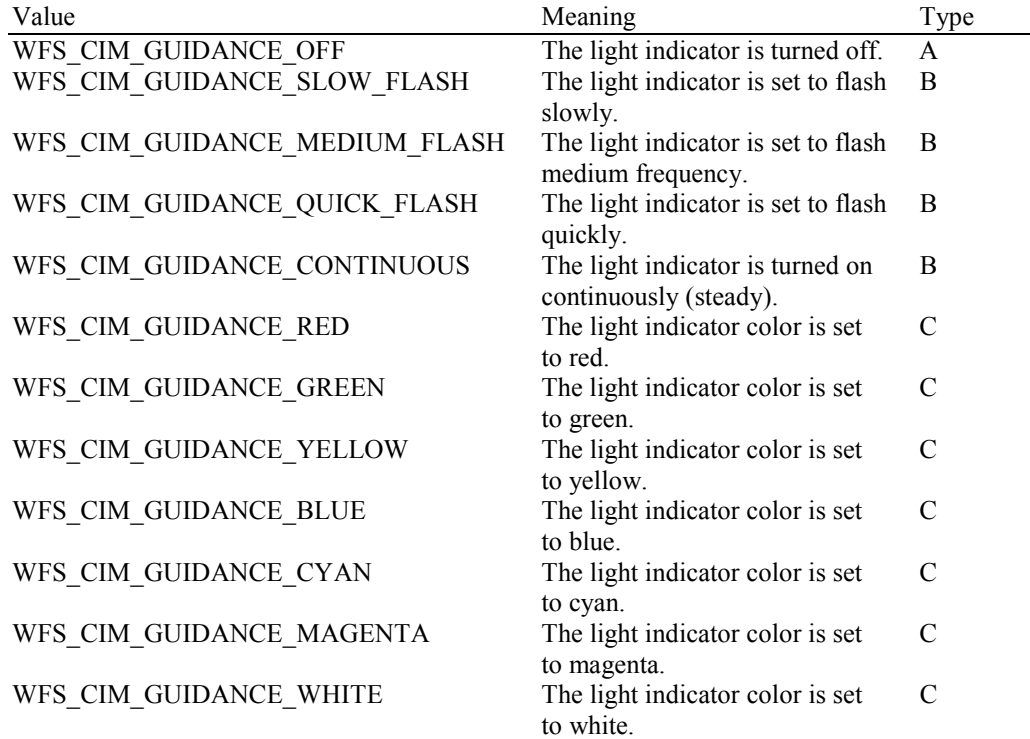

#### **Output Param** None.

**Error Codes** In addition to the generic error codes defined in [Ref. 1], the following error codes can be generated by this command:

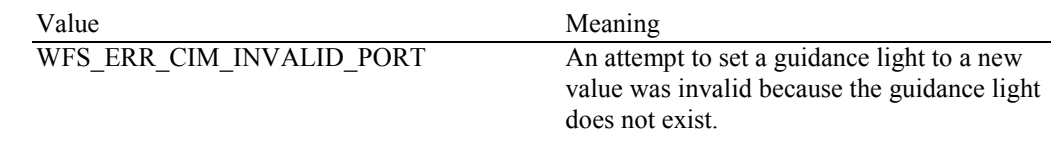

**Events** Only the generic events defined in [Ref. 1] can be generated by this command:

**Comments** Guidance light support was added into the CIM primarily to support guidance lights for workstations where more than one instance of a CIM is present. The original SIU guidance light mechanism was not able to manage guidance lights for workstations with multiple CIMs. This command can also be used to set the status of the CIM guidance lights when only one instance of a CIM is present.

# **5.18 WFS\_CMD\_CIM\_CONFIGURE\_NOTE\_READER**

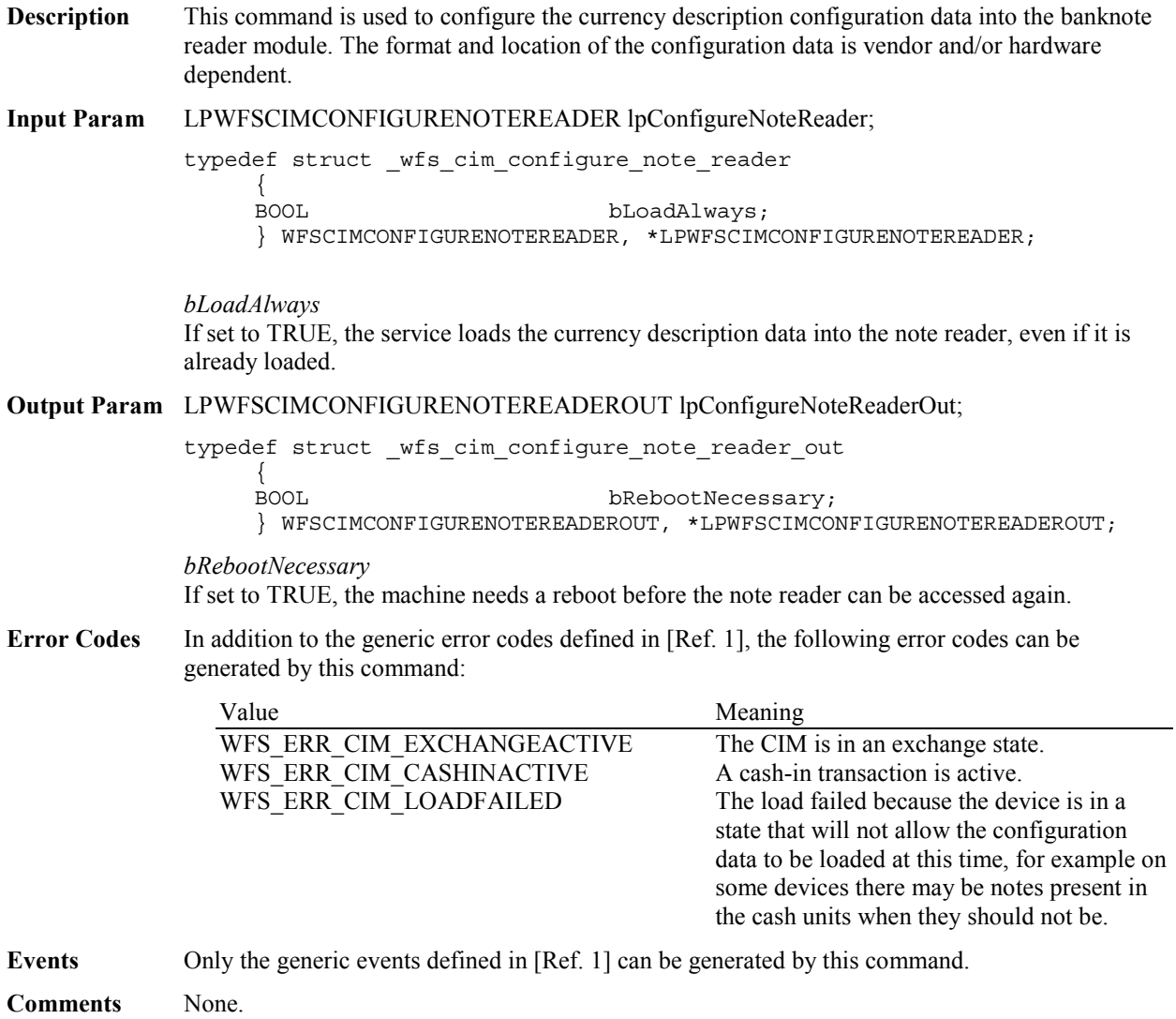

### **5.19 WFS\_CMD\_CIM\_COMPARE\_P6\_SIGNATURE**

**Description** This command is used to compare the signatures of a reference banknote with the available signatures of the cash-in transactions.

> The reference signatures are created by the WFS\_CMD\_CIM\_CREATE\_P6\_SIGNATURE command.

The transaction signatures are obtained through the WFS\_INF\_CIM\_GET\_P6\_SIGNATURE command.

The signatures (1 to 4) of the reference banknote are typically the signatures of the 4 orientations of the banknote.

The WFS\_CMD\_CIM\_COMPARE\_P6\_SIGNATURE command may return a single indication or a list of indications to the matching signatures, each one associated to a confidence level factor. If the Service Provider does not support the confidence level factor, it returns a single indication to the best matching signature with the confidence level factor set to zero.

If the comparison completed with no matching signatures found then the command returns WFS\_SUCCESS with *lppP6SignaturesIndex* set to NULL and *usCount* set to zero.

This command must be used outside of the cash-in transactions and outside of exchange states.

**Input Param** LPWFSCIMP6COMPARESIGNATURE lpP6CompareSignature;

typedef struct \_wfs\_cim\_P6\_compare\_signature {

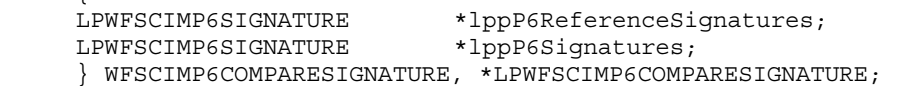

*lppP6ReferenceSignatures*

Pointer to a NULL-terminated array of pointers to WFSCIMP6SIGNATURE structures.

Each pointer points to the signature corresponding to one orientation of a single reference banknote.

At least one orientation must be provided. If no orientations are provided (this pointer is NULL or points to NULL) the command returns WFS\_ERR\_INVALID\_DATA*.* For a description of the WFSCIMP6SIGNATURE structure see the definition of the command WFS\_CMD\_CIM\_CREATE\_P6\_SIGNATURE.

*lppP6Signatures*

Pointer to a NULL-terminated array of pointers to WFSCIMP6SIGNATURE structures. Each pointer points to a Level2/3 signature, from the cash-in transactions, to be compared with the reference signatures in *lppP6ReferenceSignature.* 

At least one signature must be provided. If there are no signatures provided (this pointer is NULL or points to NULL) the command returns WFS\_ERR\_INVALID\_DATA*.* 

For a description of the WFSCIMP6SIGNATURE structure see the definition of the command WFS\_INF\_CIM\_GET\_P6\_SIGNATURE.

**Output Param** LPWFSCIMP6COMPARERESULT lpP6CompareResult;

typedef struct wfs cim P6 compare result

 $\{$ USHORT usCount; LPWFSCIMP6SIGNATURESINDEX \*lppP6SignaturesIndex; } WFSCIMP6COMPARERESULT, \*LPWFSCIMP6COMPARERESULT;

*usCount* 

Number of WFSCIMP6SIGNATURESINDEX structures returned in *lppP6SignaturesIndex*.

#### *lppP6SignaturesIndex*

Pointer to a NULL-terminated array of pointers to WFSCIMP6SIGNATURESINDEX structures. This pointer is NULL and *usCount* is zero when the compare operation completes with no match found.

If there are matches found, *lppP6SignaturesIndex* contains the indexes of the matching signatures from the input parameter *lppP6Signatures*.

If there is a match found but the Service Provider does not support the confidence level factor, *lppP6SignaturesIndex* contains a single index with *usConfidenceLevel* set to zero.

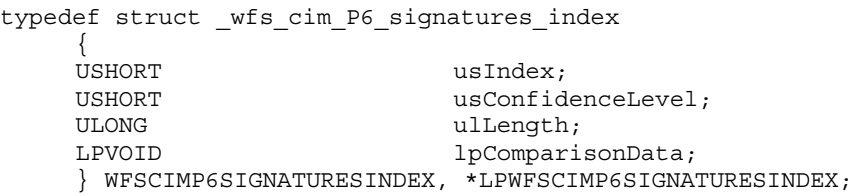

#### *usIndex*

Specifies the index (zero to *usNumOfSignatures*-1) of the matching signature from the input parameter *lppP6Signatures.*

#### *usConfidenceLevel*

Specifies the level of confidence for the match found. This value is in a scale 1 - 100, where 100 is the maximum confidence level. This value is zero if the Service Provider does not support the confidence level factor.

#### *ulLength*

Length of the comparison data in bytes.

#### *lpComparisonData*

Pointer to vendor dependent comparison result data. This data may be used as justification for the signature match or confidence level. This pointer is NULL if no additional comparison data is returned.

**Error Codes** In addition to the generic error codes defined in [Ref. 1], the following error codes can be generated by this command:

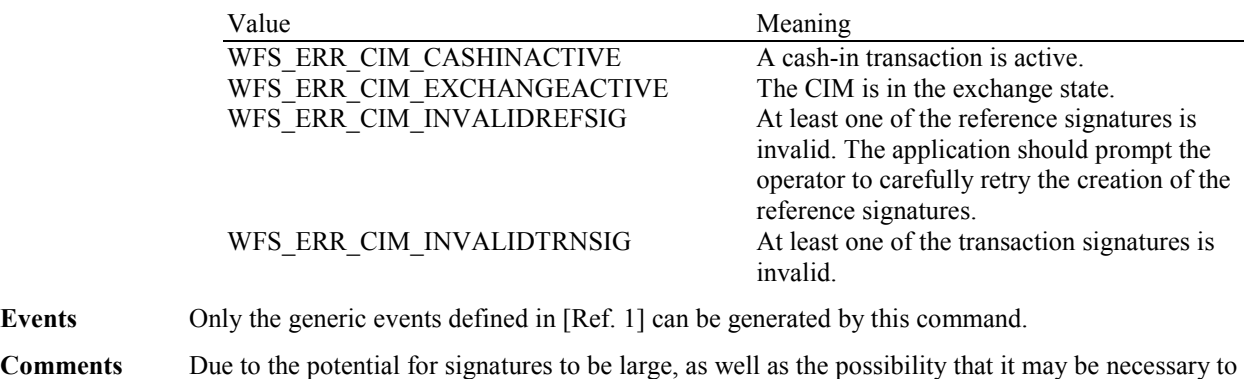

compare the reference signature with a large number of signatures, applications should be aware of the amount of data passed as input to this command. In some cases, it may be necessary to execute this command more than once, with subsets of the total signatures, and then afterward compare the results from each execution.

# **5.20 WFS\_CMD\_CIM\_POWER\_SAVE\_CONTROL**

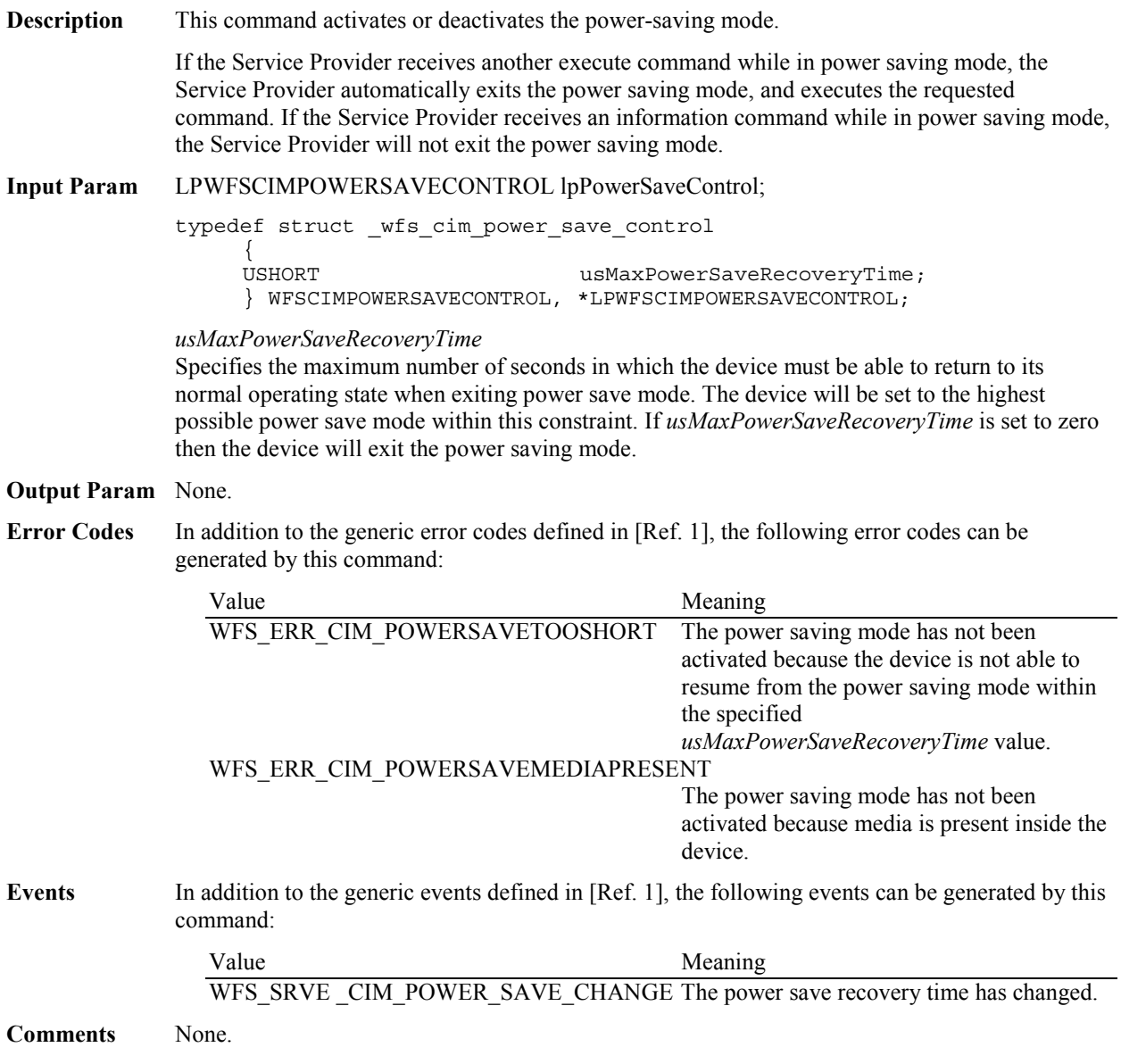

# **6. Events**

# **6.1 WFS\_SRVE\_CIM\_SAFEDOOROPEN**

**Description** This service event specifies that the safe door has been opened.

**Event Param** None.

# **6.2 WFS\_SRVE\_CIM\_SAFEDOORCLOSED**

**Description** This service event specifies that the safe door has been closed.

**Event Param** None.

### **6.3 WFS\_USRE\_CIM\_CASHUNITTHRESHOLD**

**Description** This user event specifies that a threshold condition has occurred in one of the cash units or the threshold condition is removed. If the cash unit is a shared cash unit in a compound CIM/CDM unit then this event can also be generated as a result of a CDM operation.

**Event Param** LPWFSCIMCASHIN lpCashUnit;

*lpCashUnit*

Pointer to WFSCIMCASHIN structure, describing the cash unit on which the threshold condition occurred. See *lpCashUnit->usStatus* for the type of condition. For a description of the WFSCIMCASHIN structure, see the definition of the WFS\_INF\_CIM\_CASH\_UNIT\_INFO command.

# **6.4 WFS\_SRVE\_CIM\_CASHUNITINFOCHANGED**

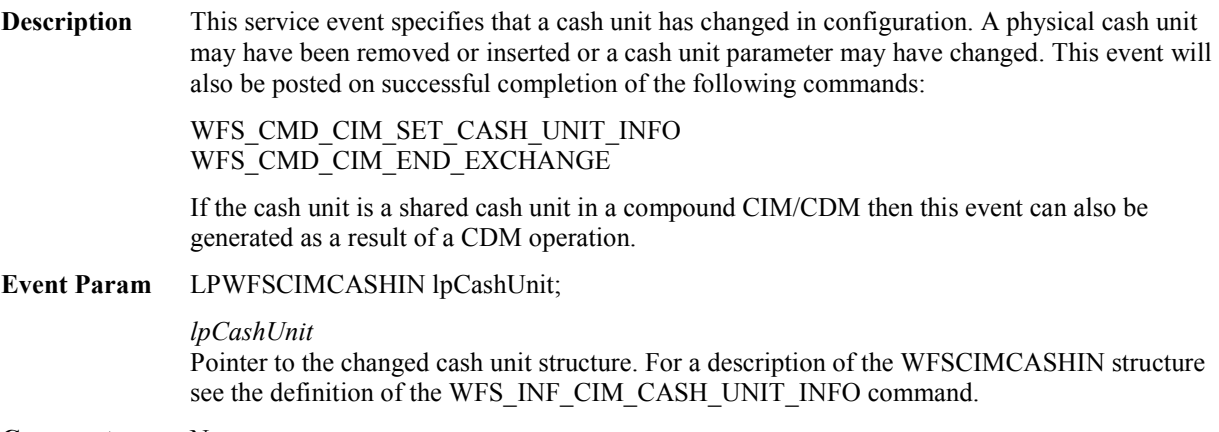
## **6.5 WFS\_SRVE\_CIM\_TELLERINFOCHANGED**

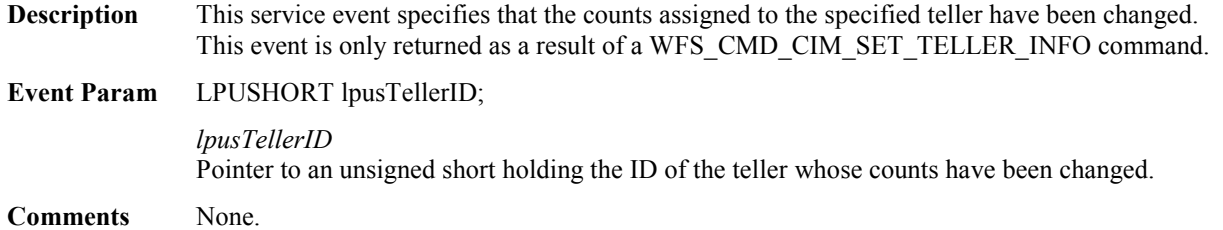

### **6.6 WFS\_EXEE\_CIM\_CASHUNITERROR**

**Description** This execute event specifies that a cash unit was addressed which caused a problem.

#### **Event Param** LPWFSCIMCUERROR lpCashUnitError;

typedef struct \_wfs\_cim\_cu\_error {<br>WORD wFailure;<br>lpCashUnit; LPWFSCIMCASHIN } WFSCIMCUERROR, \*LPWFSCIMCUERROR;

#### *wFailure*

Specifies the kind of failure that occurred in the cash unit. Values are:

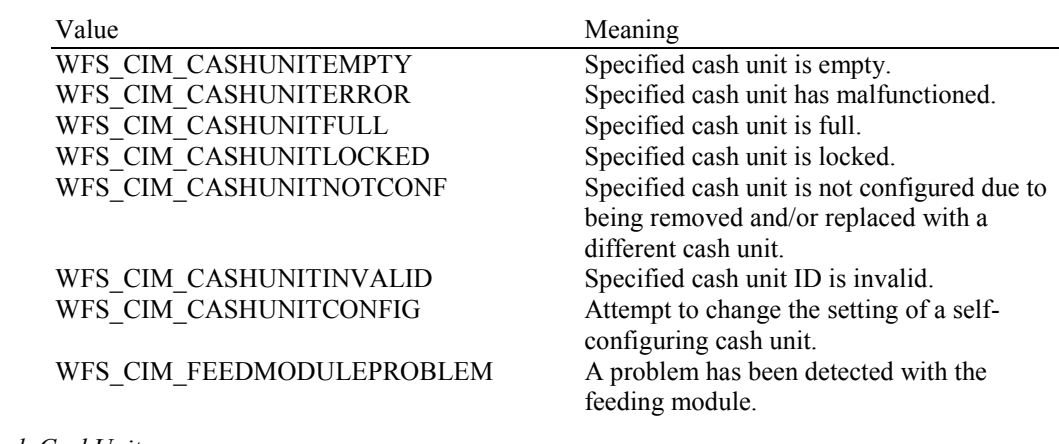

*lpCashUnit*

Pointer to the cash unit structure that caused the problem. For a description of the WFSCIMCASHIN structure see the definition of the WFS\_INF\_CIM\_CASH\_UNIT\_INFO command.

### **6.7 WFS\_SRVE\_CIM\_ITEMSTAKEN**

**Description** This service event specifies that items presented to the user have been taken. This event may be generated at any time.

**Event Param** LPWFSCIMPOSITIONINFO lpPositionInfo;

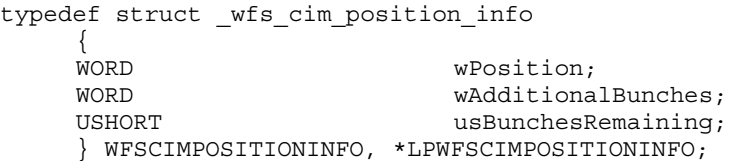

#### *wPosition*

Specifies the position from which the items have been taken, set to one of the following values:

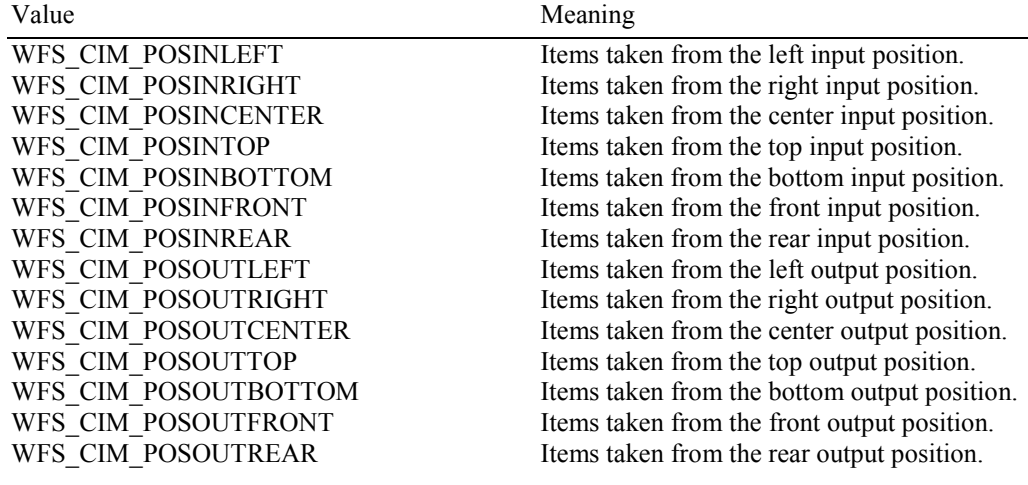

*wAdditionalBunches*

This value will always be zero within this event.

*usBunchesRemaining*  This value will always be zero within this event.

### **6.8 WFS\_SRVE\_CIM\_COUNTS\_CHANGED**

**Description** This service event is generated if the device is a compound device together with a CDM and the counts in a shared cash unit have changed as a result of any CDM operation other than WFS\_CMD\_CDM\_SET\_CASH\_UNIT\_INFO and WFS\_CMD\_CDM\_END\_EXCHANGE.

#### **Event Param** LPWFSCIMCOUNTSCHANGED lpCountsChanged;

typedef struct \_wfs\_cim\_counts\_changed

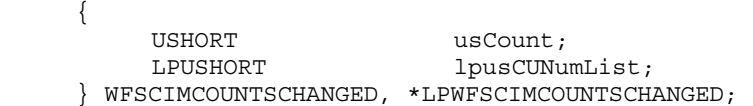

*usCount* The size of *lpusCUNumList*.

*lpusCUNumList* A list of the *usNumbers* of the cash units whose counts have changed.

### **6.9 WFS\_EXEE\_CIM\_INPUTREFUSE**

**Description** This execute event specifies that the device has refused either a portion or the entire amount of the cash-in order.

#### **Event Param** LPUSHORT lpusReason;

*lpusReason*

Pointer to the reason for refusing a part of the amount. Possible values are:

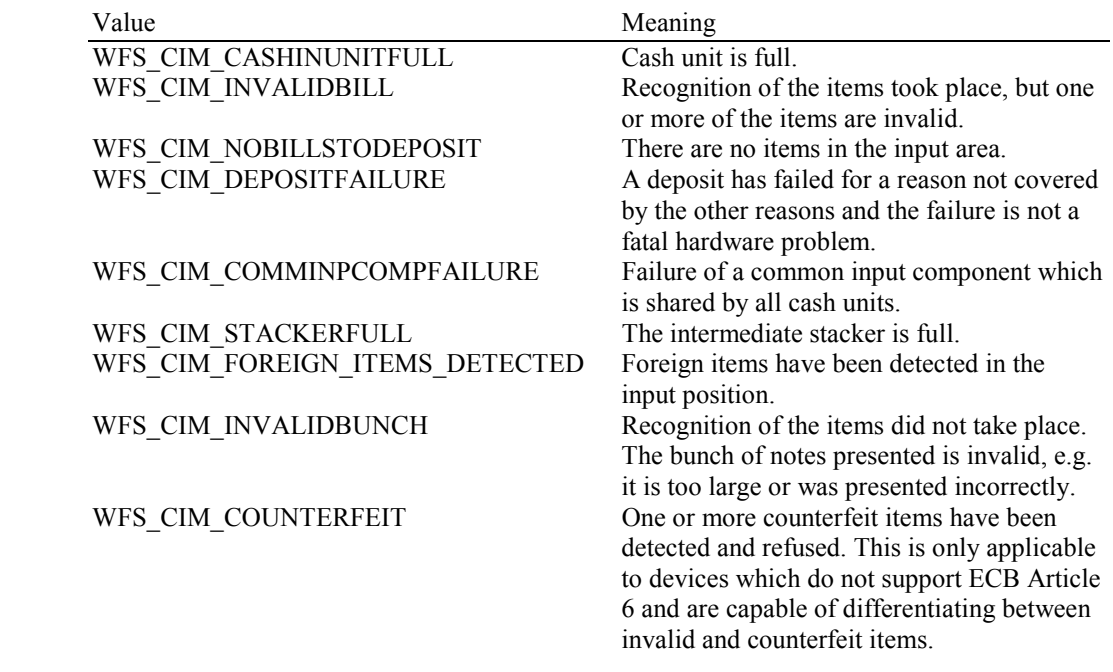

### **6.10 WFS\_SRVE\_CIM\_ITEMSPRESENTED**

**Description** This service event specifies that items have been presented to the output position. In the case of implicit shutter control the items need to be taken. In the case of explicit shutter control the shutter should be opened to allow the user to take the items.

#### **Event Param** LPWFSCIMPOSITIONINFO lpPositionInfo;

typedef struct \_wfs\_cim\_position\_info  $\{$ w<br>
Web Web World<br>
Web Web Websitiona WORD wAdditionalBunches;<br>USHORT usBunchesRemaining; usBunchesRemaining; } WFSCIMPOSITIONINFO, \*LPWFSCIMPOSITIONINFO;

#### *wPosition*

Specifies the position from which the items have been presented, set to one of the following values:

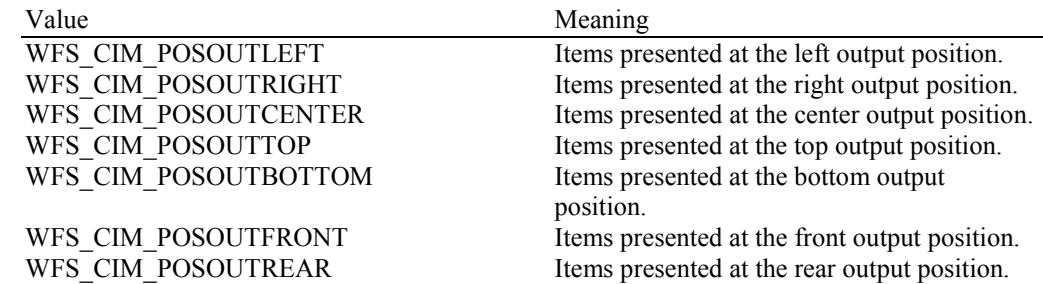

#### *wAdditionalBunches*

Specifies whether or not additional bunches of items are remaining to be presented as a result of the current operation, set to one of the following values:

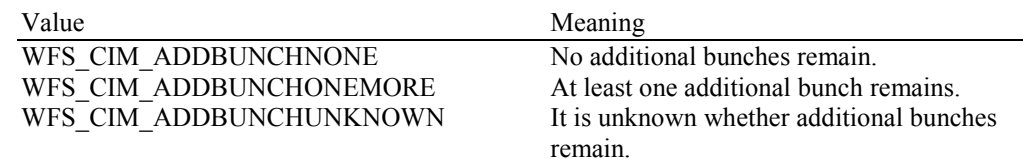

*usBunchesRemaining* 

If *wAdditionalBunches* is WFS\_CIM\_ADDBUNCHONEMORE, specifies the number of additional bunches of items remaining to be presented as a result of the current operation. If the number of additional bunches is at least one, but the precise number is unknown, *usBunchesRemaining* will be WFS\_CIM\_NUMBERUNKNOWN. For any other value of *wAdditionalBunches*, *usBunchesRemaining* will be zero.

### **6.11 WFS\_SRVE\_CIM\_ITEMSINSERTED**

**Description** This service event specifies that items have been inserted into the cash-in position by the user. This event may be generated at any time.

**Event Param** LPWFSCIMPOSITIONINFO lpPositionInfo;

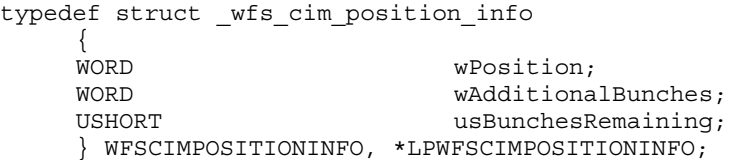

#### *wPosition*

Specifies the position where the items have been inserted, set to one of the following values:

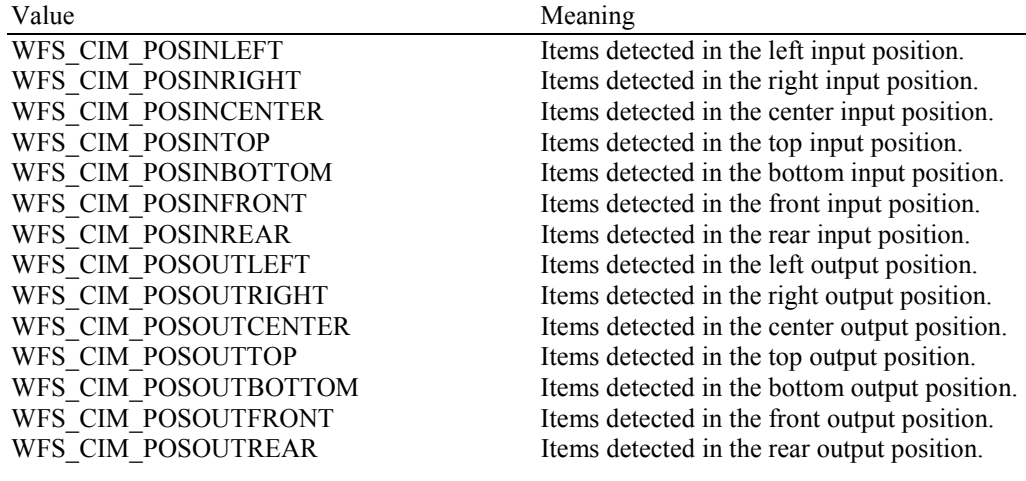

*wAdditionalBunches*

This value will always be zero within this event.

*usBunchesRemaining*  This value will always be zero within this event.

### **6.12 WFS\_EXEE\_CIM\_NOTEERROR**

**Description** This execute event specifies the reason for an item detection error during an operation which involves moving items.

#### **Event Param** LPUSHORT lpusReason;

*lpusReason*

Specifies the reason for the item detection error. Possible values are:

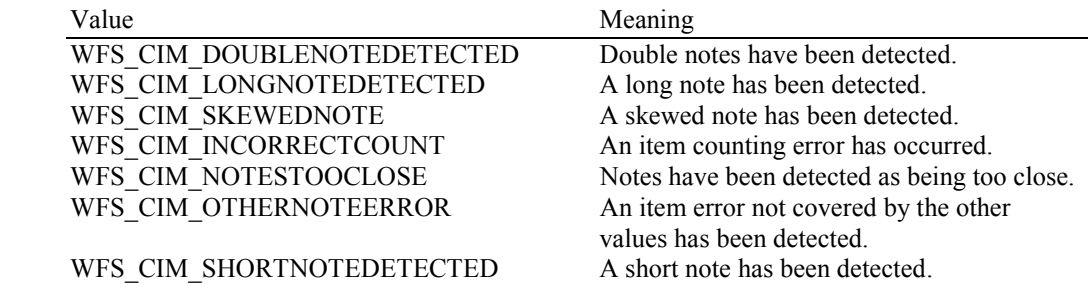

### **6.13 WFS\_EXEE\_CIM\_SUBCASHIN**

**Description** This execute event is generated when one of the sub cash-in operations into which the cash-in operation was divided has finished successfully.

**Event Param** LPWFSCIMNOTENUMBERLIST lpNoteNumberList;

*lpNoteNumberList* Pointer to a list of banknote numbers which have been identified and accepted during execution of the sub cash-in. This parameter will contain the banknote numbers of the accepted items. For a description of the LPWFSCIMNOTENUMBERLIST structure see the WFS\_INF\_CIM\_CASH\_UNIT\_INFO command.

### **6.14 WFS\_SRVE\_CIM\_MEDIADETECTED**

- **Description** This service event is generated if media is detected during a reset (WFS\_CMD\_CIM\_RESET). The parameter on the event specifies the position of the media on completion of the reset. If the device has been unable to successfully move the items found then this parameter will be NULL. **Event Param** LPWFSCIMITEMPOSITION lpPosition; For a description of this parameter see WFS\_CMD\_CIM\_RESET (section 5.13).
- **Comments** None.

### **6.15 WFS\_EXEE\_CIM\_INPUT\_P6**

**Description** This execute event is generated if level 2 and / or level 3 notes are detected during the cash processing operation.

**Event Param** LPWFSCIMP6INFO \*lppP6Info;

Pointer to a NULL-terminated array of pointers to WFSCIMP6INFO structures, one structure for every level. For the description of the structure see WFS\_INF\_CIM\_GET\_P6\_INFO.

### **6.16 WFS\_EXEE\_CIM\_INFO\_AVAILABLE**

**Description** This execute event is generated when information is available for items detected during the cash processing operation.

#### **Event Param** LPWFSCIMITEMINFOSUMMARY \*lppItemInfoSummary;

Pointer to a NULL-terminated array of pointers to WFSCIMITEMINFOSUMMARY structures, one structure for every level.

typedef struct \_wfs\_cim\_item\_info\_summary

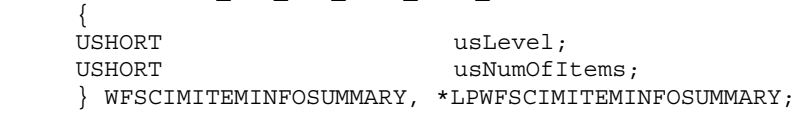

#### *usLevel*

Defines the note level. Possible values are:

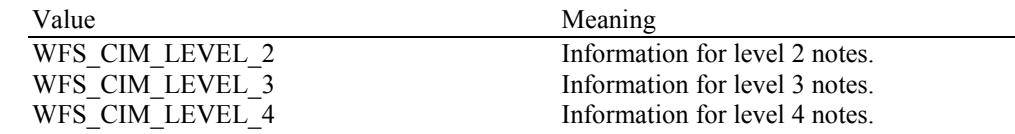

*usNumOfItems*

Number of items classified at *usLevel* which have information available.

### **6.17 WFS\_EXEE\_CIM\_INSERTITEMS**

**Description** This event notifies the application when the device is ready for the user to insert items.

**Event Param** None.

## **6.18 WFS\_SRVE\_CIM\_DEVICEPOSITION**

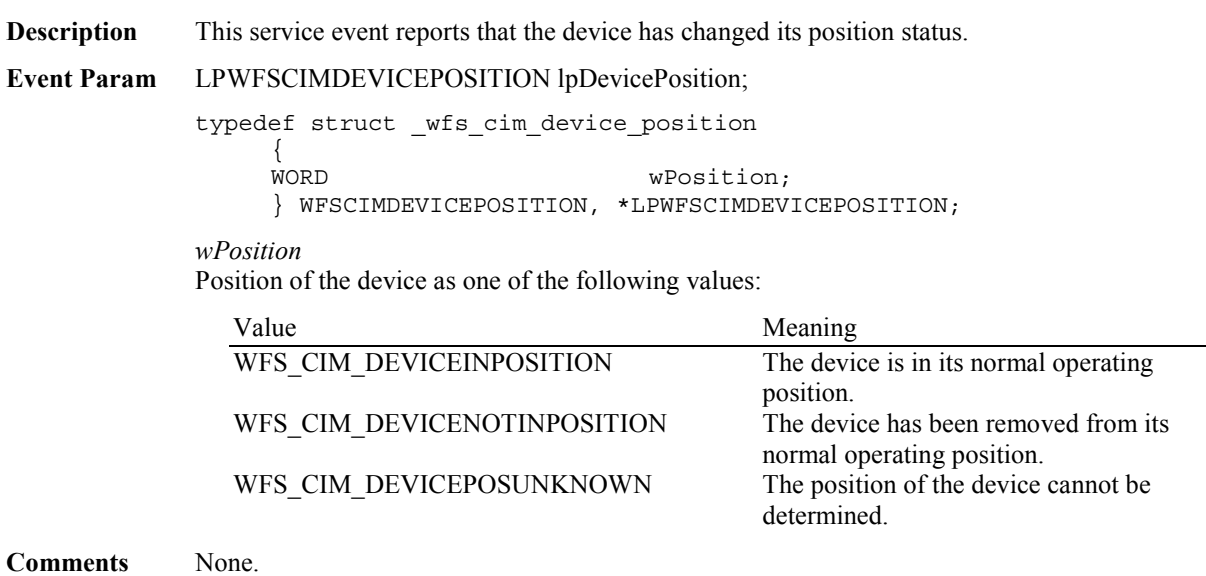

## **6.19 WFS\_SRVE\_CIM\_POWER\_SAVE\_CHANGE**

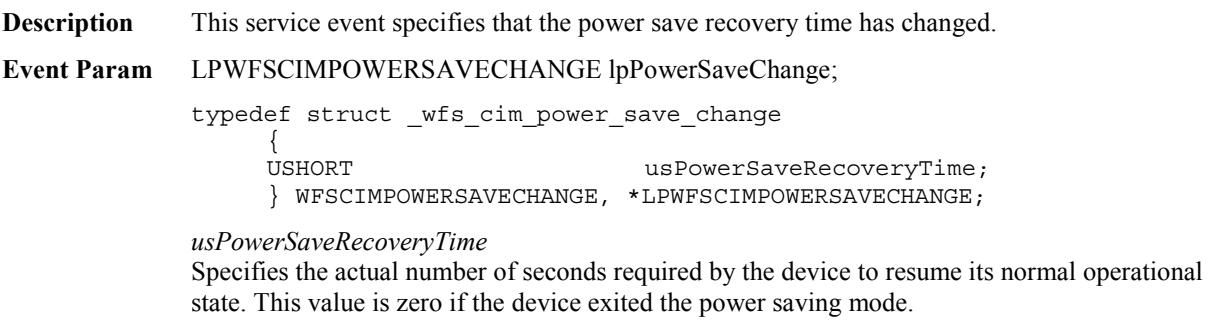

# **7. ATM Cash-In Transaction Flow - Application Guidelines**

The following table is a summary of the application flows required given the possible values for *bShutterControl* and *bItemsTakenSensor* for a successful cash-in transaction.

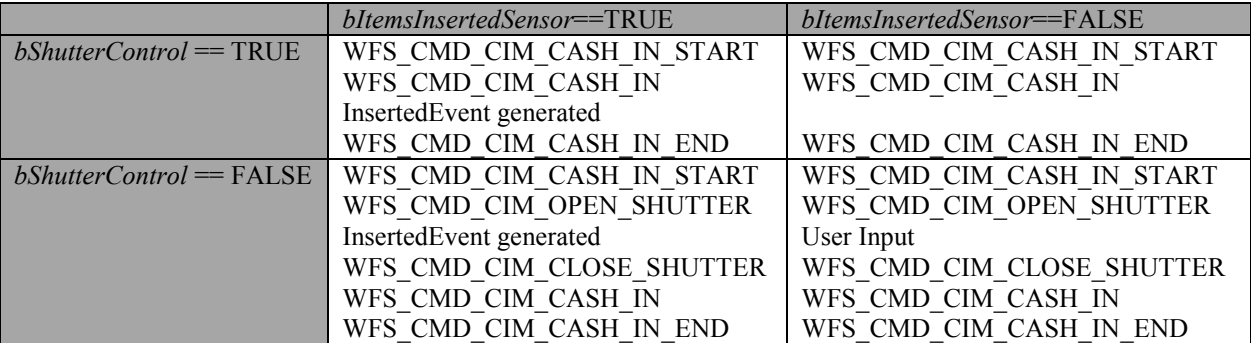

The following sections describe the flow of a cash-in transaction on a Self Service CIM. These application flows are provided as guidelines only.

## **7.1 OK Transaction (Explicit Shutter Control)**

The following table describes a normal cash-in transaction flow where everything works and the shutter is explicitly controlled by the application. This flow covers the following cases

- *bShutterControl* == FALSE & *bItemsInsertedSensor* == TRUE
- *bShutterControl* == FALSE & *bItemsInsertedSensor* == FALSE

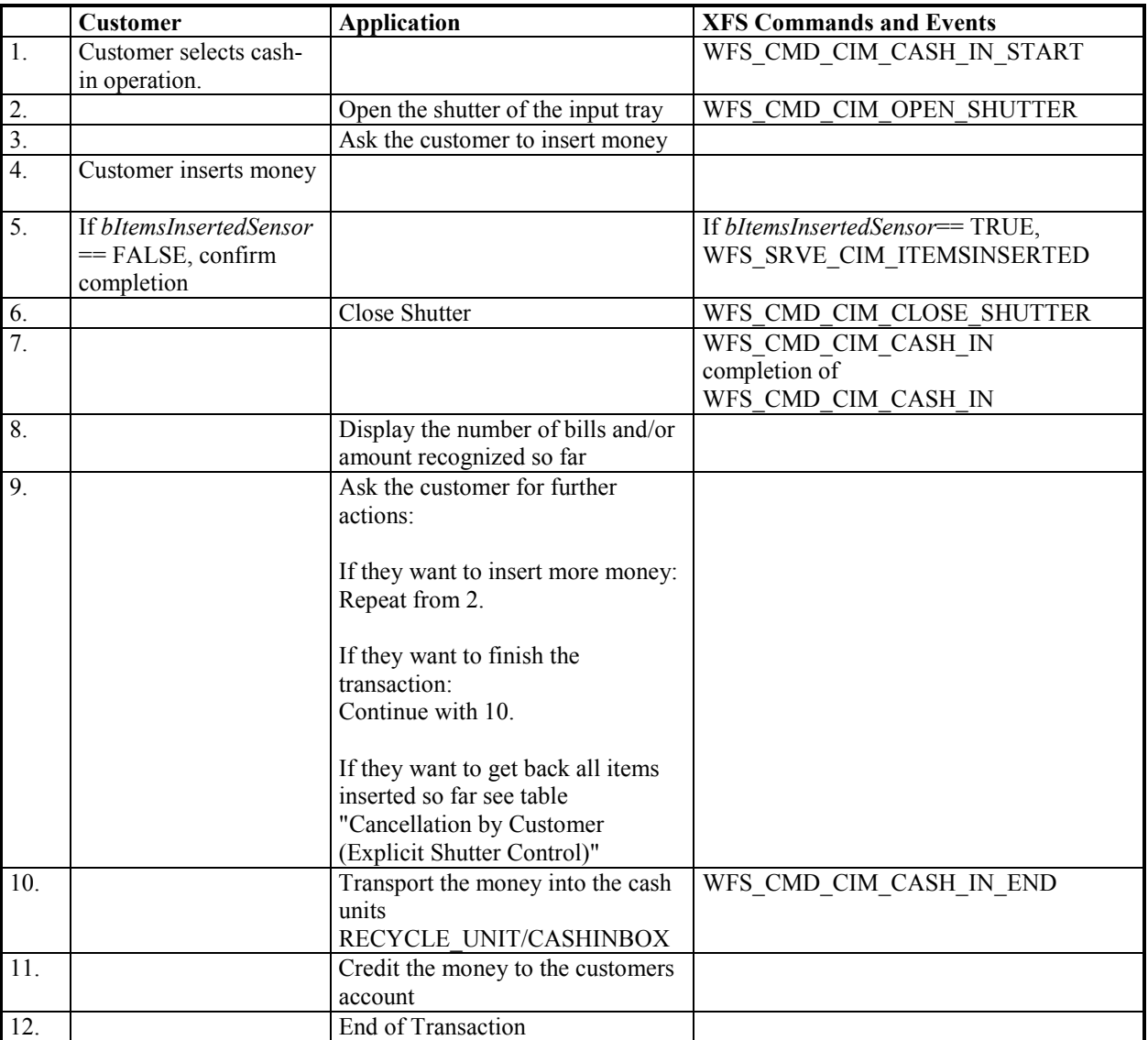

### **7.2 Cancellation by Customer (Explicit Shutter Control)**

The following table describes the flow of a cash-in transaction where the customer wants all the items to be returned after recognition. This flow covers the following cases:

- *bShutterControl* == FALSE, *bItemsInsertedSensor* == TRUE, *bItemsTakenSensor* == TRUE
- *bShutterControl* == FALSE, *bItemsInsertedSensor* == FALSE, *bItemsTakenSensor* == TRUE
- *bShutterControl* == FALSE, *bItemsInsertedSensor* == TRUE, *bItemsTakenSensor* == FALSE
- *bShutterControl* == FALSE, *bItemsInsertedSensor* == FALSE, *bItemsTakenSensor* == FALSE

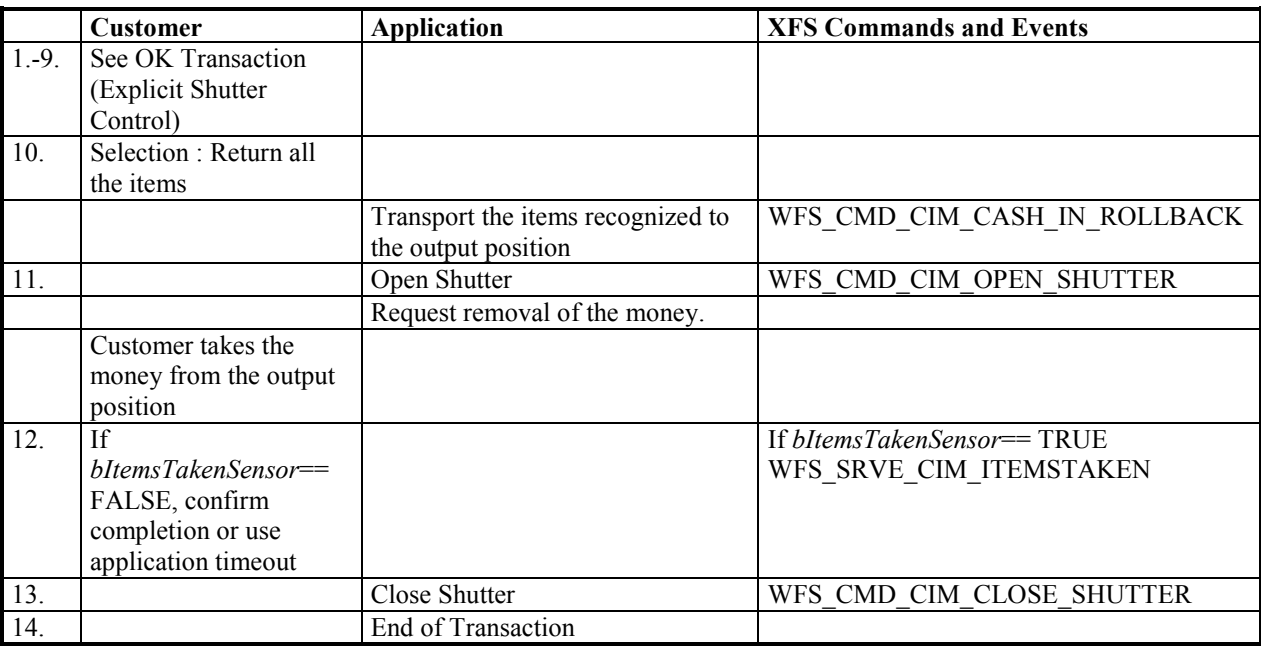

### **7.3 Stacker Becomes Full (Explicit Shutter Control)**

The following table describes the flow of a cash-in transaction when the stacker becomes full during the transaction and the shutter is explicitly controlled by the application. This flow covers the following cases:

- *bShutterControl* == FALSE, *bItemsInsertedSensor* == TRUE, *bItemsTakenSensor* == TRUE
- *bShutterControl* == FALSE, *bItemsInsertedSensor* == FALSE, *bItemsTakenSensor* == TRUE
- *bShutterControl* == FALSE, *bItemsInsertedSensor* == TRUE, *bItemsTakenSensor* == FALSE
- *bShutterControl* == FALSE, *bItemsInsertedSensor* == FALSE, *bItemsTakenSensor* == FALSE

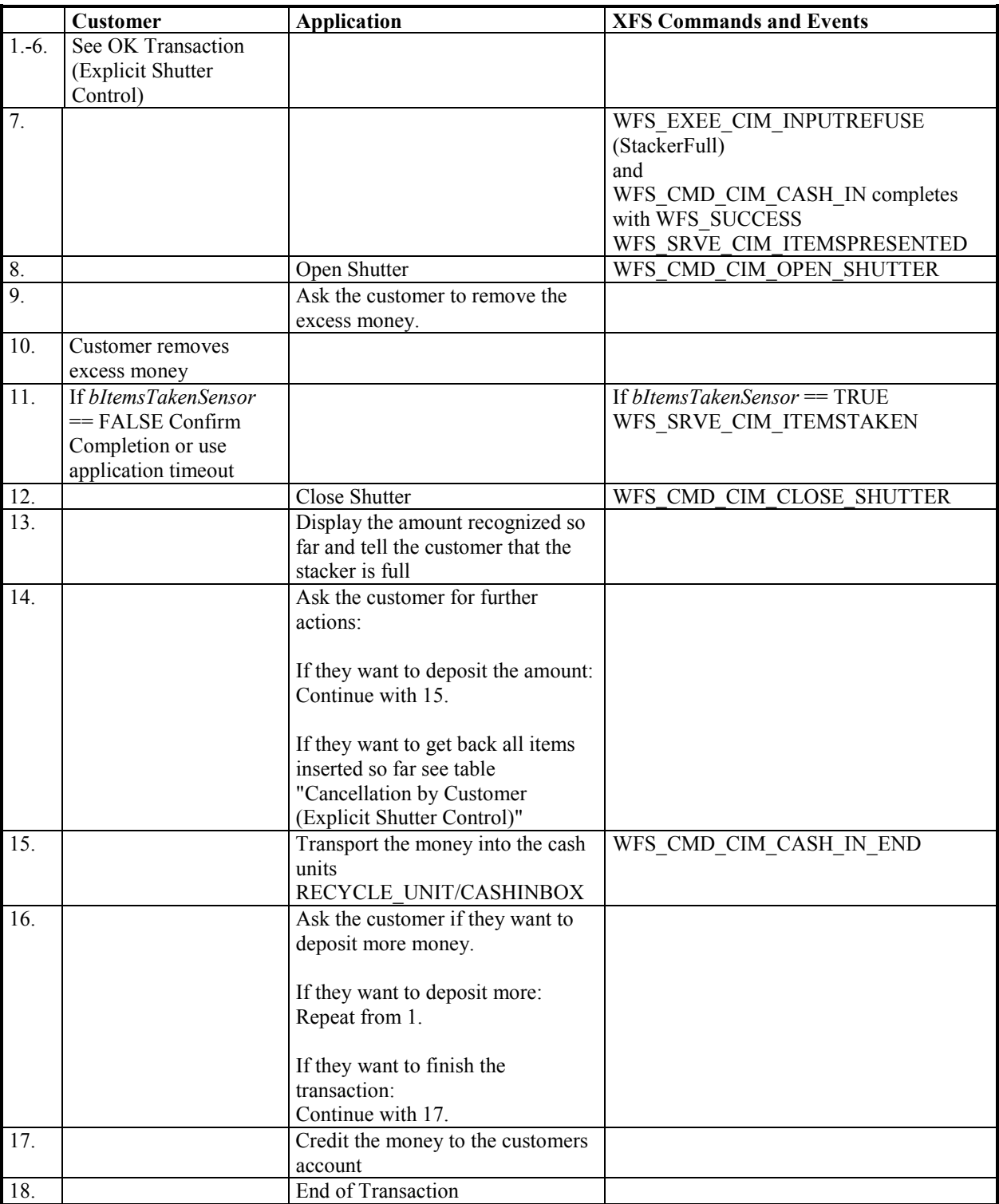

### **7.4 Bill Recognition Error (Explicit Shutter Control)**

The following table describes the flow of a cash-in transaction when the items are rejected as unrecognized during the transaction and the shutter is explicitly controlled by the application. This flow covers the following cases:

- *bShutterControl* == FALSE, *bItemsInsertedSensor* == TRUE, *bItemsTakenSensor* == TRUE
- *bShutterControl* == FALSE, *bItemsInsertedSensor* == FALSE, *bItemsTakenSensor* == TRUE
- *bShutterControl* == FALSE, *bItemsInsertedSensor* == TRUE, *bItemsTakenSensor* == FALSE
- *bShutterControl* == FALSE, *bItemsInsertedSensor* == FALSE, *bItemsTakenSensor* == FALSE

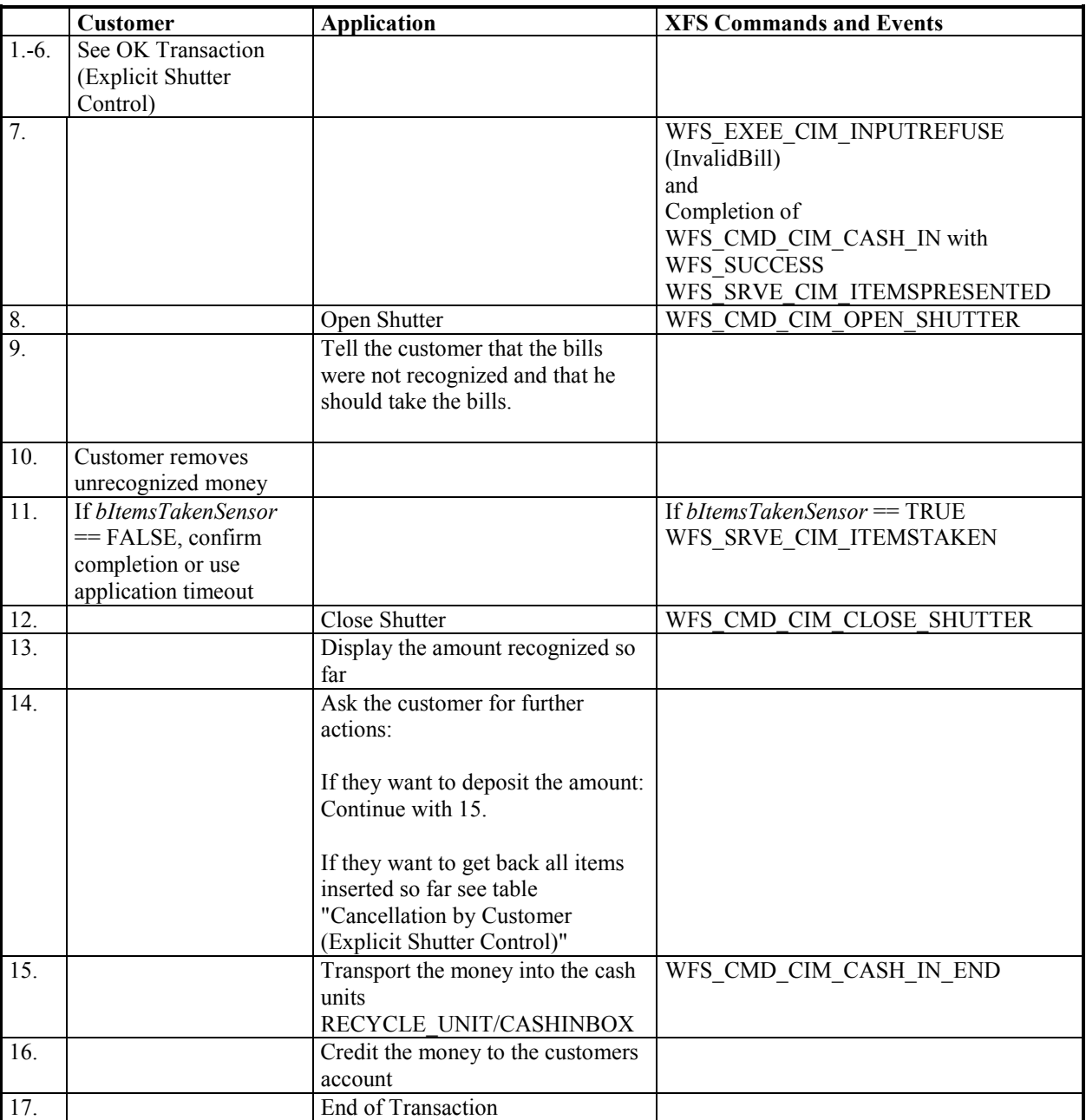

### **7.5 OK Transaction (Implicit Shutter Control)**

The following table describes a normal cash-in transaction flow where everything works and the shutter is implicitly controlled by the Service Provider. In this case the WFS\_CMD\_CIM\_OPEN\_SHUTTER and WFS\_CMD\_CIM\_CLOSE\_SHUTTER commands are not explicitly used by the application. This flow covers the following cases:

- *bShutterControl* == TRUE, & *bItemsInsertedSensor* == TRUE
- *bShutterControl* == TRUE, & *bItemsInsertedSensor* == FALSE

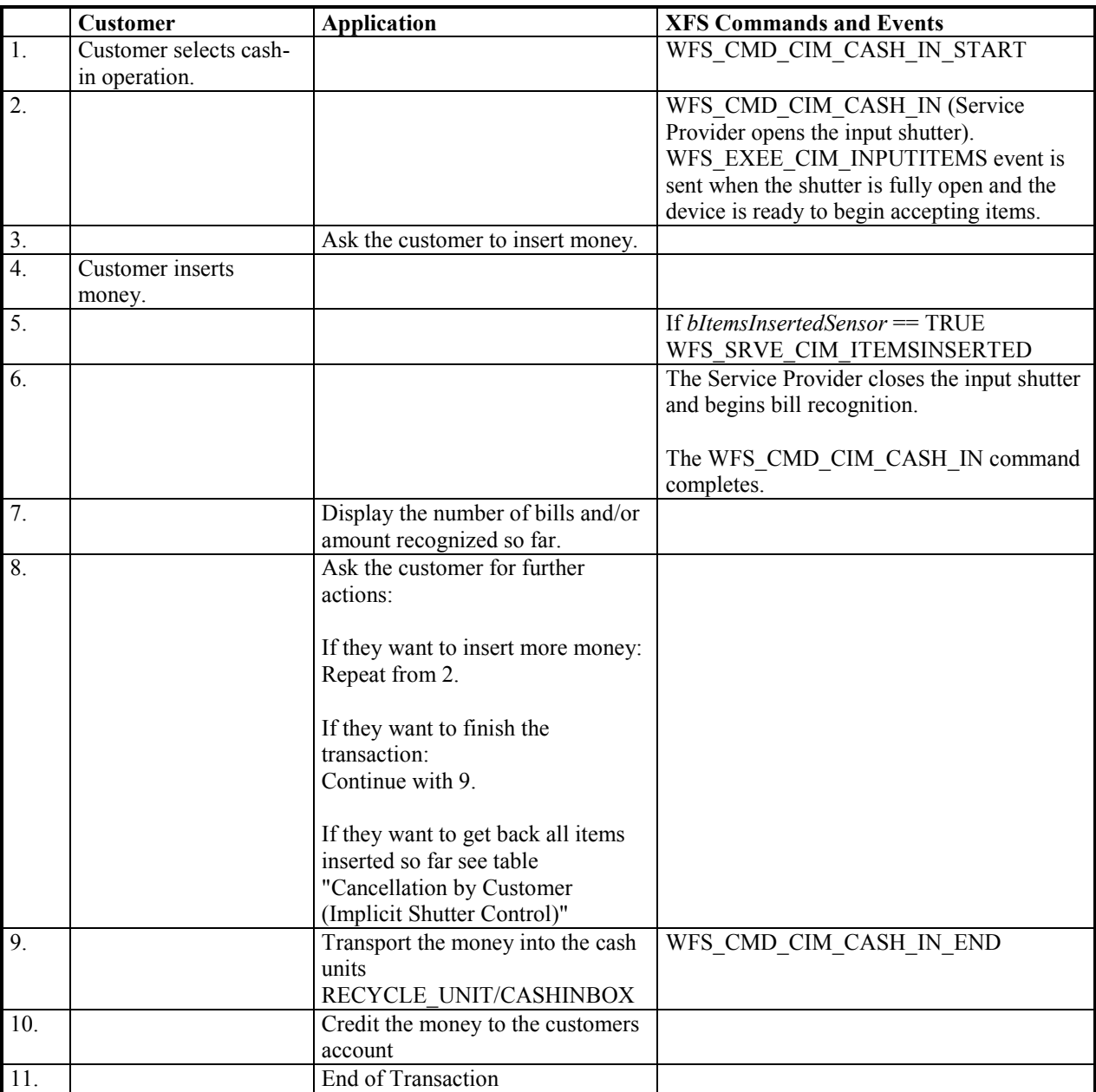

### **7.6 Cancellation by Customer (Implicit Shutter Control)**

The following table describes the flow of a cash-in transaction where the customer wants all the items to be returned after recognition and the shutter is implicitly controlled by the Service Provider. In this case the WFS\_CMD\_CIM\_OPEN\_SHUTTER and WFS\_CMD\_CIM\_CLOSE\_SHUTTER commands are not used.

This flow covers the following cases:

- *bShutterControl* == TRUE, *bItemsInsertedSensor* == TRUE, *bItemsTakenSensor* == TRUE
- *bShutterControl* == TRUE, *bItemsInsertedSensor* == TRUE, *bItemsTakenSensor* == FALSE

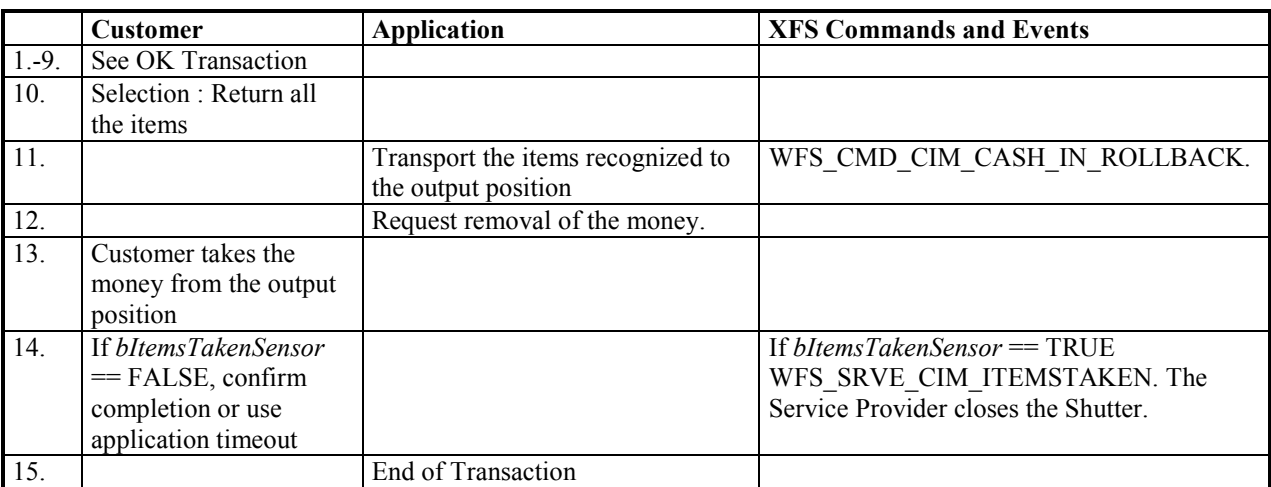

### **7.7 Implicit Control of the Shutter - WFS\_EXEE\_CIM\_SUBCASHIN event**

The following table describes the chronological steps taken in the flow of a cash-in transaction where the cash-in operation is subdivided into a number of logical operations under hardware control. In this case a WFS\_EXEE\_CIM\_SUBCASHIN event is generated for each sub cash-in operation. This may be the case for instance where a device does its coin or bill recognition in batches of 25. In this case the Service Provider would post a WFS\_EXEE\_CIM\_SUBCASHIN event each time 25 coins were processed. In this example the shutter is implicitly controlled by the Service Provider so the WFS\_CMD\_CIM\_OPEN\_SHUTTER and WFS\_CMD\_CIM\_CLOSE\_SHUTTER commands are not used.

This flow covers the following cases:

- *bShutterControl* == TRUE, & *bItemsInsertedSensor* == TRUE
- *bShutterControl* == TRUE, & *bItemsInsertedSensor* == FALSE

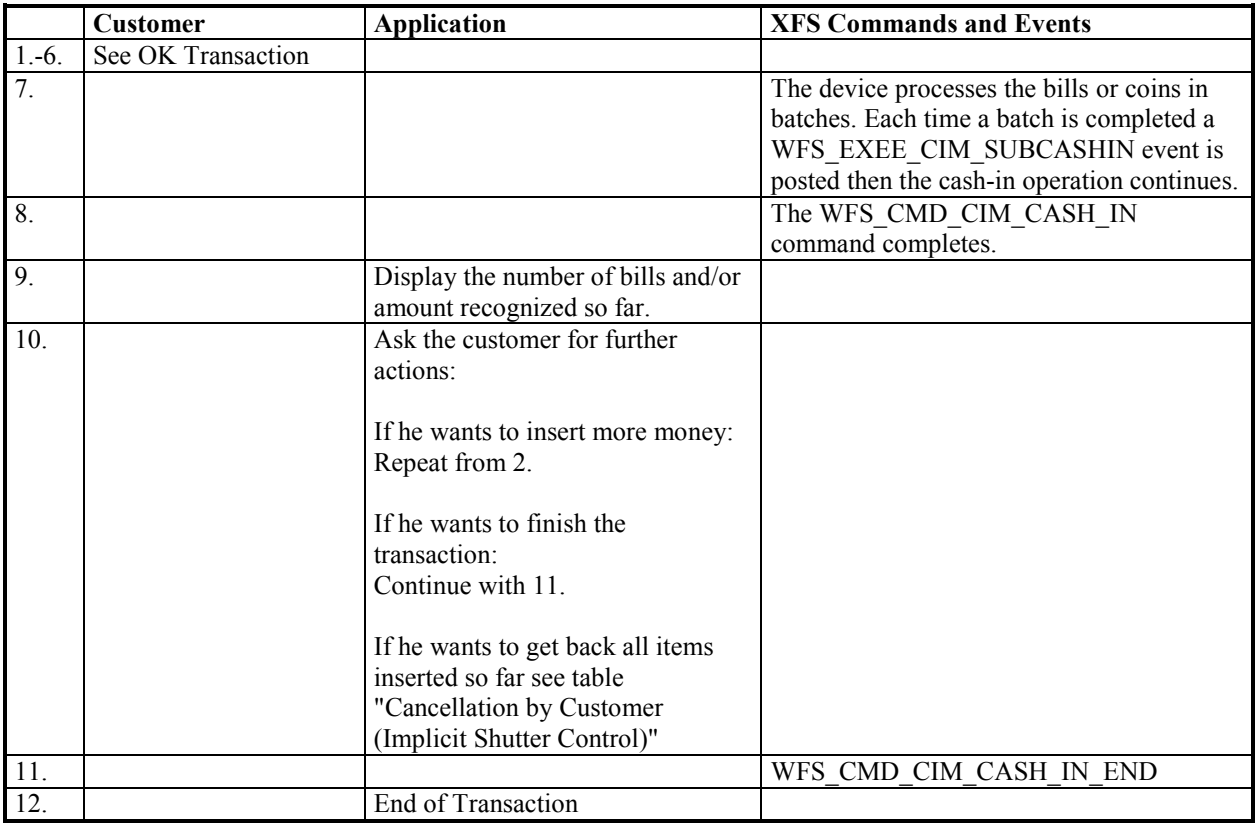

## **7.8 OK Transaction P6**

This section describes a possible cash-in transaction with P6 where everything works fine and level2 /level 3 notes are inserted.

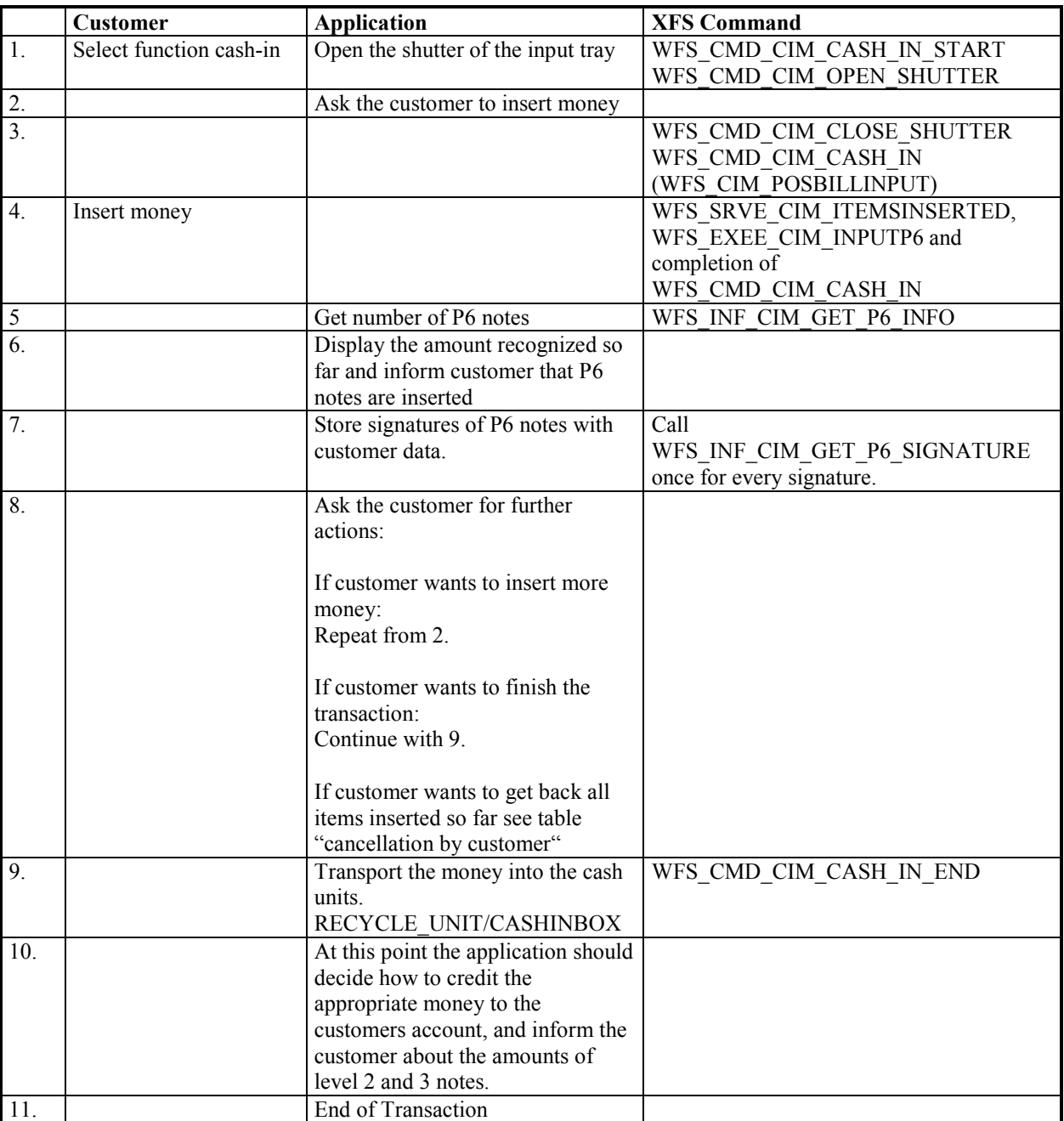

### **7.9 Multiple Refused Notes (Implicit Shutter Control)**

The following table describes the flow of a cash-in transaction where items are rejected during the transaction and the Service Provider implicitly controls the shutter. In this case the WFS\_CMD\_CIM\_OPEN\_SHUTTER and WFS\_CMD\_CIM\_CLOSE\_SHUTTER commands are not used. Additionally, the number of items refused may be greater than the number of items that can be presented at the output position. Due to the complexity of this scenario, control of the shutter must be implicit. Therefore, there is no corresponding flow for explicit shutter control.

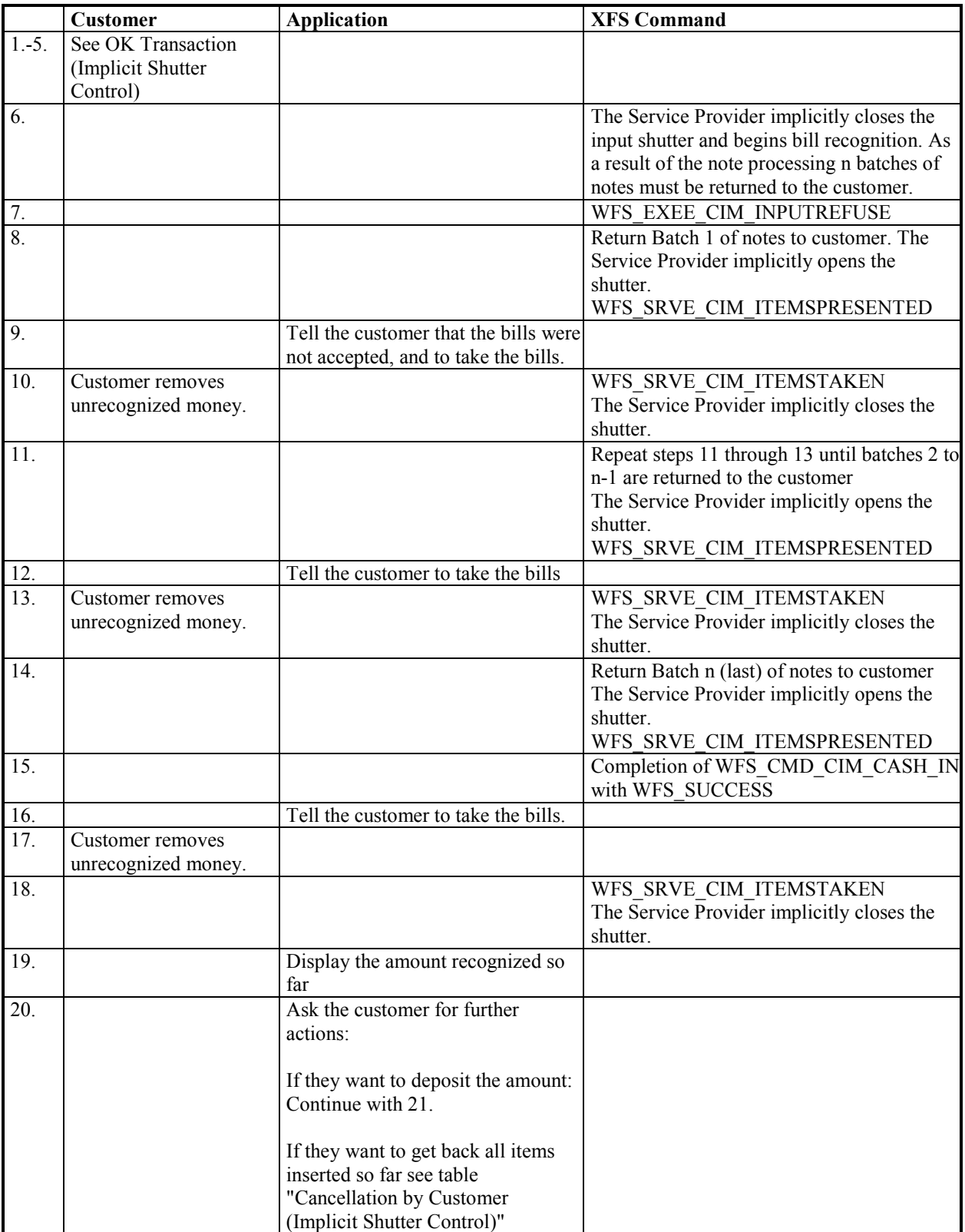

Page 98 CWA 15748-15:2008

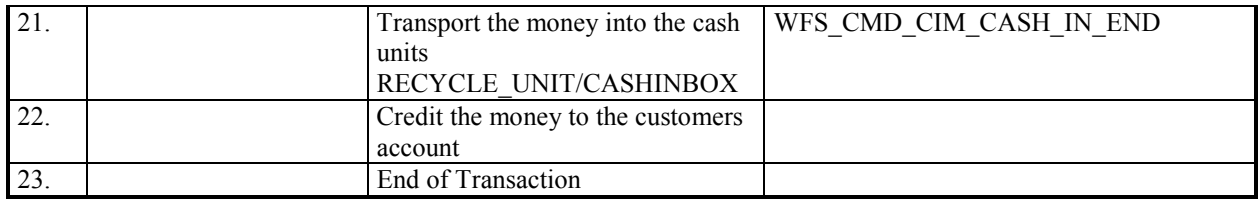

### **7.10 Multiple Rollback Notes (Implicit Shutter Control)**

The following table describes the flow of a Rollback operation where items are rolled back during the transaction and the Service Provider implicitly controls the shutter. In this case the WFS\_CMD\_CIM\_OPEN\_SHUTTER and WFS CMD CIM CLOSE SHUTTER commands are not used. Additionally, the number of items rolled back may be greater than the number of items that can be presented at the output position. Due to the complexity of this scenario, control of the shutter must be implicit. Therefore, there is no corresponding flow for explicit shutter control.

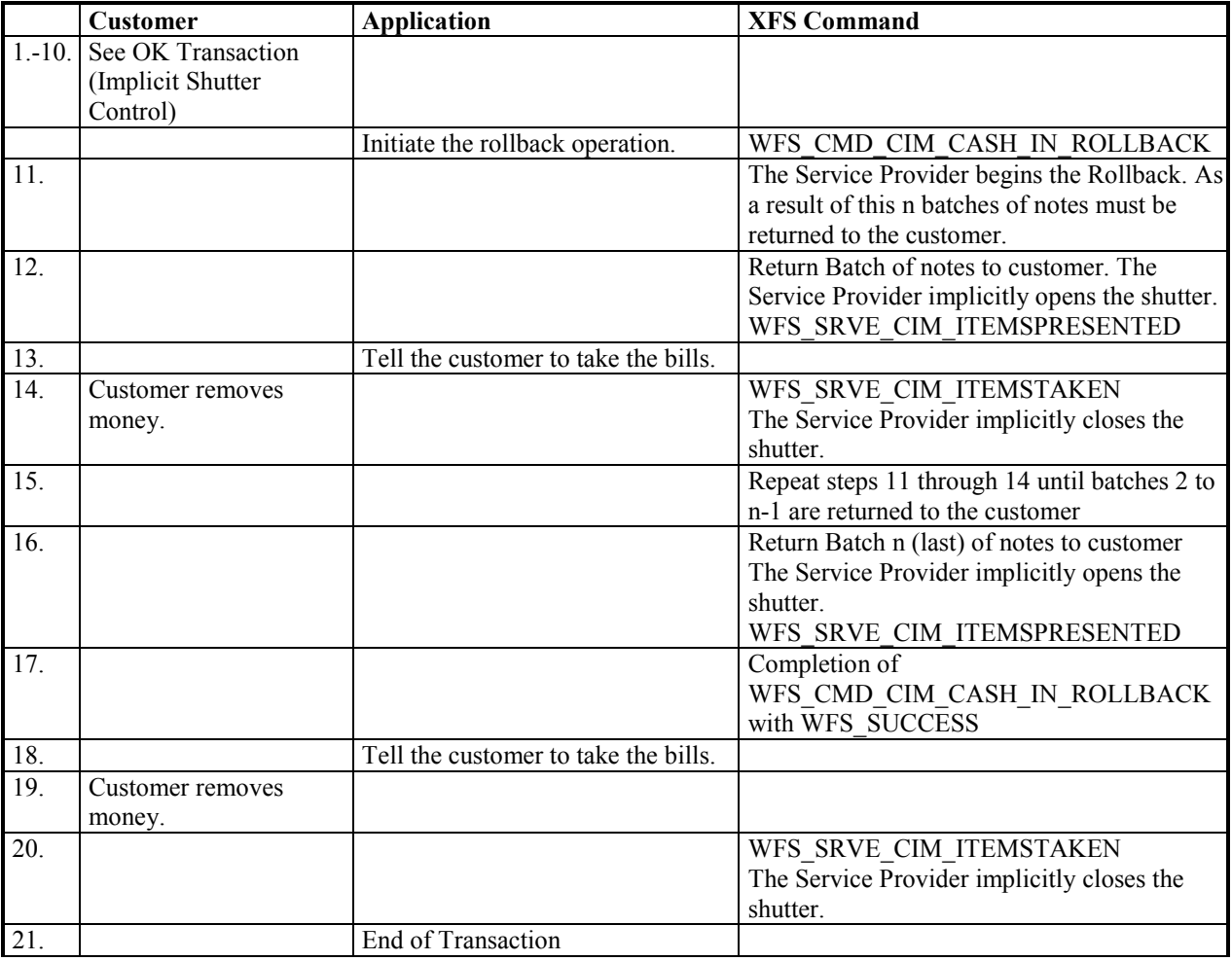

## **8. Rules for Cash Unit Exchange**

The XFS Start and End Exchange commands should be used by applications to supply the latest information with regards to cash unit replenishment state and content. This guarantees a certain amount of control to an application as to which denominations are stored in which position as well as the general physical state of the logical/physical cash units.

If a cash unit is removed from the CIM outside of the Start/End Exchange operations and subsequently reinserted the status of the physical cash unit should be set to WFS\_CIM\_STATCUMANIP to indicate to the application that the physical cash unit has been removed, reinserted and possibly tampered with. While the cash unit has this status the Service Provider should not attempt to use it as part of a cash-in operation. The WFS\_CIM\_STATCUMANIP status should not change until the next Start/End Exchange operation is performed, even if the cash unit is replaced in its original position.

If all the physical cash units belonging to a logical cash unit are manipulated the parent logical cash unit that the physical cash units belong to should also have its status set to WFS\_CIM\_STATCUMANIP.

When a cash unit is removed and/or replaced outside of the Start/End Exchange operations the original logical cash unit information such as the values, currency and counts should be preserved in the Cash Unit Info structure reported to the application for accounting purposes until the next Start/End Exchange operations, even if the cash unit physically contains a different denomination.

### **9. C - Header file**

```
/****************************************************************************** 
\star *
* xfscim.h XFS - Cash Acceptor (CIM) definitions * 
\star *
* Version 3.10 (29/11/2007) * 
\star *
******************************************************************************/ 
#ifndef __INC_XFSCIM__H 
#define INC_XFSCIM_H
#ifdef __cplusplus 
extern "C" { 
#endif 
#include <xfsapi.h> 
/* be aware of alignment */ 
#pragma pack (push, 1) 
/* values of WFSCIMCAPS.wClass */ 
#define WFS SERVICE CLASS CIM (13)
#define WFS_SERVICE_CLASS_VERSION_CIM (0x0A03) /* Version 3.10 */ 
#define WFS_SERVICE_CLASS_NAME_CIM "CIM" 
#define CIM_SERVICE_OFFSET (WFS_SERVICE_CLASS_CIM * 100)
/* CIM Info Commands */ 
\begin{tabular}{llllll} $\# \mbox{define} & \mbox{WFS\_INF\_CIM\_STATUS}$ & (CIM\_SERVICE\_OFSET + 1)$ \\ $\# \mbox{define} & \mbox{WFS\_INF\_CIM\_CABABILITIES}$ & (CIM\_SERVICE\_OFSET + 2)$ \\ $\# \mbox{define} & \mbox{WFS\_INF\_CIM\_TELLER\_INF0}$ & (CIM\_SERVICE\_OFSET + 3)$ \\ $\# \mbox{define} & \mbox{WFS\_INF\_CIM\_CURRENCY\_EXP}$ & (CIM\_SERVICE\_OFEST + 4)$ \\ $\# \mbox{define} & \mbox{WFS\_INF\_CIM\_CURRENCY\_EXP}$ & (CIM\_SERVICE\_OFEST#define WFS_INF_CIM_CAPABILITIES<br>#define WFS_INF_CIM_CASH_UNIT_INFO
          {\tt WFS\_INF\_CIM\_CASH\_UNIT\_INFO}#define WFS INF CIM TELLER INFO (CIM SERVICE OFFSET + 4)
#define WFS_INF_CIM_CURRENCY_EXP (CIM_SERVICE_OFFSET + 5) 
#define Mrs_inf_cin_condinci_inf<br>#define WFS_INF_CIM_BANKNOTE_TYPES (CIM_SERVICE_OFFSET + 6)<br>#define WFS_INF_CIM_CASH_IN_STATUS (CIM_SERVICE_OFFSET + 7)
#define WFS_INF_CIM_CASH_IN_STATUS (CIM_SERVICE_OFFSET + 7)<br>#define WFS_INF_CIM_GET_P6_INFO (CIM_SERVICE_OFFSET + 8)
#define WFS_INF_CIM_GET_P6_INFO<br>#define WFS_INF_CIM_GET_P6_SIGNATUR<br>#define WFS_INF_CIM_GET_ITEM_INFO
#define WFS_INF_CIM_GET_P6_SIGNATURE (CIM_SERVICE_OFFSET + 9)
#define WFS_INF_CIM_GET_ITEM_INFO (CIM_SERVICE_OFFSET + 10) 
#define WFS_INF_CIM_OSITION_CAPABILITIES (CIM_SERVICE_OFFSET + 11)
/* CIM Execute Commands */ 
#define WFS_CMD_CIM_CASH_IN_START (CIM_SERVICE_OFFSET + 1) 
#define WFS_CMD_CIM_CASH_IN (CIM_SERVICE_OFFSET + 2) 
#define WFS CMD CIM CASH_IN_END (CIM_SERVICE_OFFSET + 3)
#define WFS CMD CIM CASH_IN_ROLLBACK (CIM_SERVICE_OFFSET + 4)
#define WFS_CMD_CIM_RETRACT (CIM_SERVICE_OFFSET + 5) 
#define WFS_CMD_CIM_OPEN_SHUTTER (CIM_SERVICE_OFFSET + 6) 
#define WFS_CMD_CIM_CLOSE_SHUTTER (CIM_SERVICE_OFFSET + 7) 
#define WFS_CMD_CIM_SET_TELLER_INFO (CIM_SERVICE_OFFSET + 8) 
#define WFS_CMD_CIM_SET_CASH_UNIT_INFO (CIM_SERVICE_OFFSET + 9) 
#define WFS_CMD_CIM_START_EXCHANGE (CIM_SERVICE_OFFSET + 10)
#define WFS_CMD_CIM_END_EXCHANGE (CIM_SERVICE_OFFSET + 11) 
#define WFS_CMD_CIM_OPEN_SAFE_DOOR (CIM_SERVICE_OFFSET + 12) 
#define WFS_CMD_CIM_RESET (CIM_SERVICE_OFFSET + 13) 
#define WFS_CMD_CIM_CONFIGURE_CASH_IN_UNITS (CIM_SERVICE_OFFSET + 14)
#define WFS_CMD_CIM_CONFIGURE_NOTETYPES (CIM_SERVICE_OFFSET + 15) 
#define WFS_CMD_CIM_CREATE_P6_SIGNATURE
#define WFS_CMD_CIM_SET_GUIDANCE_LIGHT (CIM_SERVICE_OFFSET + 17) 
#define WFS_CMD_CIM_CONFIGURE_NOTE_READER (CIM_SERVICE_OFFSET + 18) 
#define WFS_CMD_CIM_COMPARE_P6_SIGNATURE (CIM_SERVICE_OFFSET + 19) 
#define WFS<sup>-</sup>CMD<sup>-</sup>CIM<sup>-</sup>POWER SAVE<sup>-</sup>CONTROL (CIM<sup>-</sup>SERVICE<sup>-</sup>OFFSET + 20)
```
/\* CIM Messages \*/

#### Page 102 CWA 15748-15:2008

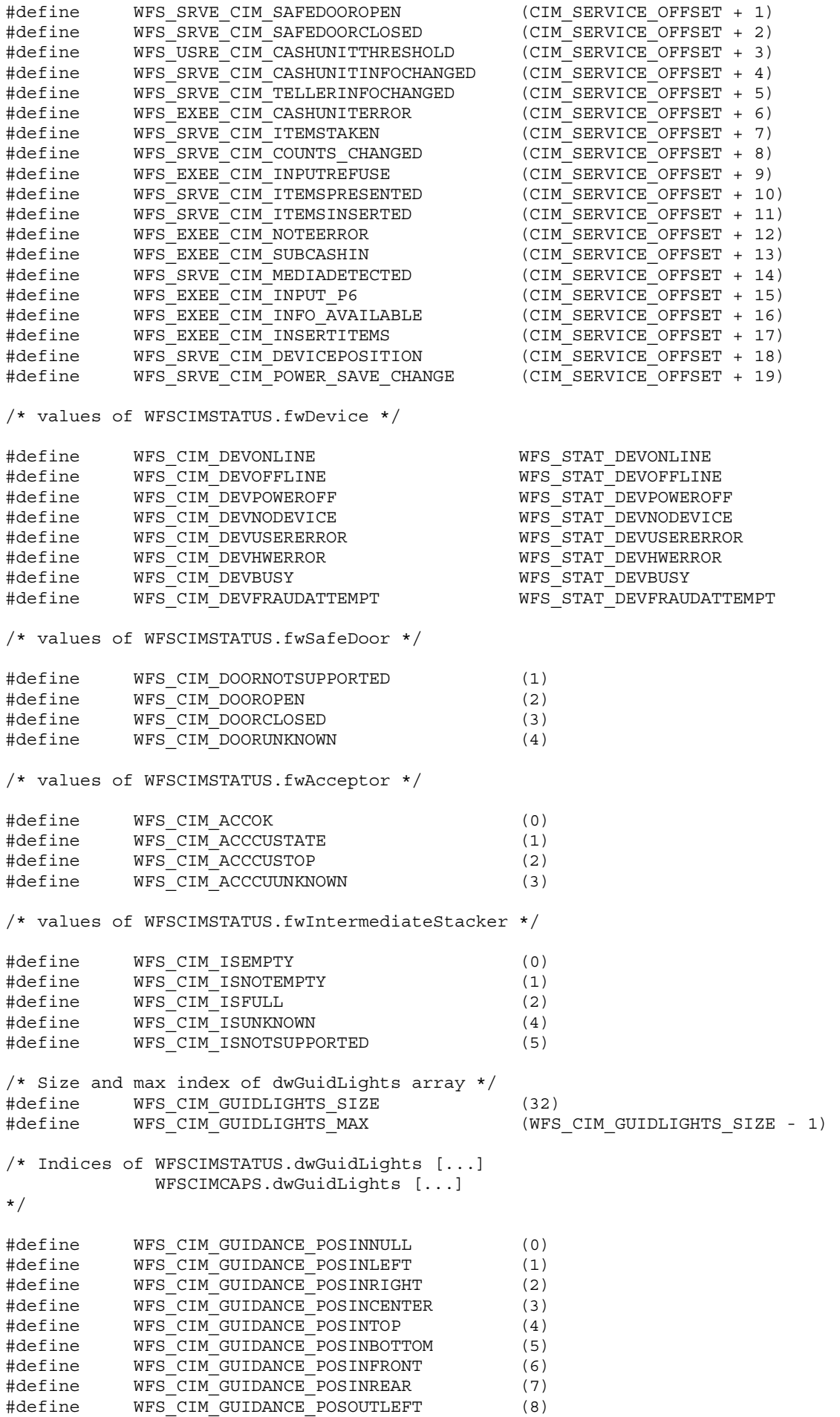

```
#define WFS_CIM_GUIDANCE_POSOUTRIGHT (9) 
#define WFS_CIM_GUIDANCE_POSOUTCENTER (10) 
#define WFS_CIM_GUIDANCE_POSOUTTOP (11) 
#define WFS_CIM_GUIDANCE_POSOUTBOTTOM (12) 
#define WFS_CIM_GUIDANCE_POSOUTFRONT (13) 
#define Mis_ein_construct_roscout.com<br>#define WFS_CIM_GUIDANCE_POSOUTREAR (14)
#define WFS_CIM_GUIDANCE_POSOUTNULL (15) 
/* Values of WFSCIMSTATUS.dwGuidLights [...] 
           WFSCIMCAPS.dwGuidLights [...] 
*/ 
#define WFS_CIM_GUIDANCE_NOT_AVAILABLE (0x00000000) 
#define WFS_CIM_GUIDANCE_OFF (0x00000001) 
#define WFS_CIM_GUIDANCE_SLOW_FLASH (0x00000004) 
#define WFS_CIM_GUIDANCE_MEDIUM_FLASH (0x00000008) 
#define WFS_CIM_GUIDANCE_QUICK_FLASH (0x00000010) 
#define WFS_CIM_GUIDANCE_CONTINUOUS (0x00000080) 
#define WFS_CIM_GUIDANCE_RED (0x00000100) 
#define WFS_CIM_GUIDANCE_GREEN (0x00000200) 
#define WFS_CIM_GUIDANCE_YELLOW (0x00000400) 
#define WFS_CIM_GUIDANCE_BLUE (0x00000800) 
#define WFS_CIM_GUIDANCE_CYAN (0x00001000) 
#define WFS_CIM_GUIDANCE_MAGENTA (0x00002000) 
#define WFS_CIM_GUIDANCE_WHITE (0x00004000) 
/* values of WFSCIMSTATUS.wDevicePosition 
          WFSCIMDEVICEPOSITION.wPosition */ 
#define WFS CIM DEVICEINPOSITION (0)
#define WFS_CIM_DEVICENOTINPOSITION (1) 
#define WFS CIM DEVICEPOSUNKNOWN (2)
#define WFS_CIM_DEVICEPOSNOTSUPP (3) 
/* values of WFSCIMSTATUS.fwStackerItems */ 
#define WFS CIM_CUSTOMERACCESS (0)
#define WFS_CIM_NOCUSTOMERACCESS (1) 
#define WFS_CIM_ACCESSUNKNOWN (2) 
#define WFS_CIM_NOITEMS (4) 
/* values of WFSCIMSTATUS.fwBankNoteReader */ 
#define WFS_CIM_BNROK (0) 
#define WFS_CIM_BNRINOP (1) 
#define WFS_CIM_BNRUNKNOWN (2) 
#define WFS CIM_BNRNOTSUPPORTED (3)
/* values of WFSCIMSTATUS.fwShutter */ 
#define WFS_CIM_SHTCLOSED (0)<br>#define WFS_CIM_SHTOPEN (1)<br>#define WFS_CIM_SHTJAMMED (2)
        WFS_CIM_SHTOPEN (1)<br>WFS_CIM_SHTJAMMED (2) (2)
#define WFS_CIM_SHTJAMMED (2) 
#define WFS_CIM_SHTUNKNOWN (3) 
#define WFS_CIM_SHTNOTSUPPORTED (4) 
/* values of WFSCIMINPOS.fwPositionStatus */ 
#define WFS_CIM_PSEMPTY (0) 
#define WFS_CIM_PSNOTEMPTY (1) 
#define WFS_CIM_PSUNKNOWN (2)<br>#define WFS_CIM_PSNOTSUPPORTED (3)
        WFS_CIM_PSNOTSUPPORTED (3)
#define WFS_CIM_PSFOREIGNITEMS (4) 
/* values of WFSCIMSTATUS.fwTransport */ 
#define WFS_CIM_TPOK (0) 
#define WFS_CIM_TPINOP (1) 
#define WFS_CIM_TPUNKNOWN (2) 
#define WFS CIM_TPNOTSUPPORTED (3)
```
Page 104 CWA 15748-15:2008

/\* values of WFSCIMINPOS.fwTransportStatus \*/ #define WFS\_CIM\_TPSTATEMPTY (0) #define WFS CIM TPSTATNOTEMPTY (1) #define WFS\_CIM\_TPSTATNOTEMPTYCUST (2) #define WFS\_CIM\_TPSTATNOTEMPTY\_UNK (3) #define WFS\_CIM\_TPSTATNOTSUPPORTED (4) /\* values of WFSCIMCAPS.fwType \*/ #define WFS CIM TELLERBILL (0) #define MFS\_CIM\_ILLERATICEBILL (1)<br>#define WFS\_CIM\_SELFSERVICEBILL (1) #define WFS\_CIM\_TELLERCOIN (2) #define WFS CIM\_SELFSERVICECOIN (3) /\* values of WFSCIMCAPS.fwExchangeType \*/ /\* values of WFSCIMSTARTEX.fwExchangeType \*/ #define WFS\_CIM\_EXBYHAND (0x0001) #define WFS\_CIM\_EXTOCASSETTES (0x0002) #define WFS\_CIM\_CLEARRECYCLER (0x0004) #define WFS\_CIM\_DEPOSITINTO (0x0008) /\* values of WFSCIMCAPS.fwRetractTransportActions \*/ /\* values of WFSCIMCAPS.fwRetractStackerActions \*/ #define WFS\_CIM\_PRESENT (0x0001) #define WFS\_CIM\_RETRACT (0x0002) #define WFS\_CIM\_NOTSUPP (0x0004) #define WFS\_CIM\_REJECT (0x0008) /\* values of WFSCIMCASHIN.fwType \*/ #define WFS\_CIM\_TYPERECYCLING (1)<br>#define WFS\_CIM\_TYPECASHIN (2) #define WFS\_CIM\_TYPECASHIN (2) #define WFS CIM\_TYPEREPCONTAINER (3) #define WFS\_CIM\_TYPERETRACTCASSETTE (4) #define WFS\_CIM\_TYPEREJECT (5) #define WFS CIM\_TYPECDMSPECIFIC (6) /\* values of WFSCIMCASHIN.fwItemType \*/ /\* values of WFSCIMCASHINTYPE.dwType \*/ #define WFS\_CIM\_CITYPALL (0x0001) #define WFS\_CIM\_CITYPUNFIT (0x0002) #define WFS\_CIM\_CITYPINDIVIDUAL (0x0004) #define WFS\_CIM\_CITYPLEVEL3 (0x0008) #define WFS\_CIM\_CITYPLEVEL2 (0x0010) /\* values of WFSCIMCASHIN.usStatus \*/ /\* values of WFSCIMPHCU.usPStatus \*/ #define WFS\_CIM\_STATCUOK (0) #define WFS\_CIM\_STATCUFULL (1) #define WFS\_CIM\_STATCUHIGH (2) #define WFS\_CIM\_STATCULOW (3) #define WFS\_CIM\_STATCUEMPTY (4) #define WFS\_CIM\_STATCUINOP (5) #define WFS CIM\_STATCUMISSING (6) #define WFS\_CIM\_STATCUNOVAL (7) #define WFS CIM STATCUNOREF (8) /\* NOTE: Not used in CIM \*/ #define WFS\_CIM\_STATCUMANIP (9) /\* values of WFSCIMSTATUS.fwPositions \*/ /\* values of WFSCIMCAPS.fwPositions \*/ /\* values of WFSCIMINPOS.fwPosition \*/ /\* values of WFSCIMTELLERDETAILS.fwInputPosition \*/ /\* values of WFSCIMCASHINSTART.fwInputPosition \*/

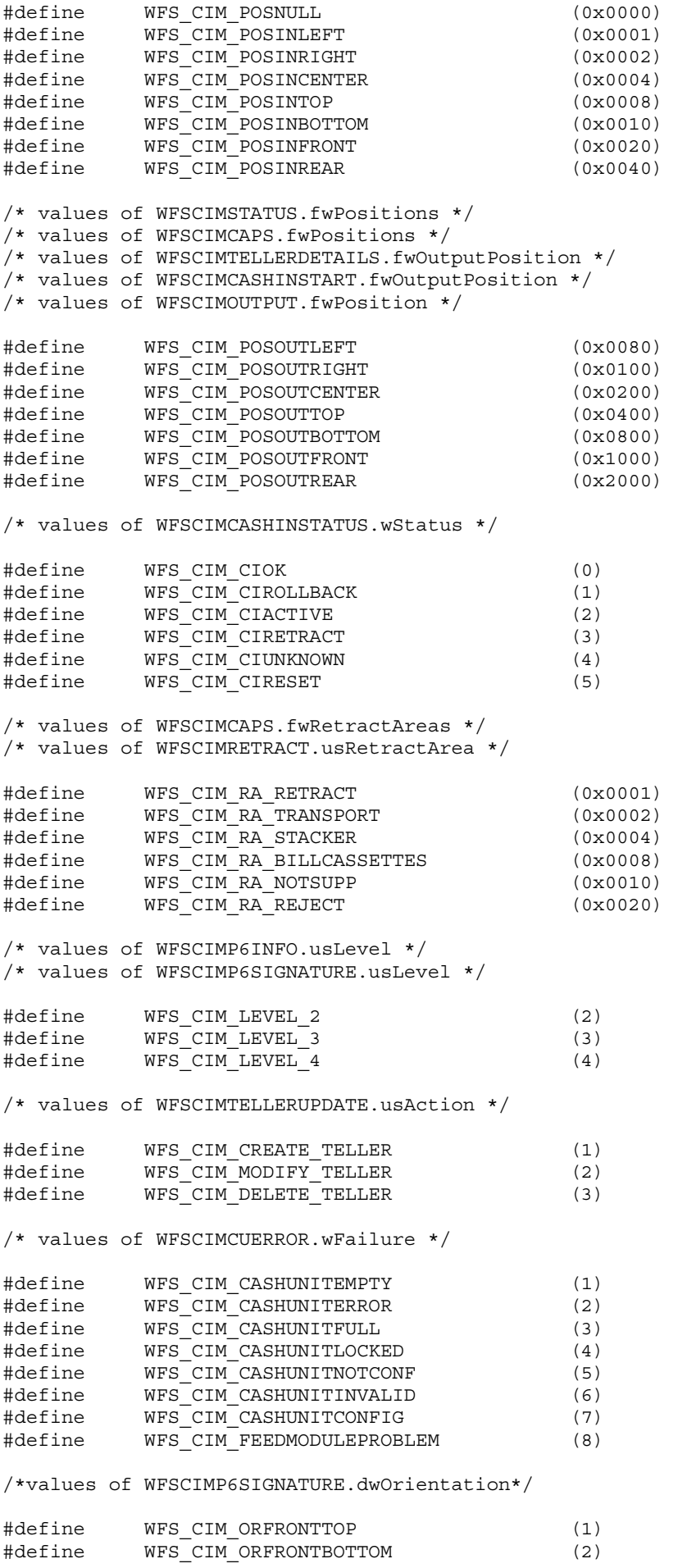

Page 106 CWA 15748-15:2008 #define WFS CIM ORBACKTOP (3) #define WFS\_CIM\_ORBACKBOTTOM (4) #define WFS\_CIM\_ORUNKNOWN (5) #define WFS CIM\_ORNOTSUPPORTED (6) /\* values for WFSCIMGETITEMINFO.wItemInfoType \*/ #define WFS\_CIM\_ITEM\_SERIALNUMBER (0x00000001) #define WFS\_CIM\_ITEM\_SIGNATURE (0x00000002) /\* values of lpusReason in WFS\_EXEE\_CIM\_INPUTREFUSE \*/ #define WFS\_CIM\_CASHINUNITFULL (1)<br>#define WFS\_CIM\_INVALIDBILL (2) #define WFS\_CIM\_INVALIDBILL (2) #define WFS CIM\_NOBILLSTODEPOSIT (3) #define WFS\_CIM\_DEPOSITFAILURE (4) #define WFS\_CIM\_COMMINPCOMPFAILURE (5) #define WFS\_CIM\_STACKERFULL (6) #define WFS\_CIM\_FOREIGN\_ITEMS\_DETECTED (7) #define WFS\_CIM\_INVALIDBUNCH (8) #define WFS\_CIM\_COUNTERFEIT (9) /\* values of lpusReason in WFS EXEE CIM NOTESERROR \*/ #define WFS\_CIM\_DOUBLENOTEDETECTED (1) #define WFS\_CIM\_LONGNOTEDETECTED (2) #define WFS\_CIM\_SKEWEDNOTE (3) #define WFS CIM\_INCORRECTCOUNT (4) #define WFS\_CIM\_NOTESTOOCLOSE (5) #define WFS\_CIM\_OTHERNOTEERROR (6) #define WFS CIM\_SHORTNOTEDETECTED (7) /\* Values of fwUsage in WFS INF CIM POSITION CAPABILITIES \*/ #define WFS\_CIM\_POSIN (0x0001) #define WFS\_CIM\_POSREFUSE (0x0002) #define WFS\_CIM\_POSROLLBACK (0x0004) /\* values of WFSCIMPOSITIONINFO.wAdditionalBunches \*/ #define WFS\_CIM\_ADDBUNCHNONE (1) #define WFS\_CIM\_ADDBUNCHONEMORE (2) #define WFS\_CIM\_ADDBUNCHUNKNOWN (3) /\* values of WFSCIMPOSITIONINFO.usBunchesRemaining \*/ #define WFS CIM\_NUMBERUNKNOWN (255) /\* WOSA/XFS CIM Errors \*/ #define WFS\_ERR\_CIM\_INVALIDCURRENCY (-(CIM\_SERVICE\_OFFSET + 0)) #define WFS\_ERR\_CIM\_INVALIDTELLERID (-(CIM\_SERVICE\_OFFSET + 1)) #define WFS\_ERR\_CIM\_CASHUNITERROR  $(-(CIM~SERVICE~OFFSET ~ 2))$ #define WFS\_ERR\_CIM\_TOOMANYITEMS  $(-\text{CIM}$  SERVICE\_OFFSET + 7)) #define WFS\_ERR\_CIM\_TOOMANYITEMS (-(CIM\_SERVICE\_OFFSET + 7))<br>
#define WFS\_ERR\_CIM\_UNSUPPOSITION (-(CIM\_SERVICE\_OFFSET + 8))<br>
#define WFS\_ERR\_CIM\_SAFEDOOROPEN (-(CIM\_SERVICE\_OFFSET + 10)) #define WFS\_ERR\_CIM\_SAFEDOOROPEN (-(CIM\_SERVICE\_OFFSET + 10)) #define WFS\_ERR\_CIM\_SHUTTERNOTOPEN (-(CIM\_SERVICE\_OFFSET + 12)) #define WFS\_ERR\_CIM\_SHUTTEROPEN  $(-$  (CIM\_SERVICE\_OFFSET + 13)) #define WFS\_ERR\_CIM\_SHUTTERCLOSED  $(-$  (CIM\_SERVICE\_OFFSET + 14)) #define WFS\_ERR\_CIM\_INVALIDCASHUNIT (-(CIM\_SERVICE\_OFFSET + 15)) #define WFS\_ERR\_CIM\_NOITEMS (-(CIM\_SERVICE\_OFFSET + 16)) #define WFS\_ERR\_CIM\_EXCHANGEACTIVE (-(CIM\_SERVICE\_OFFSET + 17)) #define WFS\_ERR\_CIM\_NOEXCHANGEACTIVE (-(CIM\_SERVICE\_OFFSET + 18)) #define WFS\_ERR\_CIM\_SHUTTERNOTCLOSED (-(CIM\_SERVICE\_OFFSET + 19)) #define WFS\_ERR\_CIM\_ITEMSTAKEN (-(CIM\_SERVICE\_OFFSET + 23)) #define WFS\_ERR\_CIM\_CASHINACTIVE (-(CIM\_SERVICE\_OFFSET + 25)) #define WFS\_ERR\_CIM\_NOCASHINACTIVE (-(CIM\_SERVICE\_OFFSET + 26))

#define WFS\_ERR\_CIM\_POSITION\_NOT\_EMPTY  $(-$  (CIM\_SERVICE\_OFFSET + 28))

#define WFS\_ERR\_CIM\_INVALIDRETRACTPOSITION (-(CIM\_SERVICE\_OFFSET + 34)) #define WFS\_ERR\_CIM\_NOTRETRACTAREA (-(CIM\_SERVICE\_OFFSET + 35)) #define WFS\_ERR\_CIM\_INVALID\_PORT  $(-$  (CIM\_SERVICE\_OFFSET + 36))

Page 107 CWA 15748-15:2008

```
#define WFS_ERR_CIM_FOREIGN_ITEMS_DETECTED (-(CIM_SERVICE_OFFSET + 37))
#define WFS_ERR_CIM_LOADFAILED (-(CIM_SERVICE_OFFSET + 38)) 
#define WFS_ERR_CIM_CASHUNITNOTEMPTY (-(CIM_SERVICE_OFFSET + 39)) 
#define WFS_ERR_CIM_INVALIDREFSIG ( - (CIM\_SERVICE\_OFFSET + 40))<br>#define WFS_ERR_CIM_INVALIDTRNSIG ( - (CIM\_SERVICE\_OFFSET + 41))#define WFS_ERR_CIM_INVALIDTRNSIG
#define WFS_ERR_CIM_POWERSAVETOOSHORT (-(CIM_SERVICE_OFFSET + 42)) 
#define WFS_ERR_CIM_POWERSAVEMEDIAPRESENT (-(CIM_SERVICE_OFFSET + 43))
/*=================================================================*/ 
/* CIM Info Command Structures */ 
/*=================================================================*/ 
typedef struct _wfs_cim_inpos 
\{WORD fwPosition;
   WORD fwShutter;
   WORD fwPositionStatus;
   WORD fwTransport;
   WORD fwTransportStatus;
} WFSCIMINPOS, *LPWFSCIMINPOS; 
typedef struct _wfs_cim_status 
{ 
   WORD fwDevice;<br>
WORD fwSafeDoc
                     fwSafeDoor;
   WORD fwAcceptor;
   WORD fwIntermediateStacker;
   WORD fwStackerItems;
  WORD fwBanknoteReader;<br>BOOL bDropBox:
                     bDropBox;
   LPWFSCIMINPOS *1ppPositions;
  LPSTR lpszExtra;
  DWORD dwGuidLights [WFS CIM_GUIDLIGHTS_SIZE];
   WORD wDevicePosition;
   USHORT USHORT usPowerSaveRecoveryTime;
} WFSCIMSTATUS, *LPWFSCIMSTATUS; 
typedef struct _wfs_cim_caps 
{ 
    WORD wClass; 
    WORD fwType; 
   WORD wMaxCashInItems;
  BOOL bCompound;
  BOOL bShutter;
  BOOL bShutterControl;
  BOOL bSafeDoor;
   BOOL bCashBox;
   BOOL bRefill;
   WORD fwIntermediateStacker;
   BOOL bItemsTakenSensor;
   BOOL bItemsInsertedSensor;
   WORD fwPositions:
   WORD fwExchangeType;
   WORD fwRetractAreas:
   WORD fwRetractTransportActions:
   WORD fwRetractStackerActions;
   LPSTR lpszExtra;
   DWORD dwGuidLights [WFS CIM_GUIDLIGHTS_SIZE];
   DWORD dwItemInfoTypes;<br>BOOL bCompareSignatur
                     bCompareSignatures;
   BOOL bPowerSaveControl;
} WFSCIMCAPS, *LPWFSCIMCAPS; 
typedef struct _wfs_cim_physicalcu 
{ 
   LPSTR lpPhysicalPositionName;
   CHAR cUnitID[5];
   ULONG ulCashInCount;
   ULONG ulCount;
   ULONG ulMaximum:
```

```
Page 108 
CWA 15748-15:2008
```

```
USHORT usPStatus;
  BOOL bHardwareSensors;
  LPSTR lpszExtra;
  ULONG ulInitialCount;
  ULONG ulDispensedCount;
  ULONG ulpresentedCount;
  ULONG ulRetractedCount;<br>ULONG ulRejectCount:
                   ulRejectCount;
} WFSCIMPHCU, *LPWFSCIMPHCU; 
typedef struct _wfs_cim_note_number 
{ 
  USHORT usNoteID;
  ULONG ulCount;
} WFSCIMNOTENUMBER, *LPWFSCIMNOTENUMBER; 
typedef struct _wfs_cim_note number list
\{USHORT USHORT usNumOfNoteNumbers;
   LPWFSCIMNOTENUMBER *lppNoteNumber; 
} WFSCIMNOTENUMBERLIST, *LPWFSCIMNOTENUMBERLIST; 
typedef struct _wfs_cim_cash_in 
{ 
  USHORT usNumber;
  DWORD fwType;
  DWORD fwItemType;
  CHAR cUnitID[5];<br>
CHAR cCurrencyID
                   cCurrencyID[3];
  ULONG ulValues;
  ULONG ulCashInCount;
  ULONG ulCount;
  ULONG ulMaximum;
  USHORT usStatus;
  BOOL bAppLock;
   LPWFSCIMNOTENUMBERLIST lpNoteNumberList; 
  USHORT usNumPhysicalCUs;
  LPWFSCIMPHCU * lppPhysical;
  LPSTR lpszExtra;
  LPUSHORT lpusNoteIDs;
   WORD usCDMType; 
  LPSTR lpszCashUnitName;
  ULONG ulInitialCount;
  ULONG ulDispensedCount;
  ULONG ulPresentedCount;
  ULONG ulRetractedCount;
  ULONG ulRejectCount;
  ULONG ulMinimum;
} WFSCIMCASHIN, *LPWFSCIMCASHIN; 
typedef struct _wfs_cim_cash_info 
{ 
  USHORT usCount;
   LPWFSCIMCASHIN *lppCashIn; 
} WFSCIMCASHINFO, *LPWFSCIMCASHINFO; 
typedef struct _wfs_cim_teller_info 
{ 
  USHORT usTellerID:
  CHAR cCurrencyID[3];
} WFSCIMTELLERINFO, *LPWFSCIMTELLERINFO; 
typedef struct _wfs_cim_teller_totals 
{ 
  CHAR cCurrencyID[3];
 ULONG ulitemsReceived;
  ULONG ulitemsDispensed;
  ULONG ulCoinsReceived;
  ULONG ulCoinsDispensed;
```
```
ULONG ulCashBoxReceived;
  ULONG ulCashBoxDispensed;
} WFSCIMTELLERTOTALS, *LPWFSCIMTELLERTOTALS; 
typedef struct wfs cim teller details
{
   USHORT usTellerID;<br>
WORD twinputPosi
                       fwInputPosition;
   WORD fwOutputPosition;
    LPWFSCIMTELLERTOTALS *lppTellerTotals; 
} WFSCIMTELLERDETAILS, *LPWFSCIMTELLERDETAILS; 
typedef struct _wfs_cim_currency_exp 
{ 
    CHAR cCurrencyID[3]; 
   SHORT SEXponent;
} WFSCIMCURRENCYEXP, *LPWFSCIMCURRENCYEXP; 
typedef struct _wfs_cim_note_type 
{ 
   USHORT usNoteID:
   CHAR cCurrencyID[3];
   ULONG ulValues;
   USHORT usRelease:
   BOOL bConfigured;
} WFSCIMNOTETYPE, *LPWFSCIMNOTETYPE; 
typedef struct _wfs_cim_note_type_list 
{ 
   USHORT USHORT usNumOfNoteTypes;
    LPWFSCIMNOTETYPE *lppNoteTypes; 
} WFSCIMNOTETYPELIST, *LPWFSCIMNOTETYPELIST; 
typedef struct _wfs_cim_cash_in_status 
{ 
   WORD wStatus;
   USHORT USHORT usNumOfRefused:
    LPWFSCIMNOTENUMBERLIST lpNoteNumberList; 
   LPSTR lpszExtra;
} WFSCIMCASHINSTATUS, *LPWFSCIMCASHINSTATUS; 
typedef struct _wfs_cim_P6_info 
\{USHORT usLevel;
    LPWFSCIMNOTENUMBERLIST lpNoteNumberList; 
   USHORT usNumOfSignatures;
} WFSCIMP6INFO, *LPWFSCIMP6INFO; 
typedef struct _wfs_cim_get_P6_signature 
\{USHORT usLevel:
   USHORT usIndex;
} WFSCIMGETP6SIGNATURE, *LPWFSCIMGETP6SIGNATURE; 
typedef struct _wfs_cim_P6_signature 
{ 
   USHORT usNoteId;
   ULONG ulLength;<br>DWORD dwOrienta
                       dwOrientation:
   LPVOID lpSignature;
} WFSCIMP6SIGNATURE, *LPWFSCIMP6SIGNATURE; 
typedef struct _wfs_cim_get_item_info 
{ 
   USHORT usLevel;
   USHORT usIndex;
   DWORD dwItemInfoType;
} WFSCIMGETITEMINFO, *LPWFSCIMGETITEMINFO;
```

```
Page 110 
CWA 15748-15:2008
typedef struct _wfs_cim_item_info 
{ 
   USHORT usNoteID;
   LPWSTR lpszSerialNumber;
    LPWFSCIMP6SIGNATURE lpP6Signature; 
  } WFSCIMITEMINFO, *LPWFSCIMITEMINFO; 
typedef struct _wfs_cim_item_info_summary 
{ 
    USHORT usLevel; 
   USHORT USHORT USNumOfItems:
} WFSCIMITEMINFOSUMMARY, *LPWFSCIMITEMINFOSUMMARY; 
typedef struct _wfs_cim_pos_caps 
{ 
   WORD fwPosition;
   WORD fwUsaqe;
   BOOL bShutterControl;
   BOOL bItemsTakenSensor;
   BOOL bItemsInsertedSensor;
   WORD fwRetractAreas;
   LPSTR lpszExtra:
} WFSCIMPOSCAPS, *LPWFSCIMPOSCAPS; 
typedef struct _wfs_cim_pos_capabilities 
{ 
    LPWFSCIMPOSCAPS *lppPosCapabilities; 
} WFSCIMPOSCAPABILITIES, *LPWFSCIMPOSCAPABILITIES; 
/*=================================================================*/ 
/* CIM Execute Command Structures */ 
/*=================================================================*/ 
typedef struct wfs cim cash in start
{ 
   USHORT usTellerID;
   BOOL bUseRecycleUnits;
   WORD fwOutputPosition;
   WORD fwInputPosition;
} WFSCIMCASHINSTART, *LPWFSCIMCASHINSTART; 
typedef struct _wfs_cim_retract 
{ 
   WORD fwOutputPosition;
   USHORT usRetractArea;
   USHORT usIndex;
} WFSCIMRETRACT, *LPWFSCIMRETRACT; 
typedef struct _wfs_cim_teller_update 
{ 
   USHORT usAction;<br>LPWFSCIMTELLERDETAILS lpTellerDetails;
   LPWFSCIMTELLERDETAILS
} WFSCIMTELLERUPDATE, *LPWFSCIMTELLERUPDATE; 
typedef struct _wfs_cim_output 
{ 
   USHORT USHORT usLoqicalNumber;
   WORD fwPosition;
   USHORT usNumber;
} WFSCIMOUTPUT, *LPWFSCIMOUTPUT; 
typedef struct _wfs_cim_start_ex 
{ 
   WORD fwExchangeType;
    USHORT usTellerID; 
   USHORT usCount;
   LPUSHORT lpusCUNumList;
   LPWFSCIMOUTPUT lpOutput;
} WFSCIMSTARTEX, *LPWFSCIMSTARTEX;
```

```
typedef struct _wfs_cim_itemposition 
{ 
   USHORT usNumber;
   LPWFSCIMRETRACT lpRetractArea;
   WORD fwOutputPosition;
} WFSCIMITEMPOSITION, *LPWFSCIMITEMPOSITION; 
typedef struct _wfs_cim_cash_in_type 
{ 
   USHORT usNumber;
   DWORD dwType;
   LPUSHORT lpusNoteIDs;
} WFSCIMCASHINTYPE, *LPWFSCIMCASHINTYPE; 
typedef struct _wfs_cim_set_guidlight 
{ 
   WORD wGuidLight;
   DWORD dwCommand;
} WFSCIMSETGUIDLIGHT, *LPWFSCIMSETGUIDLIGHT; 
typedef struct _wfs_cim_configure_note_reader 
{ 
   BOOL bLoadAlways;
} WFSCIMCONFIGURENOTEREADER, *LPWFSCIMCONFIGURENOTEREADER; 
typedef struct wfs cim configure note reader out
{ 
   BOOL bRebootNecessary;
} WFSCIMCONFIGURENOTEREADEROUT, *LPWFSCIMCONFIGURENOTEREADEROUT; 
typedef struct wfs cim P6 compare signature
\left\{ \right. LPWFSCIMP6SIGNATURE *lppP6ReferenceSignatures; 
   LPWFSCIMP6SIGNATURE *lppP6Signatures; 
} WFSCIMP6COMPARESIGNATURE, *LPWFSCIMP6COMPARESIGNATURE; 
typedef struct _wfs_cim_P6_signatures_index 
{ 
   USHORT usIndex;
   USHORT usConfidenceLevel;
   ULONG ullength;
   LPVOID lpComparisonData;
} WFSCIMP6SIGNATURESINDEX, *LPWFSCIMP6SIGNATURESINDEX; 
typedef struct wfs cim P6 compare result
\left\{ \right.USHORT USHORT USCOUNT:
   LPWFSCIMP6SIGNATURESINDEX *lppP6SignaturesIndex; 
} WFSCIMP6COMPARERESULT, *LPWFSCIMP6COMPARERESULT; 
typedef struct _wfs_cim_power_save_control 
{ 
   USHORT USHORT usMaxPowerSaveRecoveryTime;
} WFSCIMPOWERSAVECONTROL, *LPWFSCIMPOWERSAVECONTROL; 
/*=================================================================*/ 
/* CIM Message Structures */ 
/*=================================================================*/ 
typedef struct _wfs_cim_cu_error 
{ 
   WORD WFailure:
   LPWFSCIMCASHIN lpCashUnit;
} WFSCIMCUERROR, *LPWFSCIMCUERROR; 
typedef struct _wfs_cim_counts_changed 
{ 
   USHORT USCOUNT:
   LPUSHORT lpusCUNumList;
} WFSCIMCOUNTSCHANGED, *LPWFSCIMCOUNTSCHANGED;
```

```
Page 112 
CWA 15748-15:2008
typedef struct _wfs_cim_position_info 
{ 
   WORD wPosition;<br>
WORD wAdditiona
                          wAdditionalBunches;
   USHORT usBunchesRemaining;
} WFSCIMPOSITIONINFO, *LPWFSCIMPOSITIONINFO; 
typedef struct _wfs_cim_device_position 
{ 
   WORD wPosition;
} WFSCIMDEVICEPOSITION, *LPWFSCIMDEVICEPOSITION; 
typedef struct _wfs_cim_power_save_change 
{ 
   USHORT USPOWErSaveRecoveryTime;
} WFSCIMPOWERSAVECHANGE, *LPWFSCIMPOWERSAVECHANGE; 
/* restore alignment */ 
#pragma pack (pop) 
#ifdef __cplusplus 
} /*extern "C"*/ 
#endif 
#endif /* __INC_XFSCIM__H */
```